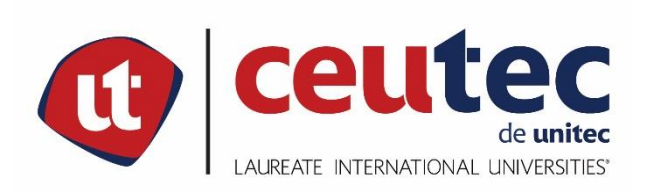

## UNIVERSIDAD TECNOLÓGICA CENTROAMERICANA

## PROYECTO DE GRADUACIÓN

### SISTEMA WEB PARA LA GESTIÓN Y ADMINISTRACIÓN DE PROYECTOS,

## **CONASH**

PREVIO A LA OBTENCIÓN DEL TÍTULO

**INGENIERO EN INFORMÁTICA** 

**PRESENTADO POR:** 

WILMER ALEXANDER VÁSQUEZ RODRÍGUEZ 316111094

**ASESOR: INGENIERO RAFAEL CERRATO** 

**CAMPUS TEGUCIGALPA;** 

**OCTUBRE, 2020** 

#### DEDICATORIA

En primer lugar, ofrecer el trabajo a Dios Padre, Dios Hijo y Dios Espíritu Santo, por la sabiduría y fortaleza, sin quienes definitivamente no hubiese sido posible culminar este proyecto de vida.

A mis padres por todo su apoyo, paciencia, cariño, ánimo, comprensión y amor para salir adelante en este proceso difícil, pero a su vez tan gratificante como profesional y como persona.

A mis hermanos por el ánimo y cariño que me ha impulsado a seguir adelante y por estar atentos a que cumpla con lo que me he propuesto.

A mis amigos que estuvieron anuentes a cooperar, motivarme y brindarme palabras de aliento, para culminar con éxito este eslabón de mi vida.

A todos y cada uno, muchas gracias.

### **AGRADECIMIENTOS**

A la gerente general de CONASH que me brindó el apoyo para la realización del proyecto de graduación; al Ingeniero José Santos por su dedicación y retroalimentación constante durante el desarrollo del proyecto, así como a cada uno de los colaboradores entrevistados, por el apoyo y conocimientos ofrecido tanto en la etapa de recolección de datos y análisis de los resultados, como a lo largo de todo el proceso, asimismo, su permanente apoyo cuando se necesitaba de su ayuda.

Al Asesor, Ingeniero Rafael Cerrato, por el apoyo y aportes relevantes desde la etapa de diseño de la investigación hasta la revisión del informe final.

A cada uno de los catedráticos quiénes se han tomado el arduo trabajo de transmitirme sus diversos conocimientos y me han guiado por el camino de la sabiduría para lograr mis metas.

#### Muchas gracias

#### **RESUMEN**

El presente trabajo tuvo como finalidad conocer los criterios y características necesarias para el diseño y desarrollo del Sistema Web para la Gestión y Administración de Proyectos en la empresa CONASH, cuyo el principal objetivo fue facilitar el seguimiento y control de las diferentes tareas que conforman los proyectos en la organización, así como la automatización de las mismas, para llevar el control de estas para una eficiente toma de decisiones. Caracterizando cada uno de los elementos requeridos en el Sistema Web con base en las necesidades de la empresa. El propósito principal fue lograr que la información se encuentre centralizada y que sea de fácil acceso para todos los implicados en la toma de decisiones, a través de reportes y del estatus de las diferentes tareas que componen el proyecto; evitando retrasos que repercutan en una ineficiente ejecución del presupuesto o en el desarrollo de los proyectos mismos.

#### **Palabras clave: Gestión, Administración, Sistema Web, Proyectos, Planificación.**

### **ABSTRACT**

The present work had as application the criteria and characteristics necessary for the design and development of the Web System for Project Management and Administration in the CONASH company, whose main objective was to facilitate the monitoring and control of the different tasks that make up the projects in the organization, as well as their automation, to keep control of them for efficient decision making. Characterizing each of the elements required in the Web System based on the needs of the company. The main purpose was to ensure that the information is centralized and that it is easily accessible to all those involved in decision-making, through reports and the status of the different tasks that make up the project; avoiding delays that affect an inefficient execution of the budget or the development of the processes themselves.

#### **Keywords: Management, Administration, Web System, Projects, Planning.**

# **INDICE**

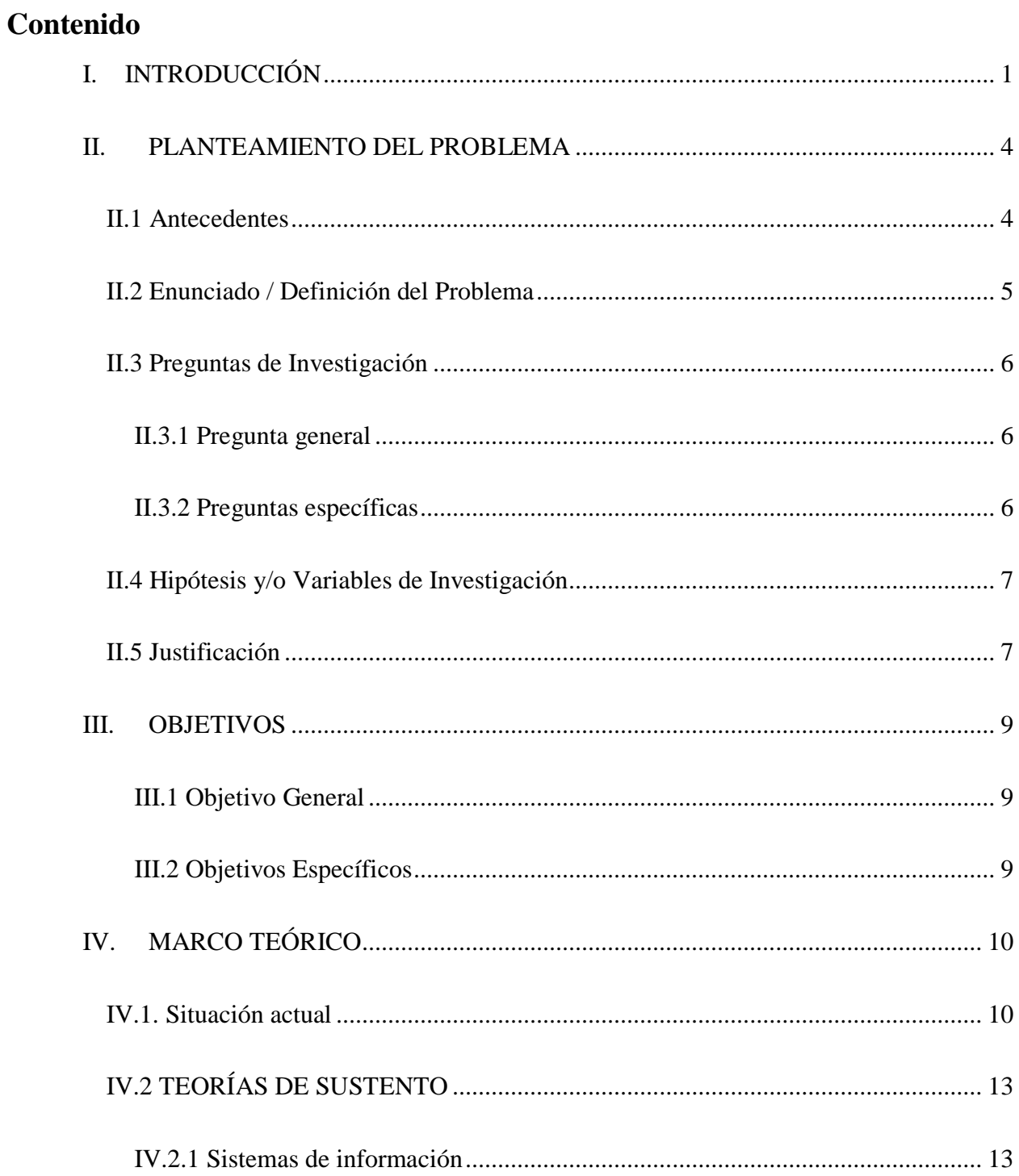

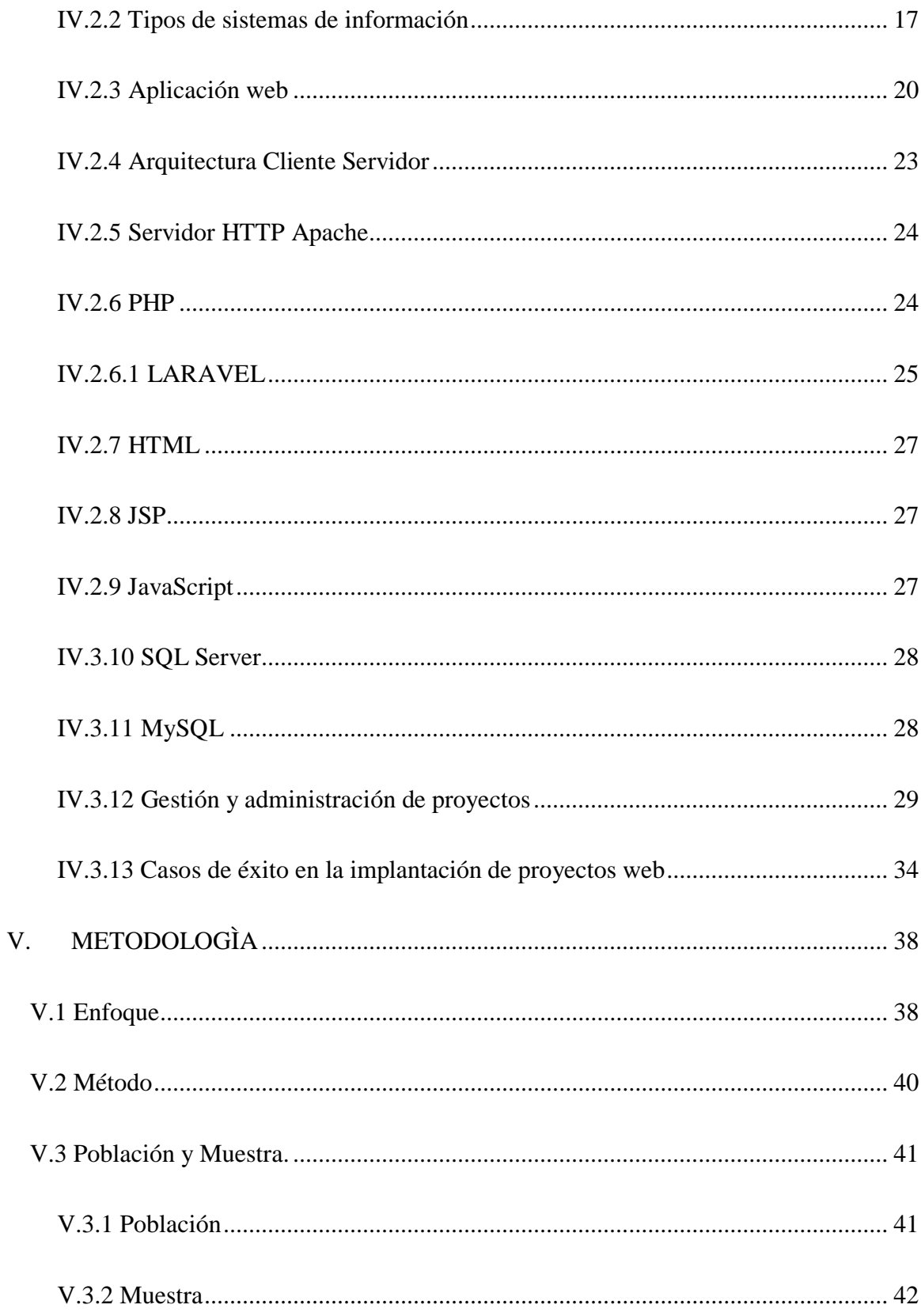

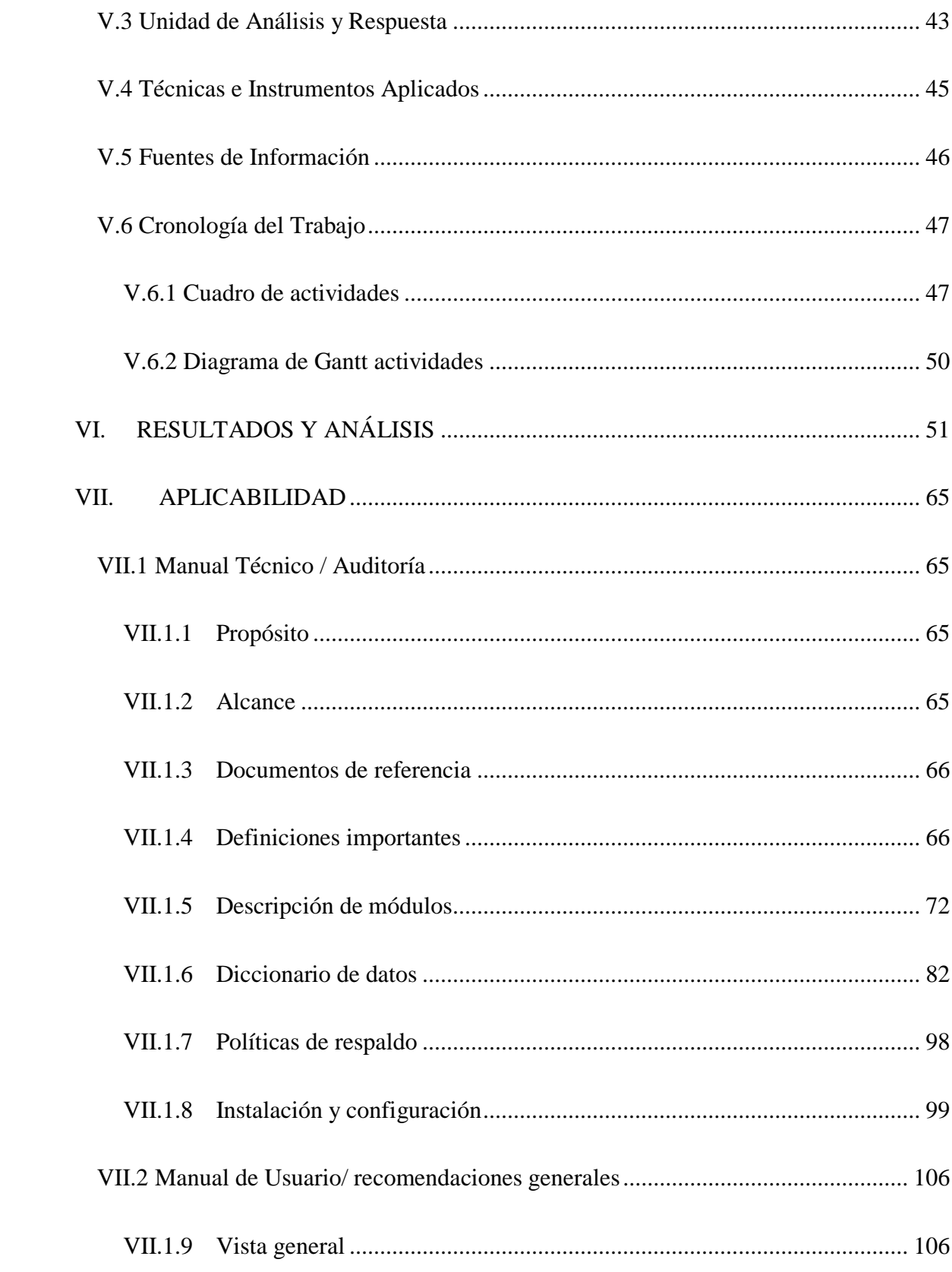

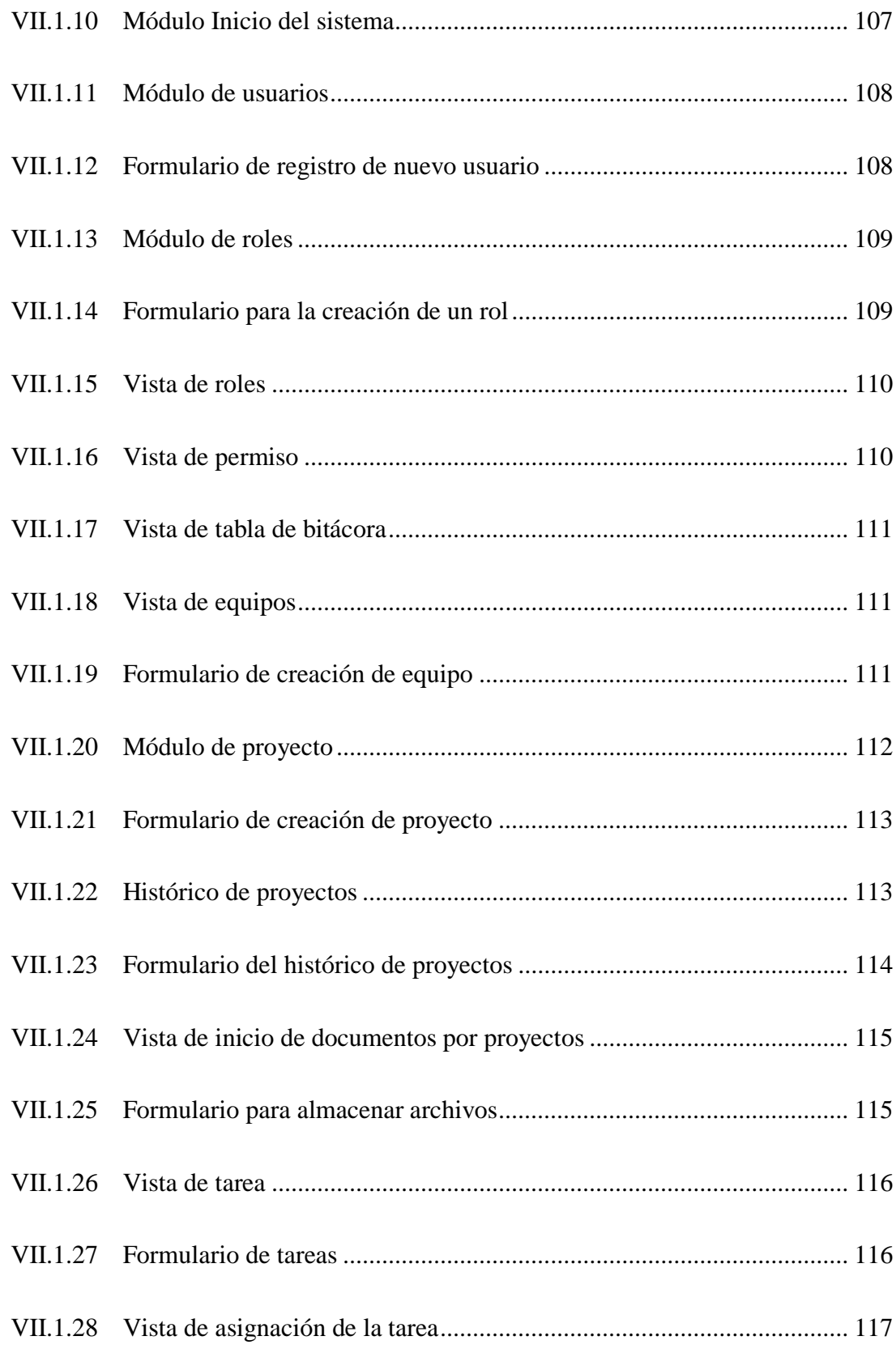

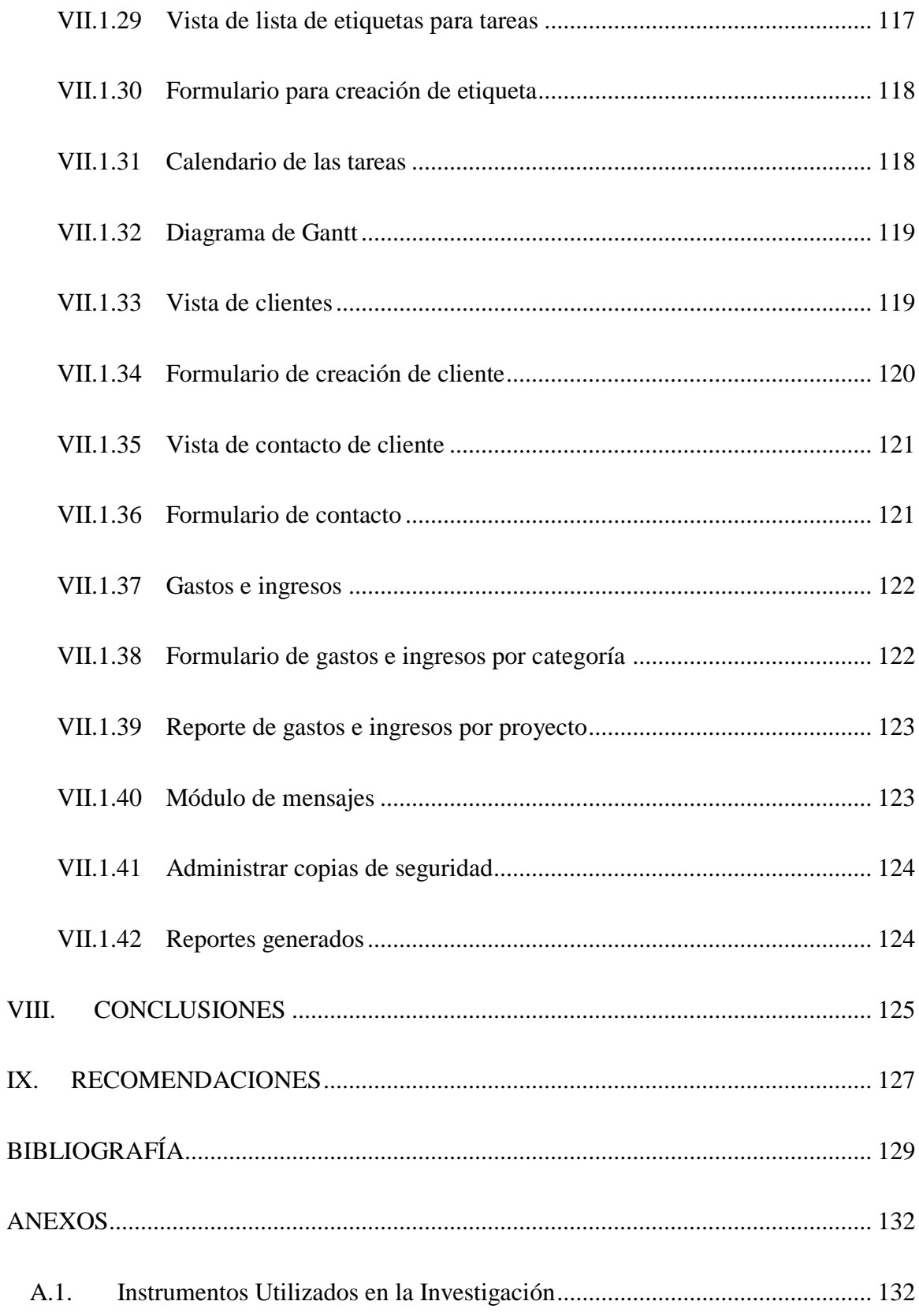

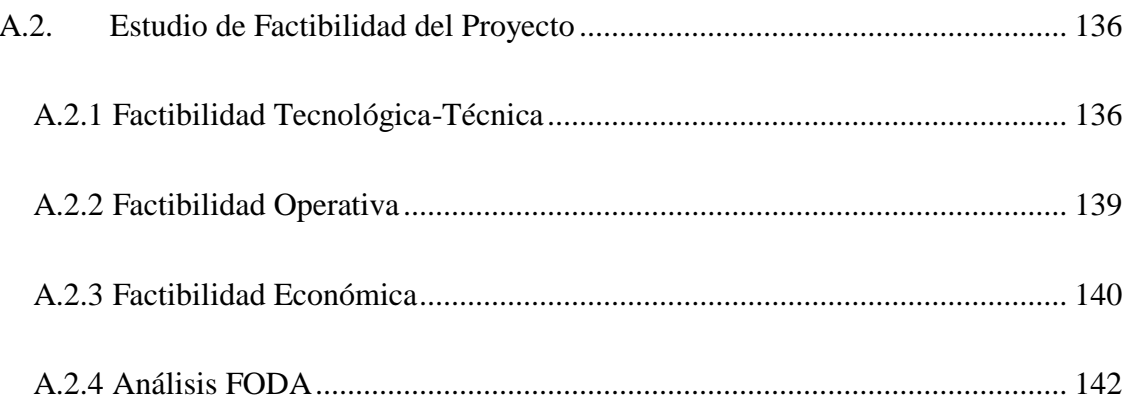

# **INDICE DE TABLAS**

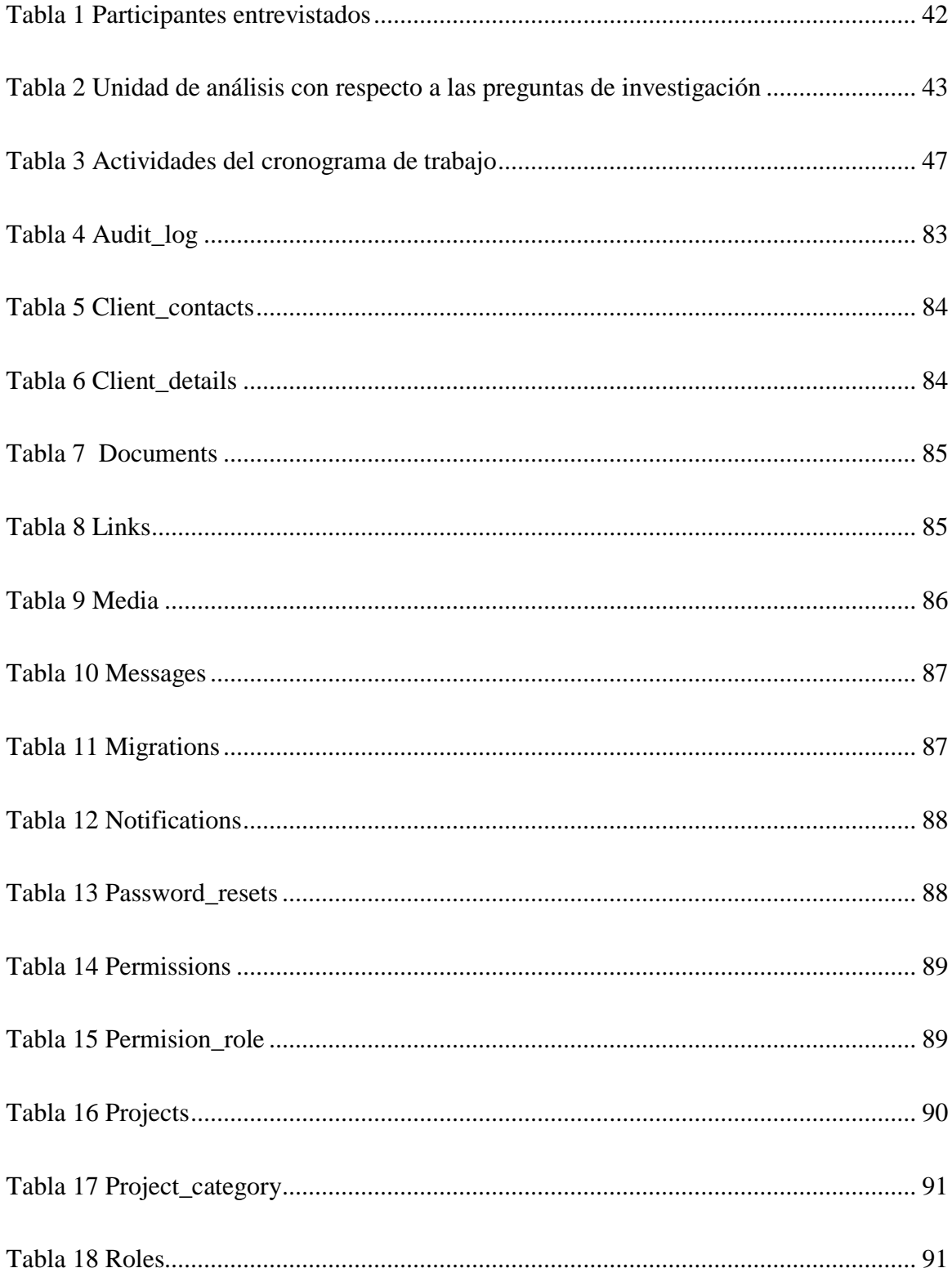

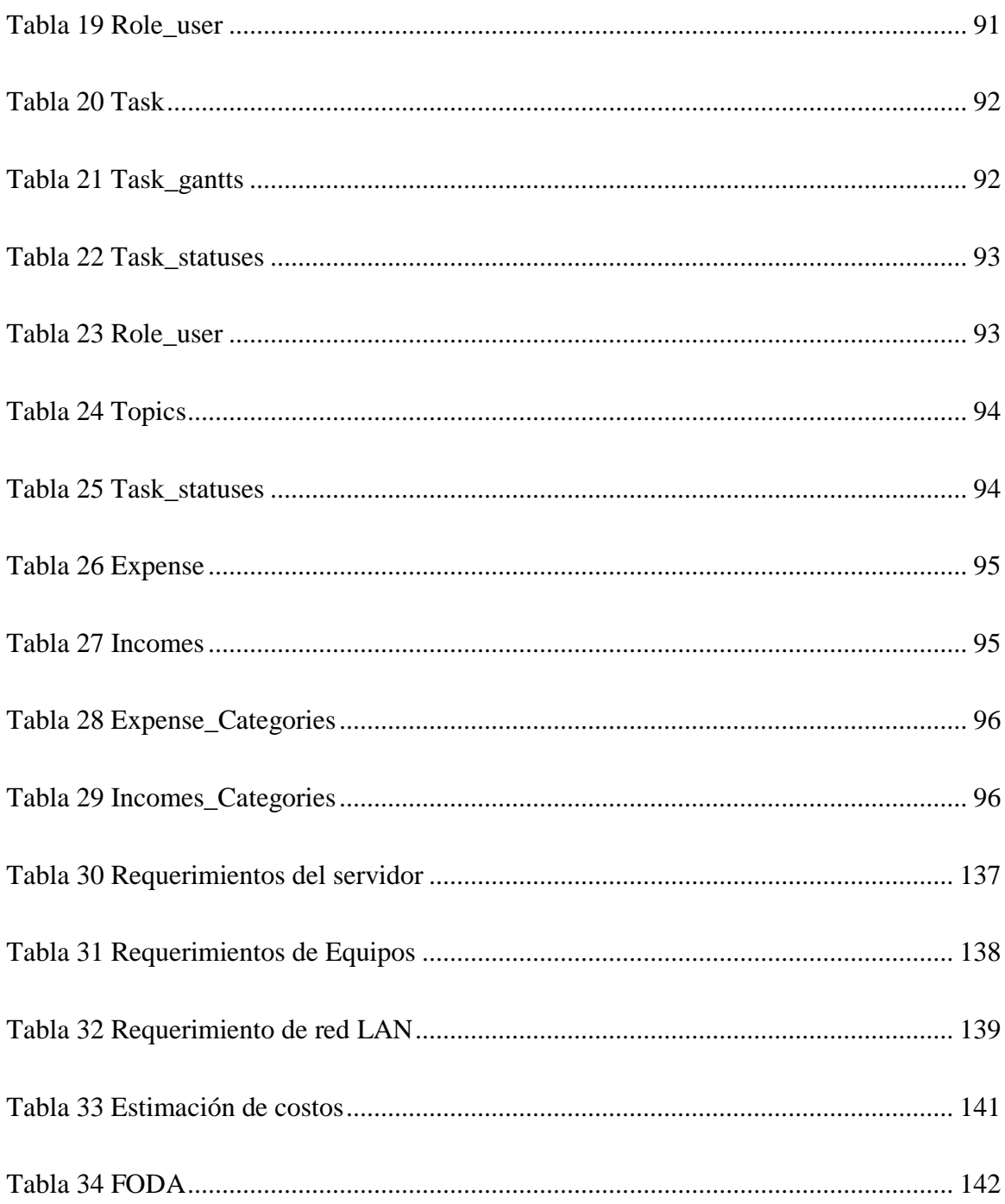

# **INDICE DE ILUSTRACIONES**

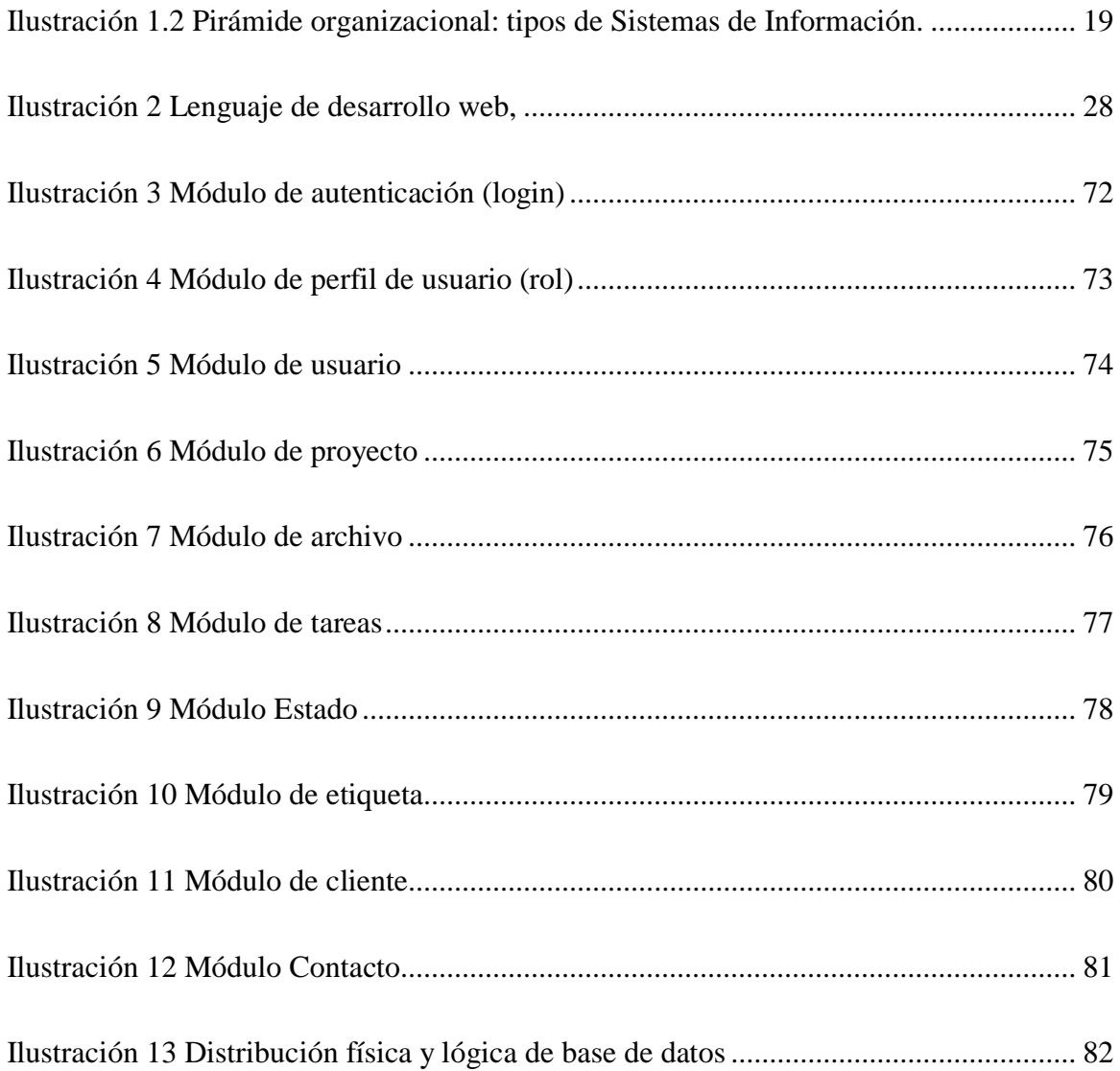

#### **GLOSARIO**

**AJAX:** Acrónimo de Asynchronous JavaScript And XML (Javascript asíncrono y XML), es una técnica de desarrollo web para crear aplicaciones interactivas.

**ASP.NET**: Es un framework para aplicaciones web desarrollado y comercializado por Microsoft.

**Asíncrono:** Proceso que se ejecuta con correspondencia temporal a otro proceso.

**Contraseña:** Es una forma de autentificación que utiliza información secreta para controlar el acceso en un sistema.

**Dataset:** Es una caché de memoria interna de datos recuperados de un origen de datos.

**Ethernet:** Estándar de redes de computadoras de área local.

**Excepción:** Cualquier tipo de error o aviso que se pueda producir durante la ejecución de la aplicación.

**Framework:** Estructura conceptual y tecnológica de soporte definida, con base en la cual otros proyectos de software pueden ser organizados y desarrollados.

**Interfaz:** Medio a través del cual se representa la información y permite interactuar con el sistema o equipo.

**Javascript:** Lenguaje de programación interpretado.

**Reporte:** Conjunto de información organizada en un informe que permite extraer la información del sistema.

**Router:** Dispositivo de hardware para interconexión de red entre ordenadores.

**Servicio Web – Webservice:** Conjunto de protocolos y estándares que sirven para intercambiar datos entre aplicaciones.

**SQL Server:** Sistema de gestión de base de datos basado en el modelo relacional.

**Subsistema:** Cada uno de los componentes principales de un sistema que comparten propiedades en común.

**Transacción:** Es una interacción con una estructura de datos compleja, compuesta por varios procesos que se han de aplicar uno detrás de otro.

**Usuario:** Persona que utiliza el sistema proporcionándole un conjunto de permisos y funciones a las cuales tiene acceso.

**XML:** Es una tecnología sencilla que tiene alrededor otras que la complementan y la hacen mucho más grande.

# **I. INTRODUCCIÓN**

<span id="page-16-0"></span>Actualmente la tecnología se ha convertido en uno de los baluartes más importantes en el desarrollo y progreso de diversas empresas, por ende, es necesaria la búsqueda de mecanismos y herramientas que permitan aumentar la competitividad y con está lograr un mejor posicionamiento. El rubro del estudio, diseño y supervisión de obras civiles es una pieza fundamental para el desarrollo económico y social de un país, no solo por la generación de empleo, sino también por su contribución en infraestructura.

Al no contar con una herramienta que facilite la gestión y administración de proyectos en Consultores Asociados de Honduras, S. de R.L. de C.V. (CONASH), genera que el tiempo invertido sea mayor. Por lo que el desarrollo de cada proceso se vuelve más complicado, el análisis y reportería es de forma manual; y la solicitud de información se debe hacer por áreas. Este proyecto tiene el propósito del desarrollo del Sistema Web para la Gestión y Administración de Proyectos en CONASH, con el fin de automatizar las diferentes tareas que componen el estudio, diseño o supervisión de un proyecto; además de optimizar los tiempos de entrega en los reportes de tareas que se requieren para una toma de decisiones oportuna y efectiva; así como la centralización de la información y de esta manera dar un valor agregado a los clientes y una óptima ejecución del presupuesto del proyecto.

El documento presentado está dividido en capítulos, con ellos se presenta una perspectiva general del trabajo desarrollado en la investigación.

Capítulo I, consiste en la introducción general de la investigación.

Capítulo II, presenta el planteamiento del problema, con los antecedentes, la definición del problema, las preguntas que originan la investigación, las hipótesis que se plantean y la justificación del porqué del proyecto de investigación.

Capítulo III, en el cual se denota el objetivo general y los objetivos específicos de proceso de la investigación.

Capítulo IV, consiste en el fundamento teórico de la investigación, este marco teórico se basa en la situación actual y las teorías dan sustento al desarrollo del proyecto mismo, con una revisión de la literatura de las diferentes bibliografías relacionadas con el sistema web para la gestión y administración de proyectos.

Capítulo V, define la metodología de la investigación, como el enfoque, el método utilizado, así como la técnica utilizada y la selección de la población y muestras. Asimismo, muestra las unidades de análisis y respuesta, fuentes de información y cronología de todo el proceso investigativo.

Capítulo VI, muestra los resultados obtenidos a través de la entrevista que se realizó a los participantes seleccionados, así como el análisis de los mismos; con fin de conocer las principales características del proceso de gestión y administración de proyectos y contraste con el sistema web.

Capítulo VII, muestra la aplicabilidad del sistema web con base en todo el proceso de investigación y sobre todo el análisis y resultados de este.

Capítulo VIII, presenta las conclusiones con base en las preguntas y objetivos de investigación.

2

Capítulo IX, indica las recomendaciones con base en el análisis de los resultados y las conclusiones.

El presente proyecto tiene un impacto positivo en la gestión y administración de los proyectos en CONASH, por el valor agregado que representa para el cliente interno y externo.

#### **II. PLANTEAMIENTO DEL PROBLEMA**

#### <span id="page-19-1"></span><span id="page-19-0"></span>**II.1 ANTECEDENTES**

El 2 de agosto de 1966, un grupo de profesionales aúnan esfuerzos a fin de crear Consultores Asociados de Honduras, S. de R.L. de C.V. (CONASH), quiénes desde esa fecha han ofrecido en forma ininterrumpida sus servicios, tanto a la empresa privada, como al gobierno central e instituciones autónomas. Una vez fundada la empresa CONASH, se enfocó al estudio, diseño y supervisión de obras civiles.

Con 54 años de experiencia, CONASH tiene una amplia tradición y práctica en asegurar calidad dentro del marco de las normas profesionales internacionales.

El sistema de gestión de calidad de CONASH está basado en una realización por procesos y enteramente enfocado a la satisfacción del cliente y a la mejora continua.

El diseño, construcción y supervisión de obras civiles es una de las industrias más grandes a nivel mundial, ya que proporciona elementos básicos para la sociedad como la elaboración de puentes, carreteras, puertos, industrias, escuelas, hospitales, universidades, entre otras. De ahí la importancia de este rubro en todos los países, a pesar de la implementación de nuevos materiales y técnicas; los proyectos se entregan con retrasos en su mayoría, según Perdomo Rivera (2004) el incremento en horas de trabajo por la administración ineficiente de materiales es del 50 % que se derivan de una falta de planificación y deficiente gestión de los recursos que se traducen en un incremento de costos.

En Honduras, muchas empresas cuentan con sistemas web a la medida y con altos estándares de calidad, lo que les permite tener soluciones de digitalización de forma exitosa. CONASH se dedica al estudio, diseño y supervisión de obras civiles, para lo cual brindan un seguimiento constante de todos sus proyectos, con la premisa de realizar una gestión y administración eficiente en los mismos.

Actualmente CONASH lleva a cabo el proceso de gestión y administración de proyectos a través de hojas de Excel y archivos digitales, no obstante; estos se encuentran en el equipo personal de cada uno de los colaboradores involucrados en los mismos. Debido a lo anterior el flujo de información es más lento y engorroso; y en muchas ocasiones con duplicidad de información por la falta de comunicación inmediata entre los diferentes procesos. El tiempo de gestión invertido es mayor, lo cual no permite optimizar los recursos materiales y humanos; contar con un sistema web, confiere llevar un mejor control de todas las áreas relacionadas con la gestión y administración de los proyectos, al ofrecer productos que tenga la más alta calidad y que brinde ese efecto diferenciador en los mismos, la empresa se vuelve más competitiva. Por lo anterior; una herramienta de gestión de proyectos desarrollada con base en las necesidades de una empresa dedicada a la investigación, diseño y supervisión de obras civiles, como CONASH; puede lograr esa propuesta de valor para sus clientes, brindando un mejor servicio para los mismos, a través de la cual conseguirá posicionarse cada vez con mayor fuerza en el mercado, y sobre todo mantenerse y crecer dentro del mismo.

#### <span id="page-20-0"></span>**II.2 ENUNCIADO / DEFINICIÓN DEL PROBLEMA**

La falta de un herramientas o aplicación Web para la gestión y administración de proyectos en CONASH genera que el tiempo invertido sea mayor. Por lo que el desarrollo de cada proceso se vuelve más complicado, el análisis y reportería es de forma manual; y la solicitud de información esta se debe consultar con las diferentes áreas relacionadas con el proyecto, hasta recopilar lo que se requiere; ya sea para presentar una propuesta o dar seguimiento a un proyecto.

#### <span id="page-21-0"></span>**II.3 PREGUNTAS DE INVESTIGACIÓN**

#### <span id="page-21-1"></span>**II.3.1 Pregunta general**

¿Es factible desarrollar un sistema web para optimizar y automatizar la gestión, administración y seguimiento de proyectos en la empresa CONASH?

#### <span id="page-21-2"></span>**II.3.2 Preguntas específicas**

¿Cuáles son las normas internacionales actuales para la gestión y administración de proyectos aplicadas al rubro de estudio, diseño y supervisión de obras civiles?

¿Cuáles son las normas nacionales aplicables a la gestión y administración de proyectos de obras civiles?

¿Cuáles son los criterios con los que debe contar el sistema web para mejorar la gestión y administración de proyectos en la organización?

¿Cuáles son las principales características que el sistema web debe poseer para lograr un eficiente proceso de toma de decisiones para la alta gerencia?

¿Qué impacto tendrá en los usuarios la implementación del sistema web para la gestión y administración de proyectos en CONASH?

¿Cuál es el valor agregado de la implementación del sistema web en el seguimiento de los diferentes procesos de los proyectos en la empresa CONASH?

#### <span id="page-22-0"></span>**II.4 HIPÓTESIS Y/O VARIABLES DE INVESTIGACIÓN**

H1: La implementación del sistema web de gestión logrará la optimización de los tiempos de seguimiento y control de los proyectos, a través de la sistematización computarizada de las tareas y gestión de la información.

H2: La implementación de un sistema web para la gestión y administración de proyectos en CONASH, le proporcionará valor agregado a los servicios que provee la empresa, y por consiguiente a sus clientes, logrando un mejor posicionamiento de esta.

#### <span id="page-22-1"></span>**II.5 JUSTIFICACIÓN**

La incorporación de herramientas tecnológicas en las empresas ayuda a tener muchas opciones de negocios, permitiendo que las MIPYME puedan posicionarse en las áreas de mercado de mayor competitividad mejorando su producción. El manejo de la información requiere de soluciones tecnológicas para hacer frente a la problemática de cada MIPYME. Es por ello que es una prioridad poseer un sistema tecnológico que se adapte a las necesidades y requerimientos en la empresa, para una mejor gestión y administración de los proyectos.

En la actualidad CONASH no posee un software o sistema que permita mejorar la gestión y administración de proyectos basado en una plataforma diseñada para manejar la operatividad, planificación, ejecución y control, de tal forma que agilice las funciones y gestione las tareas definidas por la empresa. El proceso de que se lleva a cabo para la gestión y administración de proyectos se hacen de forma manual, la información se guarda en archivos Excel y Project y son reservados en el ordenador de cada gerente de proyecto.

Por consiguiente, al implementar una aplicación web se logrará manejar el proceso de administración y gestión de proyectos de una manera eficaz y eficiente, beneficiando a los jefes de proyectos y a todos los colaboradores involucrados, quienes tendrán acceso a la información de manera confidencial, íntegra y disponible para todos los procesos involucrados en los proyectos.

Finalmente, el sistema aportará información útil y relevante sobre cada una de las tareas involucradas, permitiendo mantener la comunicación entre cada uno de los colaboradores participantes y análisis de los avances que se van obteniendo, para establecer acciones inmediatas, acertadas y correctivas.

Estas herramientas no solo permiten la gestión de proyecto como tal, sino la administración de este a través de la entrega de reportes sobre la gestión de las tareas y un seguimiento de todas las partes interesadas en los proyectos, logrando de esta forma cumplir con todos los requerimientos de los clientes, tanto internos como externos.

Una herramienta de gestión de proyectos, para cualquier empresa de este rubro, es vital para obtener un efecto diferenciador, ya que le permite llevar un seguimiento eficiente de todos sus proyectos, por ende, logrará mayor satisfacción en los clientes al cumplir no solo con estándares de calidad, sino que también con entrega y reportaría a tiempo.

### **III. OBJETIVOS**

#### <span id="page-24-1"></span><span id="page-24-0"></span>**III.1 Objetivo General**

Desarrollar un sistema web para optimizar y automatizar la gestión, administración y seguimiento de proyectos en la empresa CONASH, con el fin de garantizar que la información sea integra, segura y confiable.

#### <span id="page-24-2"></span>**III.2 Objetivos Específicos**

- Identificar las normas internacionales actuales para la gestión y administración de proyectos aplicadas al rubro de estudio, diseño y supervisión de obras civiles
- Definir las normas nacionales aplicables a la gestión y administración de proyectos de obras civiles.
- Establecer los criterios con los que debe contar el sistema web para mejorar la gestión y administración de proyectos en la organización.
- Definir las principales características que debe poseer el sistema web para lograr un eficiente proceso de toma de decisiones para la alta gerencia.
- Identificar el impacto que tendrá en los usuarios la implementación de sistema para la gestión y administración de proyectos en CONASH.
- Analizar la mejora en el seguimiento de las tareas en los proyectos de la empresa CONASH a través de la implementación del sistema web.

### **IV. MARCO TEÓRICO**

#### <span id="page-25-1"></span><span id="page-25-0"></span>**IV.1. SITUACIÓN ACTUAL**

En la actualidad se hace necesaria la búsqueda de mecanismos e instrumentos que permitan aumentar la competitividad, con el fin de lograr el posicionamiento de las empresas. La micro, pequeña y mediana empresa (MIPYME) representa sin duda alguna una pieza esencial en el desarrollo económico y social de un país; uno de los puntos que se toman en cuenta, es la capacidad de innovar, de generar empleo y de adaptarse a los requerimientos del mercado, entre otros aspectos.

En el mundo globalizado, la economía mundial se encuentra en uno de los momentos de mayor dinamismo y cambio. La unión de los mercados, la estandarización de los productos, la homogeneización de los gustos y las necesidades de los consumidores en el mundo desarrollado, se vuelven cada vez más exigentes. Los canales de comunicación, distribución, la cantidad y calidad de los productos, y sobre todo los aspectos tecnológicos, hacen que las empresas tengan un mayor grado de competencia, el rubro de estudio, diseño y supervisión de obras civiles; no se queda atrás y debe estar a la vanguardia para brindar un mejor servicio a los clientes a través de la automatización de sus procesos.

Cada vez más las empresas buscan en la tecnología un apoyo para desempeñar eficientemente cada una de sus actividades e interrelacionar las distintas áreas y procesos de la organización.

La propuesta de valor es como la mezcla única de productos, servicios, beneficios y valores agregados que la empresa ofrece a sus clientes. Además, los estudios de mercado nos enseñan que el posicionamiento estratégico consiste en tomar una opción frente al mercado y la competencia por anticipado y definir cómo se quiere ser y cómo se espera que el mercado me perciba (en términos del producto, de la empresa y de su modelo de negocios en general) (Alcaraz, 2011, pág. 31)

Al implementar un sistema de información para la gestión y administración de proyectos, las empresas ofrecen un mejor servicio a sus clientes. Por lo que cada organización debe tener claro el plan que debe seguir para volverse más competitiva y ofrecer la propuesta de valor que los clientes esperan, lo que permite posicionarse con mayor fuerza en el mercado, y sobre todo mantenerse y crecer dentro del mismo.

En Honduras, la microempresa ha enfrentado históricamente una serie de dificultades para su desarrollo y crecimiento, algunas inherentes a sus propias características y otras particularmente relacionadas con la situación económica, social y educativa del país, además de un factor importante como lo es, la apertura de mercados que ha tenido que enfrentar este sector, debido a la presión de la competencia internacional de un mundo globalizado. Por lo que deben tener una visión clara de hacia dónde quieren llegar y sobre todo de cuál es la ruta que desean seguir para lograr tal fin.

Las empresas dedicadas al rubro de obras civiles deben cumplir con las Normas ISO, por sus siglas en inglés, esta Organización Internacional de Normalización (ISO) es una federación mundial, en las que el trabajo de preparación de las normas internacionales regularmente se realiza a través de los comités técnicos de ISO. Cada organismo miembro interesado en una materia para la cual se haya establecido un comité técnico, tiene el derecho de estar representado en el mismo. Las organizaciones internacionales, públicas y privadas, ISO, colaboran estrechamente con la Comisión Electrotécnica Internacional (IEC) que corresponde a la validación de las normas ISO.

Honduras, es un país donde existe una diversidad de empresas que se dedican a proyectos relacionados con las obras civiles, por lo cual se vuelve un mercado bastante competitivo; no obstante, al contar con los elementos estratégicos indispensables para poder competir las empresas pueden crear valor a los productos, y por ende obtener la fidelidad de sus clientes. Uno de los aspectos más relevantes es que deben certificarse anualmente con las normas, para cumplir con los estándares de calidad en el estudio, diseño y supervisión de obras civiles, al contar con un sistema web se optimizará la recopilación de información necesaria en las auditorias de seguimiento para la certificación de calidad ISO, lo cual es de vital importancia para continuar posicionando en el mercado.

"Las organizaciones dependen cada vez más de la informática para alcanzar sus objetivos. Esta dependencia ha dado como resultado una necesidad creciente de servicios informáticos de calidad, que correspondan con los objetivos y que satisfagan las expectativas de los clientes" (López, 2013, p. 16).

CONASH es una empresa que se esmera para lograr que el servicio que brinda a sus clientes sea de calidad, en este mundo globalizado la tecnología tiene un lugar trascendental dentro de cualquier organización. Por ello es imperante que el sistema de información se base en los objetivos de la empresa y que cuente con la calidad necesaria para satisfacer las necesidades y expectativas; tanto de sus clientes internos como externos.

Brindar valor agregado a sus consumidores es uno de los retos que las organizaciones deben manejar de forma eficiente, gracias a la tecnología, las empresas pueden ofrecer a sus clientes información en tiempo real, lo cual es de indispensable para lograr que los clientes se sientan satisfechos con el servicio ofrecido; y, por ende, se cree una fidelización de los mismos hacía la organización.

"Las organizaciones necesitan sistemas de información para funcionar, ser competitivas y eficientes. Además, deben procurar apoyarse en la Tecnología de la Información para mejorar y adaptarse" (Heredero, 2006, p. 143).

12

Las empresas que se dedican al rubro de estudio, diseño y supervisión de obras civiles, deben competir tanto a nivel nacional como internacional, por lo cual es preciso que cada empresa cuente con las ventajas competitivas que le permitan mantenerse y crecer, evitando caer en una zona de comodidad o estancamiento, es indispensable que busquen la innovación y eficiencia en el desarrollo de proyectos, haciendo uso de la tecnología para ofrecer un servicio de calidad para con sus clientes; y de esta manera lograr posicionarse fuertemente en la industria de obras civiles, superando todo tipo de barreras para seguir manteniéndose como una empresa sólida y con los más altos estándares de calidad para competir en este mundo globalizado. CONASH es una empresa competitiva en el estudio, diseño y supervisión de obras civiles; además; cuenta con la experiencia suficiente para hacerle frente a diversos proyectos. Por lo cual; es imperante que se apoye de la tecnología para lograr mayor posicionamiento.

### <span id="page-28-0"></span>**IV.2 TEORÍAS DE SUSTENTO**

#### <span id="page-28-1"></span>**IV.2.1 Sistemas de información**

Según, Fernández Alarcón, (2006):

Un sistema es un conjunto de componentes que interaccionan entre sí para lograr un objetivo común. Aunque existe una gran variedad de sistemas, la mayoría de ellos pueden representarse a través de un modelo formado por cinco bloques básicos: elementos de entrada, elementos de salida, sección de transformación, mecanismos de control y objetivos. (p. 11)

Un sistema de información permite recopilar datos, para luego almacenarlos, procesarlos y

distribuir la información a las diferentes áreas que se relacionen con el proyecto. El fin fundamental de lo anterior, es la toma decisiones, a través de una mejor coordinación y control de la información que se obtiene mediante el sistema de información. Cada uno de los elementos básicos que debe tener un sistema de información permite la interacción del recurso humano en tiempo real, logrando de esta forma que el trabajo se realice de forma eficaz.

En la ilustración 1.1, se aprecia de forma gráfica, el modelo general de un sistema de información, así como la interrelación entre los distintos elementos.

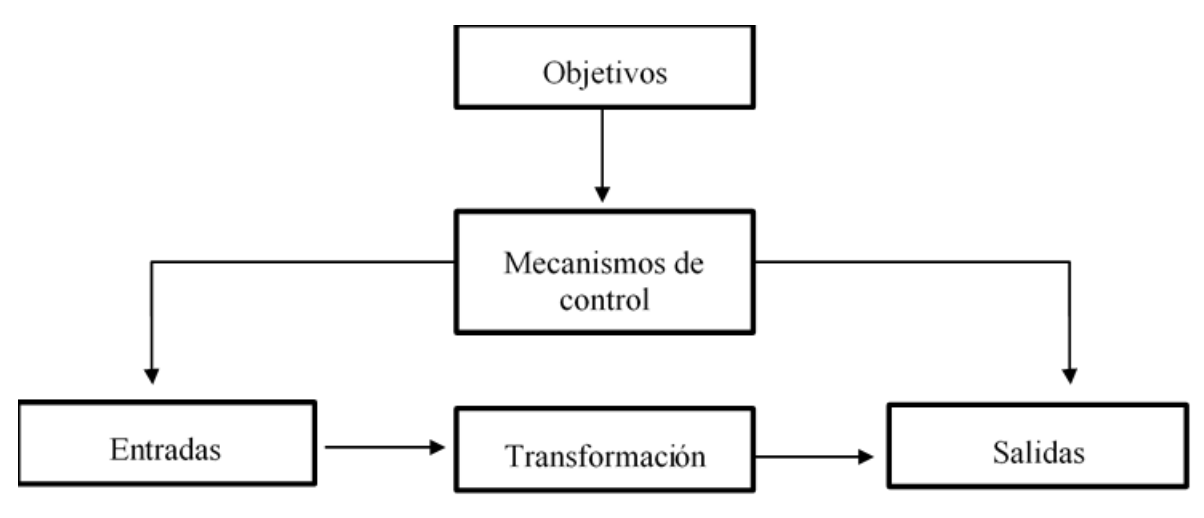

**Ilustración 1.1 Modelo general de un sistema Fuente: Fernández Alarcón, 2006**

Según Giner de la Fuente, (2004) "El sistema de información es capaz de construir un nexo, altamente automatizado, entre los sistemas que configuran los procesos materiales y generan todo tipo de información" (p. 31).

En la actualidad los sistemas de información son indispensables para el manejo y gestión de diversas actividades dentro de las empresas, sobre todo en las organizaciones que se dedican al rubro de la gestión y manejo de proyectos, ya que estos se realizan a través de una serie de procesos, en los que se involucran distintos mandos directivos de la empresa, así como diferentes áreas, por ende; muchos colaboradores se relacionan con los mismos; ya sea en un mayor o menor grado. Kendall, K.; Kendall, J., (2005) afirman:

Los sistemas de información se desarrollan con diversos propósitos, según las necesidades de la empresa. Los sistemas de automatización de la oficina apoyan a los trabajadores de datos, quienes por lo general no crean conocimientos nuevos, analizan la información con el propósito de transformar los datos o manipularlos de alguna manera antes de compartirlos o, en su caso, distribuirlos formalmente con el resto de la organización. (p. 2)

Un sistema de información a la medida de una empresa logra mayor eficacia en la gestión de sus proyectos. Al momento de diseñar el sistema de información basado en web se debe tomar como guía el propósito para el cual se desarrollará, de acuerdo con las necesidades de la organización; esto permitirá que sus procesos se automaticen, además; se optimiza el tiempo, ya que el análisis de la información para la toma de decisiones se realizará de forma automática; gracias a este; ya que las distintas áreas lo alimentan con la información necesaria para la generación de reportes. Por ende, la manipulación y transformación de los datos es eficaz.

Para diseñar de forma óptima un sistema de información en web se debe basar en los objetivos corporativos. Es imperante realizar un análisis detallado de las necesidades de la empresa y los beneficios que el sistema web le proporcionará.

El análisis y diseño de sistemas, tal como lo realizan los analistas de sistemas, tiene el propósito de analizar sistemáticamente la entrada o el flujo de datos, procesar o transformar datos, el almacenamiento de datos y la salida de información en el contexto de una empresa en particular. Más aún, el análisis de sistemas se emplea para analizar, diseñar e implementar mejoras en el funcionamiento de las empresas, a través de sistemas de información computarizados. (Kendall, K.; Kendall, J., 2005, págs. 6-7)

Las empresas a través de la implementación de sistemas de información logran un mejor funcionamiento, ya que este les permite optimizar sus procesos. Las organizaciones que manejan diversos proyectos al mismo tiempo, en los que se incluyen a varias personas, y además; se pueden encontrar en distintas ciudades del país. Requieren contar con un sistema que logre cohesión entre las diversas áreas implicadas en el proyecto, con el fin de analizar de forma sistemática la entrada y flujo de los datos, lo que conlleva a su procesamiento o transformación; obteniendo así el almacenamiento de datos que pueden ser visualizados y trabajados por todos los interesados en el proyecto y de esta manera permitir la salida de información requerida en cada área. Asimismo, se consigue la implementación de mejoras en el funcionamiento de toda la empresa.

Durante el desarrollo de cualquier sistema de información, Kendall, K.; Kendall, J., (2005) afirman que: "Es importante que los usuarios intervengan de alguna manera durante el proceso para completar con éxito los sistemas de información computarizados" (p. 7)

Con respecto a lo anterior, es de suma importancia que los usuarios de los sistemas participen de alguna manera en el diseño y pilotaje del mismo, ya que ellos son los encargados de las entradas y salidas de información, por ende; el sistema de información debe estar basado en las necesidades de los usuarios, quién mejor que ellos para ofrecer los requerimientos específicos de este.

"Todo sistema se considerará como un ente, en principio, abstracto sobre el cual se hacen reflexiones con objeto de interpretar una situación. Es usual que sea complejo y que en consecuencia se pueda dividir en partes, que deben estar interrelacionadas" (Ramírez Luz, 2005, p. 3).

Así como todo cambio que se da en las organizaciones el inicio no es fácil, ya que genera cambios en la forma en cómo se realizan y siguen los procesos, además; se debe capacitar al personal para lograr el efecto que se pretende por medio de la implementación de un gestor y administrador de proyectos. No obstante; se logra automatizar muchos de los procesos, lo que se traduce en un mejor desempeño de cada uno de los colaboradores, al principio se verá de forma compleja, sin embargo; gracias a los beneficios que se logren, se obtiene la satisfacción tanto de los clientes internos como externos.

Kendall, K.; Kendall, J. (2005) afirman que: "La instalación de un sistema sin una planeación adecuada conduce a una gran decepción y con frecuencia provocan que el sistema deje de utilizarse" (p. 7).

16

Es vital que el proceso de instalación e implementación del sistema se haga con la debida planificación del caso, lo que permite un uso eficiente de los recursos tanto materiales como humanos. Además; es importante agregar un periodo de pilotaje para corroborar el óptimo funcionamiento del sistema web. De esta manera, identificar las fortalezas y debilidades del sistema de información y efectuar los ajustes necesarios para lograr el propósito correcto del mismo. Al contar con un sistema en línea, todos los colaboradores y directivos podrán ingresar al mismo de forma práctica, con el fin de obtener la información necesaria en cada área.

#### <span id="page-32-0"></span>**IV.2.2 Tipos de sistemas de información**

Según Beynon-Davies (2014) "Los sistemas de información se clasifican de varias maneras. En general se pueden clasificar desde una dimensión vertical y una dimensión horizontal"

#### **Sistema de información Horizontal**

En esta clasificación se hace una distinción de los tipos de organización en la que se aplican los sistemas de información.

#### **Sistema de información Verticales**

En esta clasificación se hace una distinción de los 3 niveles de actividad humana y de tomas de decisiones que admiten los sistemas de información. Una de las tipologías convencionales distingue los principales sistemas:

> 1. *Sistema de procesamiento de transacciones (TPS):* Es uno de los sistemas de información operativo de las organizaciones, procesan los datos detallados generados en las operaciones de negocio, los datos concretos como las transacciones, los cuales comprenden pedidos de clientes, órdenes de compra, facturas, etc. Los TPS se conocen a veces como el alma de las organizaciones, ya

son fundamentales para que las actividades sean efectivas dentro de las organizaciones.

- 2. *Sistema de información para la gestión (MIS):* Estos sistemas se utilizan en algunas capas operativas de gestión para observar el estado de la organización es en cualquier momento, en este sistema los directivos esperan obtener datos sobre los niveles de producción actuales, el número de pedidos realizados, los costos laborales actuales y otros datos relevantes para la gestión.
- 3. *Sistema de apoyo decisión (DSS):* Estos sistemas sirven de apoyo en la toma de decisiones estratégicas a lo largo del plazo.
- 4. *Sistemas de información ejecutiva (EIS):* Estos sistemas utilizan los datos de gestión generado por el MIS para modelar escenario de funcionamiento de la empresa a corto y a largo plazo (Beynon-Davies, 2014, p. 72-74).

El sistema de apoyo decisión (DSS) y sistemas de información ejecutiva (EIS) depende de los datos procedentes del sistema de información para la gestión (MIS), el cual a su vez depende de los datos del sistema de procesamiento de transacciones (TPS). En la ilustración 1.2 se observa la interrelación entre los distintos niveles.

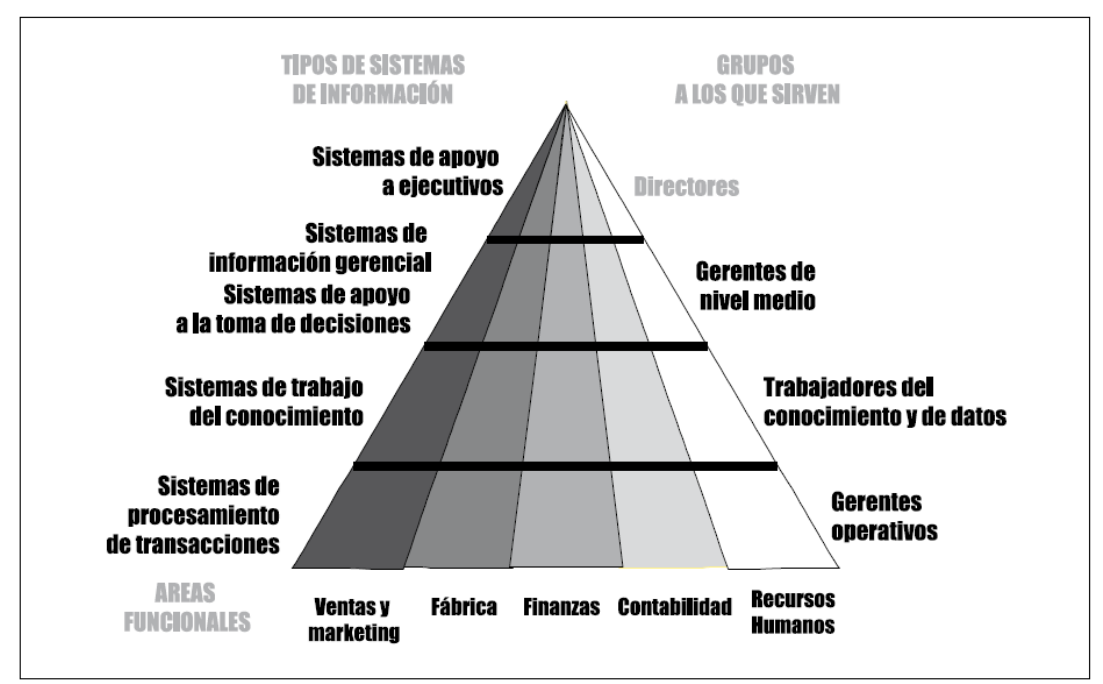

<span id="page-34-0"></span>**Ilustración 1.2 Pirámide organizacional: tipos de Sistemas de Información. Fuente: (Masclef, Juárez, & Bazzano, 2007)**

Las organizaciones se dividen en niveles y áreas funcionales que son asistidos por distinto tipos de sistema que se crean para tal fin. Desde una perspectiva funcional los sistemas de información que asisten a las organizaciones son:

- 1. Sistemas de información de Ventas y Marketing
- 2. Sistemas de información de Manufactura y Producción
- 3. Sistemas de información Financiera y Contabilidad
- 4. Sistemas de información de Recursos Humanos

Existen en las organizaciones otros tipos de sistema que dan apoyo a diferentes funciones específicas de las mismas y que son desarrollados e implementados para tales actividades. (Masclef, Juárez, & Bazzano, 2007)

#### **IV.2.3 Aplicación web**

<span id="page-35-0"></span>La aparición de aplicaciones y sitio web que conlleva un importante crecimiento en desarrollo de software para las industrias y organizaciones, que necesiten de mecanismo adecuado para que este tipo de aplicaciones satisfaga la necesidad tanto de los usuarios como de los clientes que contratan el desarrollo de este tipo de aplicaciones. Los usuarios pueden acceder mediante un servidor web a través de internet o de una intranet, en otras palabras, es una aplicación que no necesariamente está instalado en nuestra computadora, sino que en otro equipo y qué hace a veces de servidor en la red.

Según Jiménez, (2013) "se domina aplicación web al desarrollo que reside en un ordenador, denominada servidor web, que los usuarios pueden utilizar a través de internet o una intranet, con un navegador web para tener servicios que ofrezca" (p. 7).

Existe una multitud de aplicaciones web, de muy diversos tipos, tales como gestores de correo, web mails, wikis, blogs, tienda en línea, etc. Según el tipo de acceso, las aplicaciones web pueden ser:

- 1. *Públicas:* como las tiendas virtuales, diarios digitales, portales, etc.
- 2. *Restringidas:* como la intranet, que ofrece servicios para mejorar las gestiones internas de una empresa, tales como el control de horas de su personal, gestión de proyecto y tareas, gestores documentales, etc. También suele estar restringido el acceso a las aplicaciones web en las extranet, cuyo objetivo es aumentar y mejorar el servicio con distribuidores, clientes, proveedores, comerciales o externos.

De acuerdo con Lerma-Blasco (2013), Algunas de las principales características de la aplicación web son:
- *Acceso inmediato:* La mayoría de la aplicación necesitan ser descargadas, instaladas y configuradas. Para su acceso, simplemente se requiere hacer un uso del navegador y una conexión a internet.
- *Compatibilidad multiplataforma:* las aplicaciones web tienen un cambio mucho más sencillo para la portabilidad multiplataforma que las aplicaciones de escritorio, ya que soportan sistemas operativos principales entre ellos: Windows Linux y MacOS
- *Actualización:* La aplicación basada en web que está siempre actualizada con la última versión sin requerir que el usuario tome acciones.
- *Facilidad de prueba:* No existe obstáculo para permitir pruebas sencillas y efectividad de herramientas y aplicaciones antes de realizar una operación que afecte la realidad.
- *Menor requerimiento de memoria*: La aplicación tiene demanda notable inferior de memoria RAM que los programas instalados localmente, al residir en los servidores de los proveedores, esas aplicaciones basadas en web usan muchos casos la memoria del servidor.
- *Datos online*: con el desplazamiento de las aplicaciones locales y aquellas basadas en web también los datos se crean y acceden, necesitan experimentar cambios, múltiples usuarios concurrente a la aplicación web.
- *Datos seguros:* A medida que la compañía se hagan cargo de almacenamiento de los datos del usuario el lanzamiento de datos redundantes altamente fiables serán la norma más que la excepción.

 *Fácil desarrollo:* debido a que la aplicación ha sido separada de computadores locales y sistema operativo, está puede también ser desarrollada prácticamente cualquier lenguaje de programación.

# **Ventajas:**

- Abre nuevo espacio de comunicación entre las personas que gestionan no implicaciones web.
- Los usuarios pueden ser tanto creador y consumidor de información en todo momento.
- Proporciona un aprendizaje colaborativo debido a que puede aprender con otros y a través del intercambio contenido trabajo y artículos en las organizaciones.
- Admite la interactividad al hacer posible la comunicación total, direccional y multidireccional; la comunicación inmediata es posible la interacción, tanto de manera síncrona como asíncrona.

# **Desventajas**

De acuerdo con Lerma-Blasco (2013). Las 4 de desventajas principales de las aplicaciones web son:

- La necesidad de conexión a internet permanente.
- La seguridad de los datos.
- La disponibilidad de los datos.
- La utilización de recurso y uso de plugin de navegadores.

## **IV.2.4 Arquitectura Cliente Servidor**

Esta arquitectura consiste básicamente en un cliente que realiza peticiones otro programa (El servidor) que le da respuesta, aunque esta idea se puede aplicar a programas que se ejecuten sobre una solo computadora es más ventajosa en un sistema operativo multiusuario distribuido a través de una red de computadoras.

Modelo Vista Controlador (MVC) es un patrón de arquitectura de software que separa los datos de una aplicación, la interfaz de usuario, y la lógica de control en tres componentes distintos

- Modelo: Esta es la representación específica de la información con la cual el sistema opera. El sistema también puede operar con más datos no relativos a la presentación, haciendo uso integrado de otras lógicas de negocio y de datos afines con el sistema modelado.
- Vista: Este presenta el modelo en un formato adecuado para interactuar, usualmente la interfaz de usuario.
- Controlador: Este responde a eventos, usualmente acciones del usuario, e invoca peticiones al modelo y, probablemente, a la vista.

"La interacción cliente-servidor es el soporte de la mayor parte de la comunicación por redes" Ecured, (2017).

Muchos sistemas informáticos utilizan un Sistema de gestión de Base de datos para la gestionar de datos: en líneas generales del modelo vista controlador correspondiente al modelo. La Unión entre cada para presentación y capa de negocio conocido como el paradigma de promoción por capa presentaría de la integración entre sí y su correspondencia controladora de eventos.

## **IV.2.5 Servidor HTTP Apache**

"Apache HTTP es un software de servidor web gratuito y de código abierto para plataformas Unix con el cual se ejecutan el 46% de los sitios web de todo el mundo. Es mantenido y desarrollado por la Apache Software Foundation" B, (2019).

El servidor Apache se desarrolla dentro del proyecto HTTP Server (httpd) de la Apache Software Foundation.

Apache presenta entre otras características altamente configurables, bases de datos de autenticación y negociado de contenido, pero fue criticado por la falta de una interfaz gráfica que ayude en su configuración.

Según (B, 2019),

Aunque llamamos a Apache un servidor web, no es un servidor físico, sino un software que se ejecuta en un servidor. Su trabajo es establecer una conexión entre un servidor y los navegadores de los visitantes del sitio web (Firefox, Google Chrome, Safari, etc.) mientras envían archivos entre ellos (estructura cliente-servidor). Apache es un software multiplataforma, por lo cual funciona tanto en servidores Unix como en Windows.

# **IV.2.6 PHP**

Se trata de un lenguaje de programación usado generalmente en la creación de contenidos para sitios web. Es un lenguaje interpretado especialmente usado para crear contenido dinámico web y aplicaciones para servidores, así como la posibilidad de crear aplicaciones gráficas.

Generalmente los scripts en PHP se embeben en otros códigos como HTML, ampliando las posibilidades del diseñador de páginas web. La interpretación y ejecución de los scripts PHP se hacen en el servidor, el cliente (un navegador) solo recibe el resultado de la ejecución.

# **IV.2.6.1 LARAVEL**

Laravel es un framework de aplicaciones web que toma prestado de las mejores características de otras populares soluciones estructurales, entre ellos Ruby on Rails y ASP.NET MVC.

El objetivo de Laravel es el de ser un framework que permita el uso de una sintaxis refinada y expresiva para crear código de forma sencilla, evitando el «código espagueti» y permitiendo multitud de funcionalidades. Aprovecha todo lo bueno de otros frameworks y utiliza las características de las últimas versiones de PHP.

La mayor parte de su estructura está formada por dependencias, especialmente de Symfony, lo que implica que el desarrollo de Laravel dependa también del desarrollo de sus dependencias.

Características Generales

- Sistema de ruteo, también RESTful
- Blade, Motor de plantillas
- Peticiones Fluent
- Eloquent ORM
- Basado en Composer
- Soporte para el caché
- Soporte para MVC
- Usa componentes de Symfony
- Adopta las especificaciones PSR-2 y PSR-4

# **Estructura de Laravel**

- **Artisan:** Es una interfaz de línea de comandos para desarrollar rápidamente nuevas partes de aplicaciones tales como controladores, gestionar la evolución de su base de datos a través de una gran característica conocida como las migraciones, y borrar la caché de la aplicación.
- **Attributes**: Este archivo es utilizado por Git para asegurar los ajustes consistentes a través de máquinas, que es particularmente útil cuando varios desarrolladores usan una variedad de sistemas operativos están trabajando en el mismo proyecto.
- **App:** Este directorio contiene la mayor parte del código personalizado utilizado para alimentar su aplicación, incluyendo los modelos, controladores, y middleware.
- **Bootstrap**: Este directorio contiene los diversos archivos que se utilizan para inicializar una aplicación Laravel, cargar los archivos de configuración, varios modelos de aplicación y otras clases, y definir las ubicaciones de directorios clave como la aplicación y el público.
- **Controller**: Los controladores contienen la lógica de la aplicación y permiten organizar el código en clases sin tener que escribirlo todo en las rutas.
- **Composer:** Es el nombre del gestor de paquetes populares de PHP, utilizado por miles de los desarrolladores de todo el mundo para integrar rápidamente soluciones de terceros populares como Swift Mailer y Doctrine en una aplicación PHP.
- **Config**: Este directorio contiene más de una docena de archivos que se utilizan para configurar varios aspectos de la su aplicación Laravel, como las credenciales de base de datos y la memoria caché, la entrega del correo electrónico y configuración de la sesión.
- **Env**: Laravel utiliza el dotenv PHP para gestionar convenientemente los ajustes específicos del entorno.

# **IV.2.7 HTML**

Se trata de un lenguaje de programación usado generalmente en la creación de contenidos para sitios web. Es un lenguaje interpretado especialmente usado para crear contenido dinámico web y aplicaciones para servidores, así como la posibilidad de crear aplicaciones gráficas.

El leguaje de marcas HTML surgió por la complejidad del leguaje SQML creándose un lenguaje mucho más simple y adoptó expresamente al cometido de representar contenido para la web, Laura Raya González, (2014). (Laura Raya González, 2014)

HTML utiliza etiquetas o marcas, que consisten en breves instrucciones de comienzo y final, mediante las cuales se determinan la forma con la que deben aparecer el texto, así como las imágenes y los demás elementos, en la pantalla del ordenador.

#### **IV.2.8 JSP**

Está orientado a desarrollar páginas web en Java. JSP es un lenguaje multiplataforma, creado para ejecutarse del lado del servidor. JSP fue desarrollado por Sun Microsystems.

Se utiliza para poder desarrollar aplicaciones web potentes. Posee un motor de páginas basado en los servlets de Java. Se necesita tener instalado un servidor Tomcat,

> Características: Programación en capas, permite separar la parte dinámica de la estética en las páginas web, los archivos se encuentra con la extensión (jsp), el código JSP se puede incrustada en código HTML.

# **IV.2.9 JavaScript**

Lo que hay es un lenguaje interpretado no requiere recopilación es utilizado principalmente y desarrollo de páginas web. Es similar sí java. Todos los navegadores en sus últimas versiones interpretan código JavaScript. El código JavaScript puede ser interpretado dentro de las páginas web. Sus ventas o que es un lenguaje de script seguro y fiable bajo lo scripts tiene capacidad limitada por razones de seguridad, el código Java scripts ejecuta en el cliente, liberando la carga al servidor

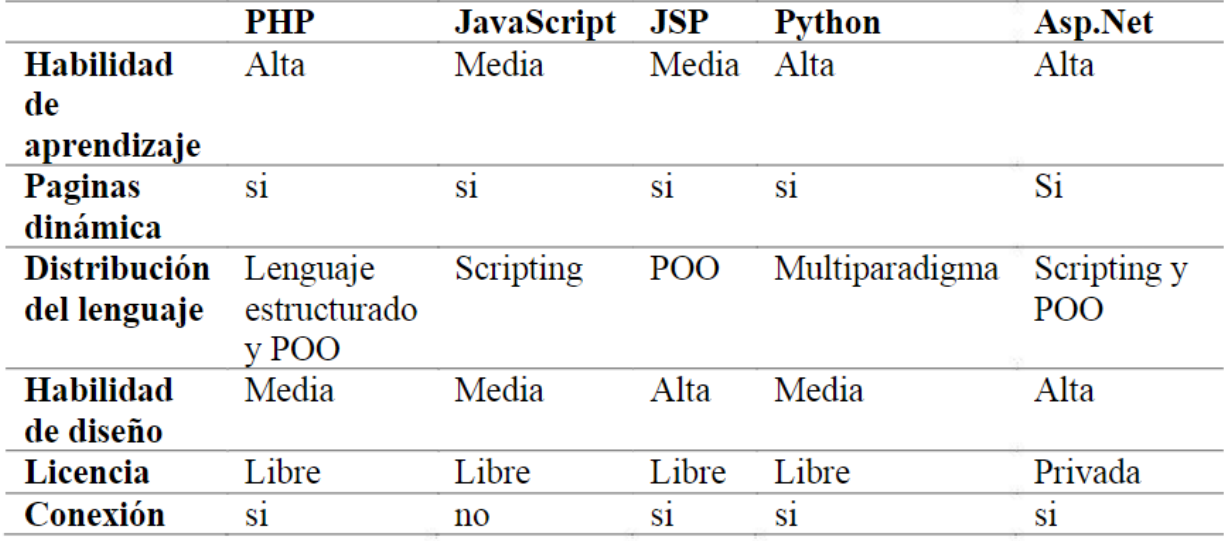

**Ilustración 2 Lenguaje de desarrollo web, Fuente Jiménez, (2013)**

## **IV.3.10 SQL Server**

SQL Server es un sistema de gestión de bases de datos relacionales (RDBMS) de Microsoft que está diseñado para el entorno empresarial. SQL Server se ejecuta en T-SQL (Transact -SQL), un conjunto de extensiones de programación de Sybase y Microsoft que añaden varias características a SQL estándar, incluyendo control de transacciones, excepción y manejo de errores, procesamiento fila, así como variables declaradas.

# **IV.3.11 MySQL**

MySQL es un sistema de administración de base de datos relacionales rápido, sólido y flexible. Es ideal para crear base de datos con acceso desde páginas webs dinámicas, para la creación de sistemas de transacciones on-line o para cualquier otra solución profesional que implique almacenar datos, teniendo la posibilidad de realizar múltiples y rápidas consultas.

## **IV.3.12 Gestión y administración de proyectos**

La gestión y administración de proyectos se debe hacer de forma eficiente y eficaz, ya que los clientes están pendientes de que el desarrollo de estos se haga con la mejor calidad y en el menor tiempo posible.

Al definir un proyecto, se cuenta con varias definiciones una de ellas es que: "Un proyecto es un conjunto o una secuencia de actividades que se desarrollan durante un tiempo y con un equipo de personas para obtener un resultado" (Rodríguez, García, & Orozco, 2007, p. 32).

En cada proyecto se establece una fecha de inicio y de finalización, lo que conlleva a realizar un trabajo bien coordinado e intenso, sobre todo cuando se acerca el término del mismo.

"Entre los dos hitos extremos de un proyecto: idea inicial y término de su materialización, es conveniente agrupar las actividades sucesivas en etapas bien definidas. Es un proceso continuo cuyo propósito es alcanzar ordenadamente el término del proyecto" (Campero, M. & Alarcón, L. F., 1999, p. 14).

Cada proceso del proyecto es subsecuente al otro, por lo cual deben realizarse de forma ordenada, procurando contar con toda la información del proceso anterior para retomarla en el siguiente paso; además, de conocer las exigencias del siguiente proceso, con el fin de satisfacer las necesidades de este. Por lo cual, al automatizar la gestión de los proyectos, se optimiza tiempo, ya que la información que se requiere en cada proceso se encuentra almacenada en el sistema web.

Definiendo el término de proyecto desde otra perspectiva, se refleja la similitud entre ambas, ya que tienen en común el desarrollo de actividades interdependientes, que gracias a la implementación de un sistema de información se hará de manera automática, una vez que se ingrese la información, Rodríguez, García, & Orozco (2007) afirman que: "Un proyecto es un proceso; es decir, un conjunto de actividades interrelacionadas, en las que se transforma un conjunto de recursos (inputs) en un conjunto de resultados (outputs) que tienen un sentido para alguien (un cliente, interno o externo)" (p. 32).

Aunque se cuente con diversas conceptualizaciones de la palabra proyecto, todas convergen en el mismo punto, manifestando que es un proceso de actividades interrelacionadas en las que se ingresa información, la cual será analizada, transformada y almacenada, con la intención de generar datos que permitan la toma de decisiones de forma rápida y sobre todo correcta.

Según Arnaud Guérin (2015) "Un proyecto es un proceso profesional limitado en el tiempo y que reúne las contribuciones de sus miembros para alcanzar un objetivo, sostener la realización de una venta, desarrollar un producto terminado y hacer que evolucionen los sistemas de información" (p. 20).

Los proyectos, denotan un esfuerzo temporal, para realizar un producto, servicio o un resultado único. Debido a lo anterior, un proyecto implica un principio y un final definido, en el que, a través de un sistema de información, se logra obtener la información necesaria para culminarlo con éxito y satisfacer las expectativas de los clientes.

La gestión de proyectos en el ámbito de las unidades de información y documentación como la técnica gerencial que facilita la consecución de los objetivos formulados en la planificación operativa, en el presente epígrafe conviene precisar, conceptualmente y con mayor grado de detalle, dicha técnica de gestión, así como los elementos que intrínsecamente forman parte de ella; es decir, se realiza un análisis del concepto en la literatura científica del área de conocimiento.

30

Desde una perspectiva normativa, el Project Management Institute (2008) define la dirección de proyectos como "la aplicación de conocimientos, habilidades, herramientas y técnicas a las actividades del proyecto para cumplir con los requisitos del mismo" (p.6).

Por su parte, la norma UNE-ISO 21500 incluye en su definición los términos métodos, herramientas, técnicas y competencias (AENOR, 2013).

Como se puede observar, tanto en la Guía del PMBOK (enfoque de carácter metodológico de la institución líder a nivel mundial) como en la norma UNE (enfoque de carácter normativo en España correspondiente a la norma internacional ISO 21500) las definiciones destacan la necesidad de aplicar herramientas y técnicas, tales como el análisis DAFO o PERT, así como software específico para la consecución del proyecto, caracterizado por un conjunto de fases cíclicas.

#### **Ciclo de vida de los proyectos**

Como se ha manifestado hasta el momento, la gestión de proyectos supone transformar los planes operativos, en resultados reales y verificables. De acuerdo con Domenico (2010), "trabajar por proyectos significa descubrir modalidades e itinerarios "inéditos" de transformación de las ideas en resultados" (p.142).

Estas etapas o procesos difieren en número y denominación según el autor que se consulte. Atendiendo a la fecha de publicación de las contribuciones, se puede establecer que:

- En el caso de Black (1996): definición, planificación, implementación, finalización.
- En el caso de MacLachlan (1996): definición, organización, planificación, implementación, evaluación.
- En el caso de Allan (2004): análisis, planificación, implementación y cierre, evaluación y difusión.
- En el caso de Abadal Falgueras (2004): análisis, definición, diseño, planificación, ejecución.
- En el caso del Project Management Institute (2004): Iniciación, Planificación, Ejecución, Seguimiento y Control, Cierre.
- En el caso de Carpenter (2008): definición, planificación, monitoreo y evaluación.
- En el caso de Domenico (2010): planificación, ejecución y control, cierre.
- En el caso de la norma UNE-ISO 21500 (2013): inicio, planificación, implementación, control, cierre.

## **Planificación del proyecto**

La planificación de los proyectos constituye la fase nuclear de la gestión de los mismos, ya que de ella dependerá el éxito o fracaso de las propuestas que pretende alcanzar la institución. De acuerdo con Wamsley (2009), los directores de proyectos suelen dedicar poco tiempo a esta fase de trabajo, de ahí que los proyectos lleguen a ser, en algunos casos, caóticos.

# **Ejecución y control del proyecto**

En tercer lugar, la gestión de un proyecto implica la ejecución de las actividades o tareas previstas y, paralelamente, el control de los plazos, costes, entregables y riesgos. Para ello, es recomendable la generación de informes de control. Además, hay que recordar que los requerimientos iniciales y el plan de proyecto sufrirán alguna modificación, por lo que será necesario la aplicación de acciones correctivas o preventivas, ya sea para enmendar desviaciones del plan o para anticiparnos a posibles situaciones que afectarán al plan del proyecto.

De manera más completa, Black (1996) es contundente en su definición. Como responsable del proyecto, el director puede implementar el plan definido y responsabilizarse del control del mismo. Para ello, debe valorar la situación actual del proyecto, fijar hacia donde quiere dirigirse, conocer el estado de los recursos económicos, las posibles dificultades y las soluciones a adoptar para las mismas.

La gestión de proyectos, con independencia del área de conocimiento en que vaya a ser aplicado, requiere de la identificación y consecuente implementación de un método y técnicas de trabajo que permitan la adecuada finalización del mismo, de manera que el proyecto sea un éxito tras el cumplimiento de los objetivos inicialmente propuestos.

En la revisión de la literatura científica pertinente para esta temática de investigación, se han encontrado varias publicaciones relacionadas tanto con las metodologías de gestión de proyectos como con las técnicas gerenciales de uso habitual.

Un ejemplo significativo de este tipo de producción, en relación al aparato metodológico, es el trabajo de Stanley, Norton y Dickson (2003) sobre la biblioteca de la Universidad de Leeds (Reino Unido), donde se aplicó la metodología de gestión de proyectos PRINCE2 (procedimiento anglosajón utilizado por las administraciones públicas que se estructura en varias fases: inicio, planificación, ejecución, control y cierre) sobre un número determinado de proyectos pilotos, tales como la digitalización de colecciones especiales, la implementación de un nuevo servidor, la revisión de los servicios futuros en la biblioteca virtual o la implementación de un portal. Gracias a la gestión colaborativa de estos proyectos, la carga de trabajo se redujo considerablemente y la culminación exitosa de los proyectos fue posible, pues colectivamente se pueden afrontar retos y proyectos que de forma individual se quedarían en meras propuestas, dada la limitación de recursos en las unidades de información.

33

En esta línea argumental, es destacable la producción científica de Cervone (2007), quien estudia la metodología planteada por el Project Management Institute para la gestión de proyectos en bibliotecas digitales, aunque ciertamente su aplicación puede realizarse en cualquier otro tipo de unidad y proceso bibliotecario. Fundamentalmente, es un punto de luz dentro de la literatura publicada por ser un instrumento referente para los directores de bibliotecas, que goza de reconocimiento, prestigio y proporciona cierta normalización en la metodología general de uso, otorgada por la institución líder que la respalda. Cervone (2007) incluye los cinco grupos de procesos (inicio, planificación, ejecución, control y cierre) y las nueve áreas de conocimiento: alcance, tiempo, coste, calidad, recursos humanos, comunicación, riesgos, procedimientos e integración. Seguidamente, presenta Scrum como uno de los métodos ágiles para la gestión de proyectos en bibliotecas digitales, caracterizado por estar orientado a la supresión de los procesos burocráticos y de las prácticas innecesarias para la gestión de un proyecto (Cervone, 2011).

#### **IV.3.13 Casos de éxito en la implantación de proyectos web**

Uno de los casos de éxito en la implantación de sistemas web es de la empresa de Gas Natural Fenosa, en la que se desarrolló un sistema web que permite la coordinación multiproveedor desde la recepción de la demanda hasta su implantación productiva. Mediante la creación de un equipo de responsables de construcción especializados en la demanda, también de un subgrupo transversal especializado en aspectos de desarrollo con afectación global al sistema de distribución. Con ello se asegura la correcta atención de la demanda, el correcto encaminamiento y asignación de recursos, visión global en las áreas transversales y retención del conocimiento.

*Algunas ventajas:*

**Control end to end:** Mejora la coordinación en puntos de negociación y coordinación en escenario multi-proveedor.

**Conocimiento:** A través de la especialización se garantiza la retención y disponibilidad del conocimiento crítico.

**Flexibilidad:** Amplía la capacidad funcional y de gestión ante los proveedores de desarrollo. Babel, (2020)

Otro caso de éxito es de la empresa Bentley Motors, el fabricante británico de automóviles de lujo, por fin ha extendido sus alas, y el excepcional equipo que conforma su PMO (Oficina de Gestión de Proyectos), ha sido reconocido por la empresa, y por la comunidad PMI, por su papel protagonista en este gran éxito.

La situación de Bentley hoy, con un fuerte crecimiento de ventas y beneficios desde 2012, contrasta enormemente con la de tan solo 3 años atrás, cuando en 2009, y al borde de la quiebra, el grupo Volkswagen, propietario de Bentley, tuvo que tomar la decisión de cerrar la compañía para atajar su espiral de pérdidas o darle nuevas alas, apostando por la segunda opción aplicando una vieja receta de la casa germana: la gestión de proyectos o Project Management.

Cambiar el estilo de gestión casi "informal" utilizado por más de 90 años en Bentley, hacia la Gestión de Proyectos, requería una planificación estratégica impecable, y tras un profundo análisis de la organización, y sus posibilidades internas y en los mercados, se implantó una PMO (Oficina de Gestión de Proyectos), para liderar el cambio y la implantación del sistema de gestión de Proyectos. La nueva PMO de Bentley, formada por un equipo de 4 personas, inició el camino hacia la mejora de procesos evaluando los puntos débiles en la cadena de valor de Bentley, que comienza con el concepto de vehículo, y pasa a través de la manufactura, y hasta los servicios post-venta.

La revisión de todos los procesos de negocio de Bentley requirió la participación del Consejo Ejecutivo, directores de departamento y jefes de proyecto, lo cual sirvió también para explicarles e implicarles en este proceso de mejora. De este profundo trabajo, se identificaron 11 proyectos estratégicos, en los que potenciar las capacidades de gestión de proyectos, marcaban el camino óptimo para lograr los objetivos estratégicos fijados.

La PMO trabajó estrechamente con los líderes de esos 11 proyectos estratégicos prioritarios, ayudándoles a conocer, y emplear las herramientas más útiles para cada caso, utilizar las mejores prácticas de gestión, y gestionar sus proyectos de acuerdo con la metodología Project Management del PMI, todo ello, mediante un trabajo de formación y entrenamiento continuo.

El resultado fue que, en 2012, y por tanto en solo un año, se subsanaron las deficiencias objetivo de cara área, y se superó cada objetivo de mejora, determinado por el Consejo Ejecutivo con ayuda de la PMO. Así, metas para 2012, como la del ahorro de costes adicionales para retornar en inversión, se alcanzaron y superaron con holgura, gracias a las mejoraras de la productividad en la fabricación, entre otros factores, que provocaron notables ahorros. Además, las ventas de automóviles se incrementaron, la satisfacción del cliente final mejoró notablemente, y el aumento de la satisfacción de los empleados se incrementó por encima del objetivo anual global, otros tres objetivos fijados para 2012 cumplidos.

# **¿Cómo logro la PMO impulsar este éxito?**

Hizo llegar a los más de 3400 empleados de Bentley los objetivos estratégicos fijados, a través de un programa de información y formación, con una duración de 8 semanas, en las que, a través de 17 eventos de un día para hacer llegar los proyectos estratégicos y sus metas a través de juegos interactivos, y una media de 40 horas de formación por jefe de proyecto, y 20 horas formativas por especialista de ingeniería, calidad, diseño, fabricación, etc. Así todos los empleados participaron en el diseño de la futura cultura de trabajo de Bentley, y se comprometieron personalmente a cambiar comportamiento en el trabajo, y mejorar en la gestión, con el fin de contribuir a los objetivos estratégicos.

En palabras de Emma Haslam, Directora General de Bentley Motors, "el cambio que la PMO ha propiciado, ha supuesto un punto de inflexión fundamental, que ilustra el enfoque creativo de la PMO para llevar a cabo el nuevo plan estratégico, y alcanzar las metas fijadas mediante el compromiso y la implicación de toda la organización. Y básicamente ha sido un éxito hoy, y lo será para el futuro, porque son compromisos sostenibles.

El trabajo de la PMO y la implantación de la metodología de gestión de proyectos PMI en Bentley, solo acaba de empezar. Nuevos proyectos están siendo analizados por la PMO, se sigue trabajando en la formación en las distintas disciplinas del Project Management, y herramientas de gestión de proyectos, y se siguen estudiando, diseñando, re-organizando y mejorando procesos, tareas, calendarios, procedimientos, recursos, etc., mientras se construye una estrategia de mejora continua a largo plazo, para asegurar el futuro de Bentley. ITC Formación y consultoría, (2020)

# **V. METODOLOGÌA**

#### **V.1 ENFOQUE**

Este proyecto tuvo como propósito desarrollar un sistema web en la empresa CONASH para la gestión y administración de proyectos.

Según Cerda (2000),

uno de los problemas más agudos y complejos que debe enfrentar en la actualidad cualquier individuo que quiera investigar es, sin lugar a duda, la gran cantidad de métodos, técnicas e instrumentos que existen como opciones, los cuales, a la vez, forman parte de un número ilimitado de paradigmas, posturas epistemológicas y escuelas filosóficas, cuyo volumen y diversidad desconciertan.

La metodología hace referencia al modo en que se enfocan los problemas y la búsqueda de respuestas. Conlleva la reflexión sobre cómo obtener conocimiento, qué se debe hacer y cómo realizarlo. Los propósitos, supuestos e intereses determinan la metodología a seguir en una investigación. Sin embargo, no siempre existe el necesario consenso sobre cómo realizar el acercamiento metodológico a la realidad.

Existen diferentes caminos para indagar en una investigación, la investigación científica se puede abordar desde los paradigmas o alternativas metodologías: cuantitativa, cualitativa y mixta. Cada una tiene su propia fundamentación epistemológica, diseños metodologías, técnicas e instrumentos acordes con la naturaleza de los objetos de estudio, las situaciones sociales y preguntas que se plantean los investigadores bien con el propósito de explicar, comprender o transformar la realidad social.

A pesar de que cada opción metodológica se sustenta en supuestos diferentes y tiene sus reglas y forma básicas de acción, establecida y compartida por la propia comunidad científica, no son métodos excluyentes, ya que se complementan.

En esta investigación se utilizó el enfoque cualitativo, porque emplea técnicas distintas a la encuesta y al experimento, tales como entrevistas abiertas, grupos de discusión, o técnicas de observación participante.

En la investigación cualitativa existen diferentes técnicas de recolección de datos, cuyo propósito principal es obtener información de los participantes fundamentada en las percepciones, las creencias, las opiniones, los significados y las actitudes por lo que la entrevista es una valiosa técnica que se aplicará para este análisis.

Según Hernández Sampieri, Fernández Collado, & Baptista Lucio, (2014),

la investigación cualitativa se enfoca en comprender los fenómenos, explorándolos desde la perspectiva de los participantes en un ambiente natural y en relación con su contexto. El enfoque cualitativo se selecciona cuando el propósito es examinar la forma en que los individuos perciben y experimentan los fenómenos que los rodean, profundizando en sus puntos de vista, interpretaciones y significados.

Por lo anterior, para el desarrollo de este sistema fue necesario obtener información directa por parte de los colaboradores beneficiarios del sistema web para la gestión y administración de proyectos de la empresa CONASH; a través de la realización de entrevistas; con el fin de obtener información sobre la metodología y los procesos que intervienen en el desarrollo de cada proyecto.

De acuerdo con Niño Rojas (2011), las características propias de este enfoque son:

- Pretende la comprensión integral de los fenómenos.
- Es interpretativa. Busca "interpretar la experiencia del modo más parecido posible a como la sienten o la viven los participantes"
- No es frecuente utilizar hipótesis, ni variables, ni la medición.
- A veces usa la estadística, como las frecuencias, las categorizaciones, etcétera.
- El investigador es clave, y suele estar inmerso en la población estudiada.
- La reflexión es permanente. Y el mismo análisis va desde el comienzo hasta el final.
- Implica un proceso interactivo entre investigador y sujetos investigados.
- Para asegurar la credibilidad, utiliza la técnica de la triangulación (como se explicará) y también se vale de la crítica externa de la comunidad académica.
- Los tipos de investigación en los que es aplicable suelen ser la etnográfica, la investigación acción, la histórica, el estudio de caso y las historias de vida, pero no exclusivamente.
- Sus técnicas preferidas son la observación, la entrevista, los diarios, los relatos biográficos y en muchos casos la encuesta.
- Sus instrumentos de frecuente uso son preguntas, test, imágenes, textos, fotografías, talleres, sociogramas, reuniones, videos, grabaciones, documentos, etcétera.

#### **V.2 MÉTODO**

El método del enfoque cualitativo que se utilizó fue el descriptivo; considerando que se realizó un proceso de recolección de información y análisis, así como las características y descripción de los elementos del sistema web para la gestión y administración de proyecto.

"La investigación descriptiva es un nivel básico de investigación, el cual se convierte en la base de otros tipos de investigación; además, la mayoría de los tipos de estudios, tienen de una u otra forma, aspectos de carácter descriptivo" (Bernal, 2010).

Con relación a lo citado por Bernal, gran parte de las investigaciones aplican un método descriptivo, y en este caso se aplicó debido al análisis de los componentes del sistema web, al respecto Hernández Sampieri, Fernández Collado, & Baptista Lucio, (2014) afirman:

Los estudios descriptivos buscan especificar las propiedades, las características y los perfiles de personas, grupos, comunidades, procesos, objetos o cualquier otro fenómeno que se someta a un análisis. Es decir, únicamente pretenden medir o recoger información de manera independiente o conjunta sobre los conceptos o las variables a las que se refieren, esto es, su objetivo no es indicar cómo se relacionan éstas.

Este método descriptivo, tiene propósito describir la realidad objeto de estudio, un aspecto de ella, sus partes, sus clases, sus categorías o las relaciones que se pueden establecer entre varios objetos, con el fin de esclarecer una verdad, corroborar un enunciado o comprobar una hipótesis. Se entiende como el acto de representar por medio de palabras las características de fenómenos, hechos, situaciones, cosas, personas y demás seres vivos, de tal manera que quien lea o interprete, los evoque en la mente.

## **V.3 POBLACIÓN Y MUESTRA.**

## **V.3.1 Población**

Según Tamayo (2003) afirma, "que la población está formada por todo conjunto de elementos, finito o infinito, definido por una o más características, de las que gozan todos los elementos que lo componen, y sólo ellos".

En esta parte de la investigación, el interés consistió en definir quiénes y que características debían tener los sujetos (personas, organizaciones o situaciones y factores) objeto de estudio.

De acuerdo con Fracica N., (1988), población es "el conjunto de todos los elementos a los cuales se refiere la investigación. Se puede definir también como el conjunto de todas las unidades de muestreo" (p. 36).

Con relación a la población de este proyecto se conformó por el personal que integra el mapa de procesos de la empresa los cuales son:

- Dirección: Administración de Negocio.
- Realización: Estudio y Diseño Obras Hidráulicas y Ambiente; Estudio y diseño. Infraestructura; Supervisión Obras Hidráulicas y Ambiente y Supervisión de Infraestructura.
- Apoyo: Compras, Mantenimiento y Metrología, Talento Humano y Gestión de Calidad.

En total la población fue de 15 personas distribuida en los diferentes procesos mencionados anteriormente.

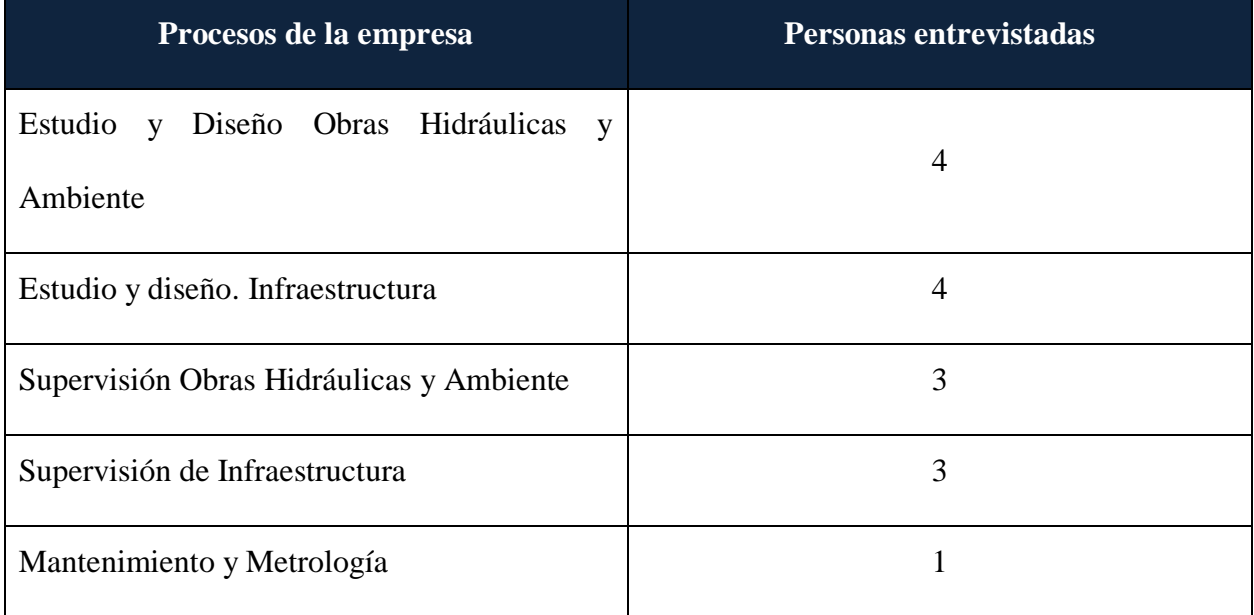

## **Tabla 1 Participantes entrevistados**

**Fuente: Elaboración propia**

# **V.3.2 Muestra**

Según Bernal (2010), la muestra es la parte de la población que se elige, de la cual realmente se obtiene la información para el desarrollo del estudio y sobre la cual se efectuará la medición y la observación de las variables objeto de estudio.

Con respectos a lo anterior, la muestra para este proyecto se conformó por los colaboradores que tenían una relación directa con el diseño, seguimiento y supervisión de proyectos en la empresa CONASH.

Los pasos para la selección de una muestra, siguiendo el esquema de Kinnear (1993), fueron:

- Definir la población.
- Identificar el marco muestral.
- Determinar el tamaño de la muestra.
- Elegir un procedimiento de muestreo.
- Seleccionar la muestra.

Tomando en cuenta los pasos anteriores, el cálculo de la muestra para este proyecto es igual que la población, es decir de 15 personas, con la población de 15 un nivel de confianza de 0.95 % y un margen de error de 5.

# **V.3 UNIDAD DE ANÁLISIS Y RESPUESTA**

#### **Tabla 2 Unidad de análisis con respecto a las preguntas de investigación**

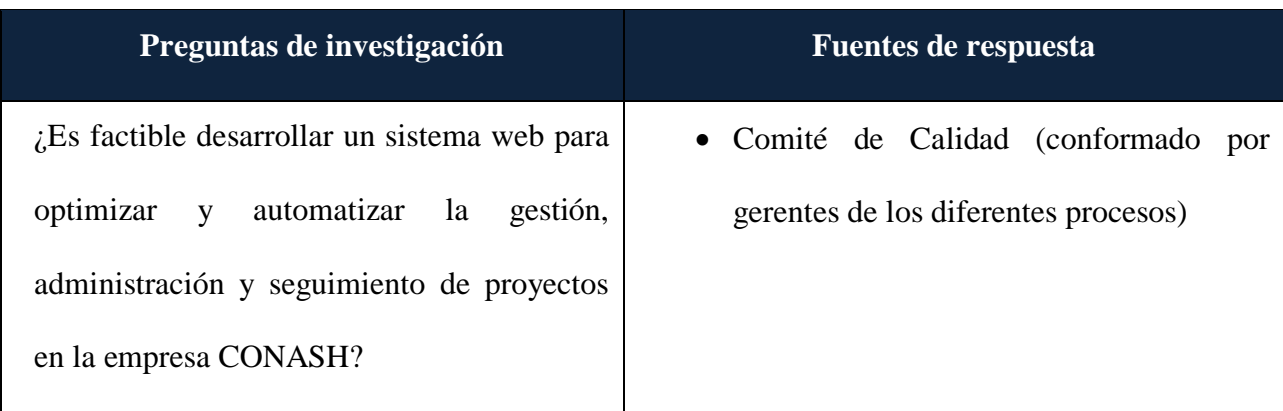

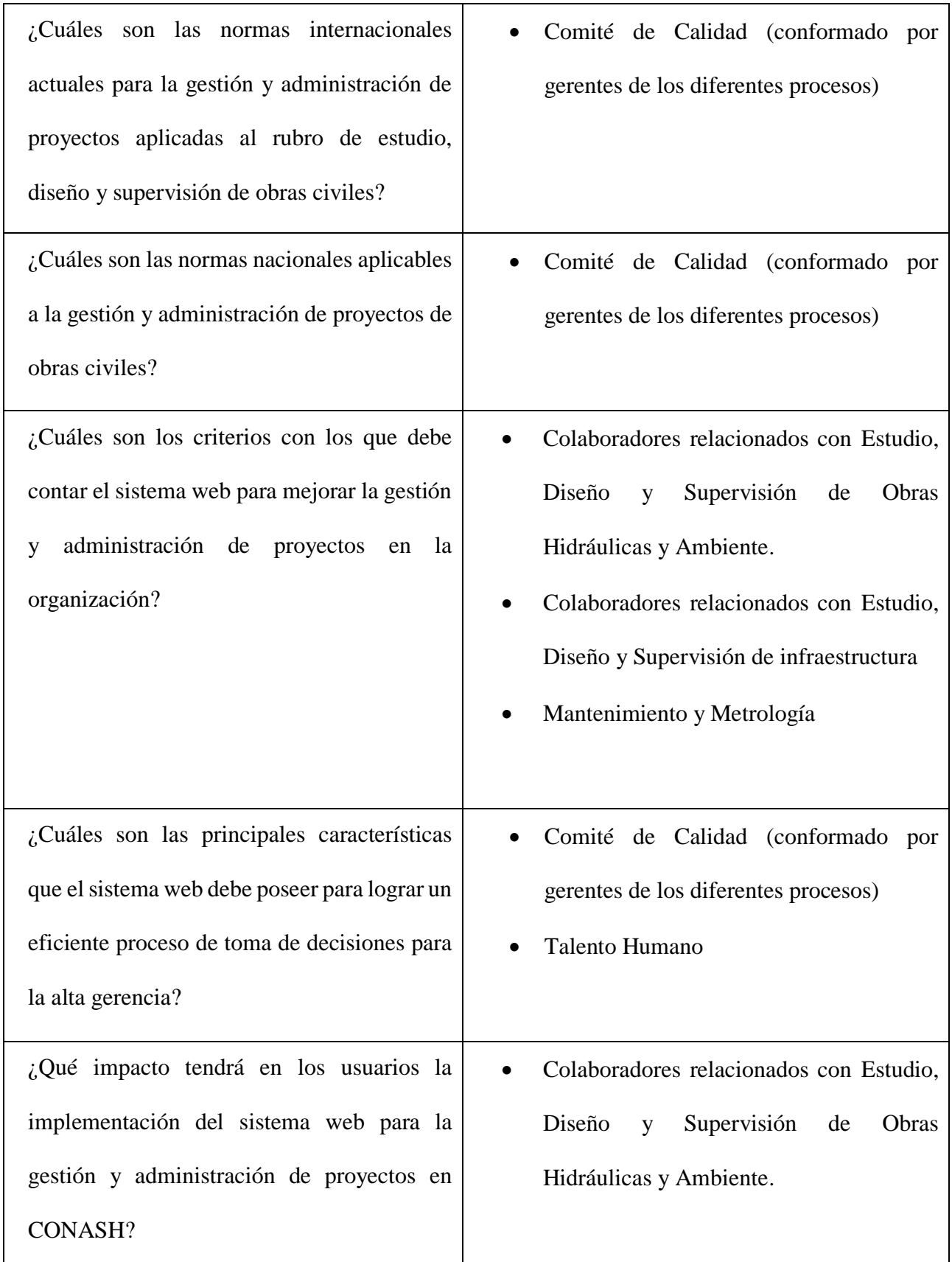

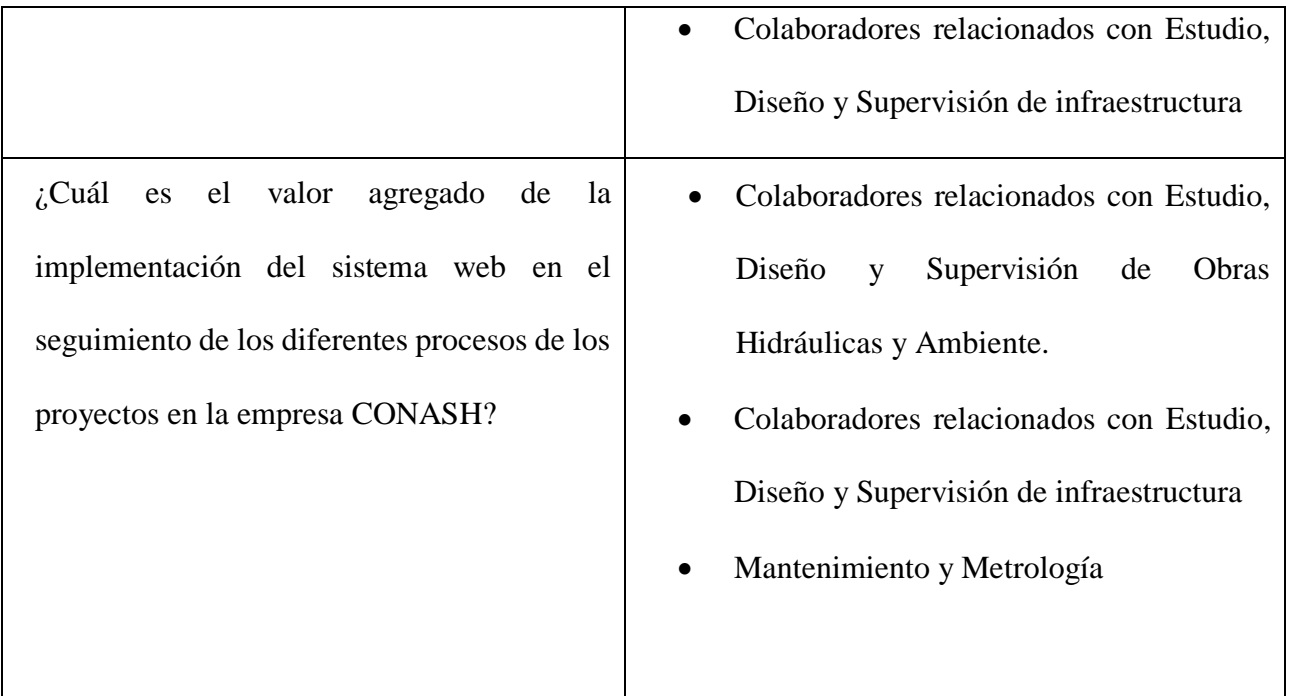

**Fuente: Elaboración propia** 

# **V.4 TÉCNICAS E INSTRUMENTOS APLICADOS**

Las técnicas de recolección de datos son vitales, ya que permiten definir los requerimientos deseados para poder abordar el problema y ofrecer soluciones, recolectando información a través del contacto directo entre la persona a investigar y el objeto de estudio.

Esta etapa de recolección de información en investigación se conoce también como trabajo de campo, ya que se debe tener contacto de alguna forma con las personas relacionadas directamente con el proyecto.

Según José Federman Muñoz Giraldo (2001), la investigación cuantitativa utiliza generalmente los siguientes instrumentos y técnicas para la recolección de información:

- Encuestas
- Entrevistas
- Observación sistemática
- Escalas de actitudes
- Análisis de contenido
- Test estandarizados y no estandarizados
- Grupos focales y grupos de discusión
- Pruebas de rendimiento
- Inventarios
- Fichas de cotejo
- Experimentos
- Técnicas proyectivas
- Pruebas estadísticas

La técnica utilizada en este proyecto fue la entrevista, ya que se requería tener un contacto directo con los involucrados en la gestión y administración de proyectos en CONASH, con el fin de recolectar la información necesaria para el desarrollo del proyecto web, profundizando en la información más relevante con respecto al mismo.

# **V.5 FUENTES DE INFORMACIÓN**

De acuerdo con Bernal, (2010), en la investigación es común referirse a dos tipos de fuentes de recolección de información: las primarias y las secundarias.

*Fuentes primarias*, son todas aquellas de las cuales se obtiene información directa, es decir, donde se origina la información, por ejemplo; personas y hechos.

*Fuentes secundarias*, son todas aquellas que ofrecen información sobre el tema que se va a investigar, pero que no son la fuente original de los hechos o las situaciones, por ejemplo; material impreso y material digital.

De acuerdo con lo anterior, las fuentes primarias para el desarrollo del sistema web para la empresa CONASH, fue por medio de la información obtenida directamente de los colaborares, y las fuentes secundarias se relacionan con la información obtenida a través de libros y revistas científicas.

# **V.6 CRONOLOGÍA DEL TRABAJO**

# **V.6.1 Cuadro de actividades**

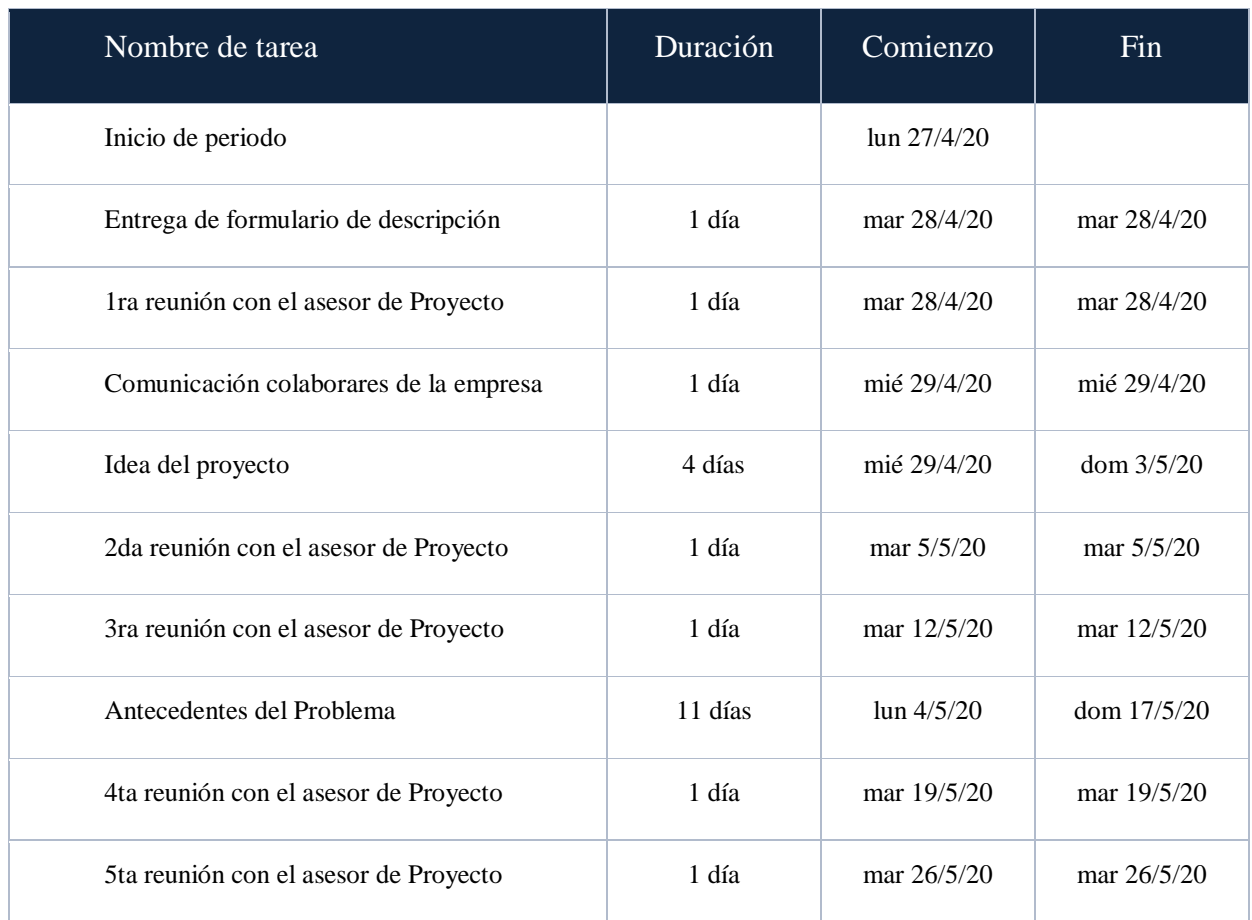

#### **Tabla 3 Actividades del cronograma de trabajo**

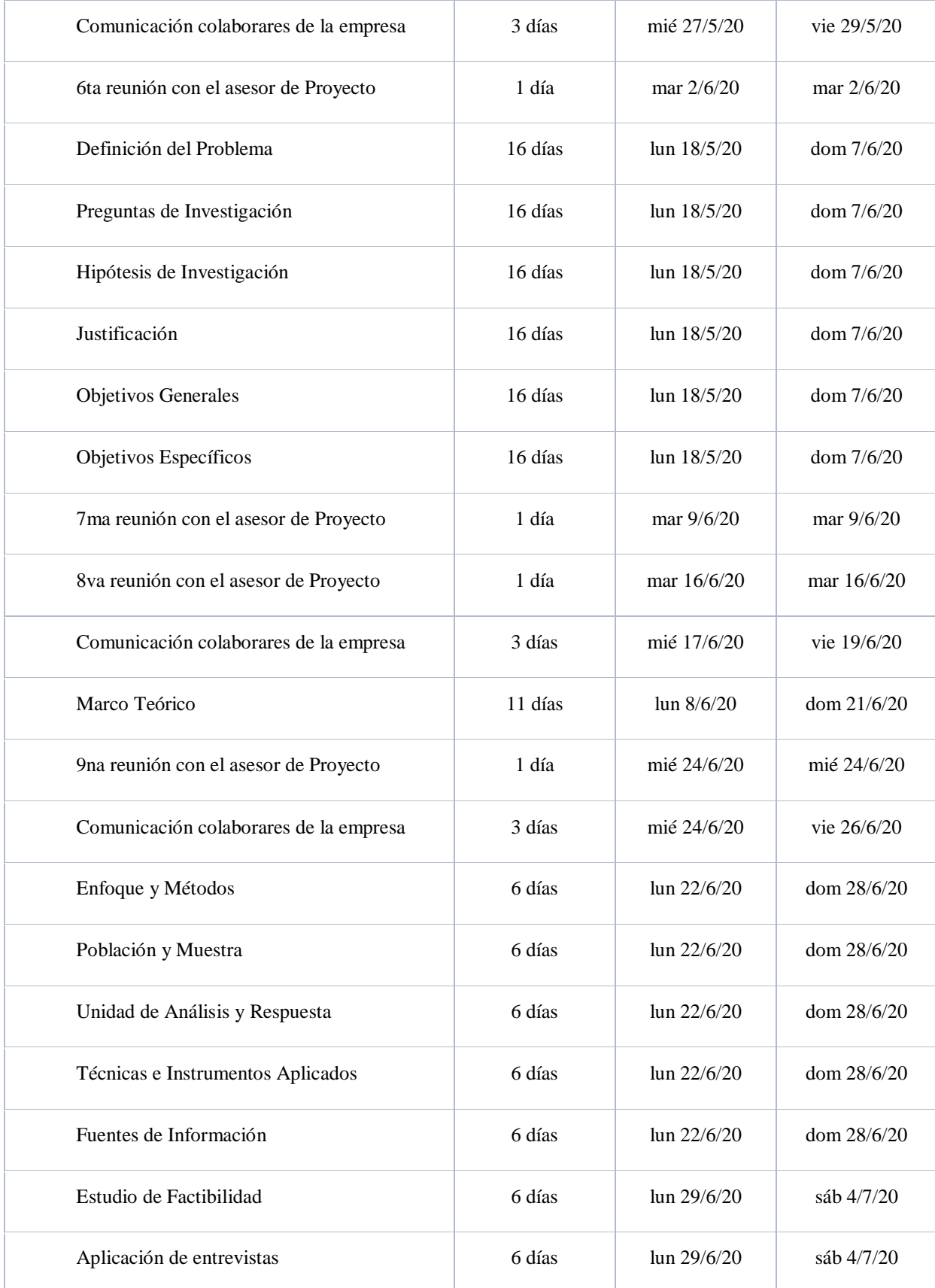

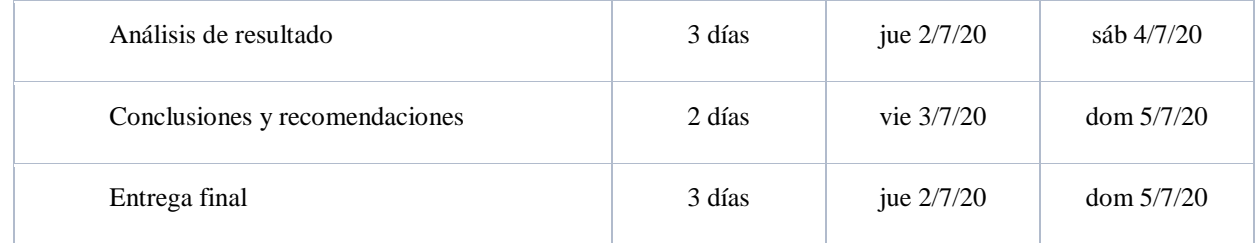

# **Fuente: Elaboración propia**

# **V.6.2 Diagrama de Gantt actividades**

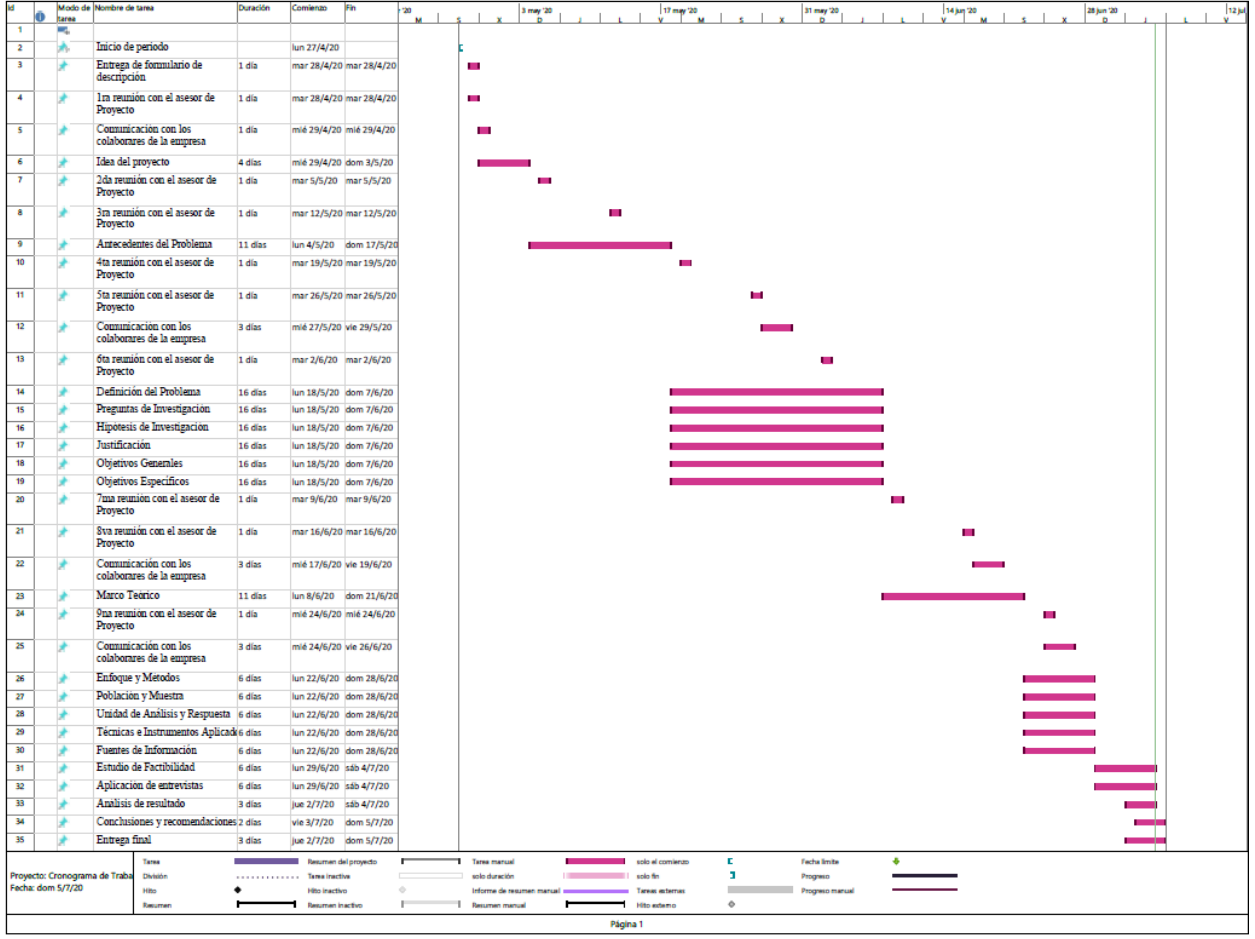

# **VI. RESULTADOS Y ANÁLISIS**

La información que se detalla a continuación fue recopilada mediante una entrevista dirigida a los jefes de proyectos, ingenieros residentes e ingenieros I, II y III relacionados con la Gestión y Administración de Proyectos en la empresa CONASH.

1. ¿Cuál es su estilo de comunicación y que herramientas utiliza con su equipo de trabajo? *"El estilo de comunicación es verbal y escrita, a través de llamadas, correos y reuniones" "El tipo de comunicación se da según la necesidad de los proyectos y el área donde se requiera la comunicación"*

*"La herramienta que utilizamos generalmente es el teléfono móvil y Microsoft Outlook"*

De acuerdo con el estilo de comunicación en la empresa, esta se realiza según las necesidades del proyecto mismo, ya que se puede ser de forma personal, por correos, llamadas telefónicas, notas, reuniones presenciales o virtuales; y por medio de ayudas de memoria, todo ello con base a los requerimientos del proyecto. Por consiguiente, la comunicación entre los involucrados en los proyectos se realiza a través de los métodos convencionales.

2. ¿Cuál es el procedimiento para gestionar el rendimiento de su equipo de trabajo? ¿Tiene controles o métricas y utiliza una herramienta para controlar el procesamiento? *"A través de evaluaciones directas, encuestas e inspecciones de campo a través de MS* 

*Excel"*

*"Según el cumplimiento de las actividades asignadas y los productos entregables, con registro en la planificación"*

*"Por medio de reportes de trabajos realizados e informes semanales enviados por correo"*

51

# *"Por la evaluación del desempeño de talento humano"*

El tipo de herramienta que se utiliza actualmente para el seguimiento de los programas de trabajo y procedimientos de valoración del rendimiento del equipo se realiza mediante encuestas o inspecciones de campo, productos obtenidos, reportes de trabajo, cumplimiento de asignación de actividades o tareas, a través de MS Excel. Posteriormente, se comunican los resultados a través de correos electrónicos, llamadas telefónicas o en la evaluación de desempeño del personal. Los controles o métricas del rendimiento están generalmente centralizadas en el área de Talento Humano de la empresa, misma que se da hasta el final del año. No obstante, cada uno de los jefes de proyectos realiza evaluaciones constantes de los avances en los mismos, delimitadas con antelación en la planificación inicial.

3. ¿Cómo supervisa y revisa las responsabilidades delegadas a su equipo de trabajo?

*"Revisión de la información enviada de formas digital al correo"*

*"Supervisiones de campo y entrega de reportes y avances de los productos en la fecha establecida"*

*"Con base en lo que se planificó y delegó"*

La supervisión se relaciona de acuerdo con el área en que se encuentre el colaborador, por ejemplo; cuando es trabajo de campo las supervisiones se realizan una vez cada quince días o una vez al mes; sin embargo, se debe presentar un reporte semanal de los avances en el proyecto, este se hace a través del correo electrónico. En el estudio y diseño, el seguimiento de las actividades es diario, un poco más exhaustivo, porque es presencial, de esta manera se tiene un mayor control de los problemas o acontecimiento que puedan afectar el desarrollo de las actividades de los colaboradores que están involucrados en el proyecto.

4. ¿Cómo establece metas para su equipo de trabajo? ¿Y cómo realiza un seguimiento?

*"Por medio de cronogramas de trabajo"*

*"Por la presentación del informe mensual a tiempo y según el pan de calidad establecido desde el inicio"*

*"Con base en el pregunto entregado de acuerdo con la asignación correspondiente"*

*"De acuerdo con la ejecución del presupuesto del proyecto, ya que si no se cumple se incurre en penalizaciones monetarias lo cual afecta al proyecto y todos los involucrados en el mismo"*

Una de las metas que todo el equipo relacionado con los proyectos debe tener clara, es la entrega a tiempo de las actividades o tareas establecidas en la planificación del proyecto, por ende, es fundamental que la entrega de reportes o productos se realice en tiempo y forma; además del cumplimiento de las normas de calidad establecidas desde la planificación. Por lo anterior, el seguimiento de estas metas y objetivos están delimitados más que todo por el tiempo de entrega de cada uno de los avances hasta el momento de la entrega final, que debe ser en el tiempo que se determinó en la planificación con base en los requerimientos del cliente, esto es primordial, para evitar retrasos que se traducen en una mala ejecución de presupuesto establecido para el proyecto y penalizaciones monetarias en los mismos.

5. ¿Qué herramientas usa como jefe de proyecto para planificar sus actividades, así como las de tu equipo de trabajo? ¿Cómo mide la eficiencia y efectividad del su equipo de trabajo?

*"A través de Project, Excel, agenda y recordatorios móviles, la efectividad se mide, cuando una entrega no cuenta con muchas correcciones, es decir entre menos correcciones tenga es más efectivo"*

*"Por medio de Project y según el cumplimiento de los controles de calidad se mide la efectividad"*

*"La efectividad se determina con base a una serie de criterios y la cantidad de errores en los reportes semanales que se entregan y utilizando Project y Excel"*

En la planificación de los proyectos, se utiliza la herramienta Microsoft Project, siendo esta una de las herramientas más utilizada durante la planificación, ejecución de las actividades y cierre de las mismas. Esta herramienta permite contar con un detalle de todas las actividades que se deben realizar en el proyecto, asimismo, la definición de los responsables de cada una de ellas, sin embargo; este es el único uso que se le da a esta herramienta, ya que la medición de eficiencia y efectividad del equipo de trabajo se mide a través de los reportes semanales de forma física o digital y productos entregables, según corresponda al trabajo de campo o de oficina, con base en criterios definidos y la cantidad de errores son un factor determinante en las medición de la efectividad, otro factor relevante es el cumplimiento de los controles de calidad establecidos desde el inicio en el plan de calidad y planificación del proyecto como tal.

# 6. ¿Cómo asegura que su proyecto cumpla con los objetivos y el tiempo provisto?

*"Con la supervisión constante sobre todo en la ejecución del presupuesto con la inversión mes a mes en planillas, insumos y equipo, esto se debe hacer con las áreas que corresponde"*

*"Seguimiento a través de Project del cumplimiento de los plazos"*

*"Control diario de revisión (check list) según el formato que corresponde de acuerdo con lo planificado"*

*"Con el cumplimiento de las actividades y los controles de obras por medio de un formato interno"*

*"Por el cumplimiento del control del plan de calidad"*

Para asegurarse que el proyecto está cumpliendo con los objetivos y el tiempo provisto, no es tarea fácil, ya que se requiere contactar a distintas áreas involucradas, con el fin de determinar si el presupuesto se ejecuta con base en lo planificado, para verificar si cada colaborador está cumpliendo con las actividades establecidas, se hace mediante la evaluación del avance de este en el proyecto, ya sea a través de control diario de revisión (check list), control de plan de calidad, formato de control interno, formato de evaluación de lo planificado, reportes semanales o forma presencial. Además, se debe tener clara la inversión que se realiza mes a mes, ya sea en planilla, en equipo o insumos del proyecto.

7. ¿Qué elementos considera necesario para automatizar el desarrollar de las actividades de su equipo de trabajo?

*"Uno de los elementos que considero necesario para que las tareas se hagan más rápido es la experiencia de las personas, por lo que delego tareas que se tienen que entregar urgente o en menor plazo a las personas que tienen más experiencia en ello"*

*"Sería necesario contar con un sistema que registre las actividades que están desfasadas o tardías ya que tiene un alto impacto sobre todo en aquellas actividades que son importantes y tomando en cuenta el impacto que esto tiene en el presupuesto"*

Para automatizar el desarrollo de las actividades del equipo de trabajo, se debe lograr la generación de registros de las entregas en tiempo real, además de brindar alertar de aquellas actividades o tareas que se encuentran fuera de tiempo, con entregas tardías o desfasadas; además, de la entrega de reportes con gráficos del cumplimiento o no de las tareas asignadas, ejecución del presupuesto; entre otros. Actualmente, la forma de controlar esto, es la asignación de tareas importantes o urgentes al personal que cuenta con mayor experiencia, con el fin de cumplir en el tiempo establecido.

8. ¿Qué procedimiento realiza para la toma de decisiones?

*"Bueno, primero se debe recolectar la información sobre todo cuando son decisiones de tipos financiera, para lo cual debo hablar con el área de contabilidad y la administración para ver cuánto se ha ejecutado, para después presentarle a la gerencia y tomar decisiones"*

*"Como toda la información está aislada no es tan fácil tomar decisiones, así que nos lleva mucho tiempo recolectar la información y luego presentarla para tomar decisiones"*

*"Cuando son decisiones relacionadas con entrega de tareas tardía, pues se la asigno a otra persona que la haga más rápido para no retrasar más el proyecto.* 

La toma de decisiones, de una u otra forma; se ve afectada por la falta de información completa en un solo sistema, ya que se debe contactar a diversas áreas, hasta lograr recolectar toda la información requerida, posteriormente solicitar una reunión con la gerencia general, para tomar una decisión, por ejemplo; de tipo financiera acerca de un proyecto. Todo ello, se podría optimizar con solo generar un reporte en el que se exponga con gráficos la información solicitada. Si estas
decisiones son con respecto a las actividades o tareas asignadas, cuando no se cumplen en el tiempo establecido son reasignadas, para evitar más pérdida de tiempo con el proyecto.

9. ¿Las hojas de cálculo y los correos electrónicos son suficiente para gestionar todos los asuntos que debe mantener bajo control?

*"Si son útiles pero la información se encuentra aislada, ya que cada uno la tiene en su computadora"*

*"Las utilizo bastante en el desarrollo del proyecto, pero cada quién la tiene en su equipo, por lo que la gerencia no se da cuenta de los por menores o avances del proyecto, sino muchas veces hasta que se finalizó cuando se cuenta con toda la información"*

*"Si nos ayudan, pero cuando queremos ver cómo va el presupuesto hay que ir a Talento Humano por la planilla y Contabilidad por la compra de insumos o alguna inversión"*

La hojas de cálculo y correos electrónicos, apoyan el desarrollo de los proyectos, pero esta se ve de forma aislada, ya que dicha información se concentra en cada una de las computadoras de los participantes de un proyecto, por lo cual; no permite una gestión efectiva para mantener el proyecto bajo control, la gerencia no cuenta con la información en tiempo real, sino, hasta que se logra condensar la información completa, asimismo, el área contable y de talento humano, trabajan de forma asincrónica, con relación al presupuesto de los proyectos, aunque ambas áreas tengan un impacto en la ejecución del mismo.

10. ¿De qué forma añade, reprograma tareas o actividades a su equipo de trabajo?

*"Lo hago a través de Excel, de forma mensual o quincenal, no es fácil añadir o reprogramar cuando la tarea ya está iniciada, pero se toma en cuenta la carga y las prioridades con base en la experiencia para cumplir a tiempo"*

*"Tomando en cuenta los reportes semanales se reprograman o añaden actividades según el avance que se vayan teniendo, para lo cual se deben hacer las llamadas necesarias o enviar los correos que se necesiten"*

Las asignaciones se realizan mensual o quincenalmente, por lo que para poder añadir o reprogramar una actividad, en muchas ocasiones no se da de forma inmediata, ya que se debe realizar una serie de llamadas o correos para lograr que se reprograme o añada alguna tarea importante en el proyecto, cuando es sumamente importante se deben reprogramar con base en la experiencia de los colaboradores para poder cumplir en tiempo los proyectos, tomando en cuenta las carga de cada uno y las prioridades del proyecto.

11. ¿Cómo maneja los plazos de las actividades o tareas asignadas a su equipo de trabajo?

*"Llevo un registro en mi computadora con carpetas de los archivos y revisando constantemente la planificación para que no se atrasen los proyectos"*

*"Según el informe semanal en el formato que se entrega, para validar el cumplimiento de las tareas tomando en cuenta la planificación inicial"*

Los plazos son fijados desde la planificación y el cumplimiento de estos se puede visualizar, hasta el momento de la entrega del reporte semanal tomando en cuenta el formato brindado por la empresa, es indispensable que se lleve un seguimiento constante de la planificación para verificar que las tareas se estén realizando en el plazo correspondiente.

12. ¿Alguna vez se ha visto afectado el desarrollo de algún proyecto por la falta o pérdida de información, debido a la manipulación manual de los mismos?

*"Sí, por la pérdida de equipo de una de las personas que trabajaba en un proyecto"*

*"A veces las personas no están por alguna enfermedad y se necesita la información que solo él tiene, o porque se fue de vacaciones y hay que esperar a que regrese para obtener esa información"*

*"Cuando se finaliza un proyecto, se deben buscar todos los correos relacionados para imprimirlos y así archivarlos, hay una persona que se encarga de eso, a veces se logra completar la información con la que tienen los compañeros en sus computadoras"*

Al momento de recopilar toda la información relacionada con un proyecto, es necesario solicitar los reportes y archivos que tenga cada área sobre el mismo, por ejemplo; los que se encuentran almacenados en la oficina central, asimismo, la búsqueda de todos los correos relacionados con el proyecto, luego imprimirlos y archivarlo. Además, se debe compilar toda la información que se encuentra en las computadoras del personal involucrado en el proyecto.

Debido a la manipulación manual de la información, se ha sufrido alguna pérdida de la misma, ya sea porque se dañó alguna computadora o se extravió (trabajo de campo), o porque una de las que personas que maneja esa información se encuentra de vacaciones o incapacitada.

13. ¿Ha utilizado un software o herramienta que permita analizar los progresos en tiempo real y que envíe notificaciones automáticas cuando se avanza en tareas clave o se están retrasando? En caso de no utilizar, ¿qué espera de este tipo?

*"No, solo cuando planifico en Project; pero esperaría que este sistema me brinde alerta de las actividades que están a punto de vencer, para evitar incumplimiento en las fechas"*

*"He utilizado una herramienta, pero a nivel personal, pero solo para dar seguimiento de cierta parte de los proyectos, esperaría que una herramienta así me brindará un reporte diario de los avances de los diferentes aspectos de los proyectos de todas las áreas"*

*"La verdad que solo Project y Excel he utilizado, pero sería genial contar con una herramienta que genere de forma gráfica la información para hacer que los proyectos avancen de la mejor manera"*

La mayoría de los colaboradores, no han tenido la oportunidad de utilizar otra herramienta, aparte de Microsoft Project y Excel, que les permita analizar el progreso en el proyecto, establecer si una tarea clave se cumplió o si al contrario está retrasada con relación a la fecha de entrega; los que sí han utilizado una herramienta de este tipo lo hacen de forma individual, sin homologarla, obteniendo una automatización únicamente de algunos aspectos de los proyectos. No obstante, se identifica la necesidad de una herramienta que proporcione los requerimientos específicos relacionados con los proyectos que se realizan en CONASH, como un reporte digital automático y diario de los avances en las actividades del trabajo de campo y presencial, tiempo de demora de las tareas, almacenamiento de la información relacionada con los proyectos desde las distintas áreas y un reporte de forma gráfica de los avances en obra y en ejecución del presupuesto de los proyectos.

14. ¿Qué beneficios proporcionaría la implementación de un sistema web para la gestión de proyectos?

*"Uno de los mayores beneficios que se podría lograr es que las distintas áreas no trabajen los proyectos de forma aislada"*

*"El beneficio sería tener un mayor control de las actividades asignadas a mi equipo de trabajo"*

*"Gracias a ese sistema, me evitaría estar pendiente de tantos correos"*

*"Con ese sistema se podrían anticipar problemas ya que se contaría con toda la información para tomar decisiones rápidas"*

Con respecto a lo anterior, los beneficios que proporcionaría un sistema web serían múltiples, desde lograr que la información no se maneje de forma aislada y brindar en tiempo real los avances de los proyectos en sus diferentes etapas.

15. ¿Cuántos y cuáles módulos debería componer un sistema web?

*"Pues un sistema de esos debería tener un módulo de las tareas de cada uno y el registro de sus avances, toda la información final del proyecto, las planificaciones y todo el seguimiento y control de los proyectos"*

*"Sería importante que tenga un módulo de los documentos del proyecto, como los contratos las garantías, supervisiones, otro de la situación financiera en el proyecto por medio de gráficos y la ejecución de os proyectos como los pagos y tiempo"*

*"Un módulo del manejo de costos, pago de las planillas de los proyectos, ejecución del presupuesto por persona, otro que tenga las planificaciones, uno que muestre las tareas asignadas y los retrasos que se presenten"*

*"Pues debe tener una parte en la que se puedan crear muchos proyectos y que el acceso sea solo para las personas relacionadas en esos proyectos"*

De acuerdo con los resultados de la entrevista, los módulos que deben componer el sistema web para los proyectos que se manejan en CONASH, en primer lugar, debe ser un módulo en el que se concentre la documentación relacionada con los proyectos, como contratos, garantías y planificación; otro módulo relacionado con el control y monitoreo de los proyectos, en el que se evidencie todo el trabajo de campo y los avances en los mismos, generando un reporte en tiempo real del progreso de cada proyecto, con alerta de tareas completadas o retrasadas. Otro módulo que esté relacionado con aspectos financieros en los que se denote los pagos realizados, inversión en insumos, planilla, etc. Asimismo, es vital que permita la creación de nuevos proyectos y que cada usuario cuente con acceso restringido a sus proyectos y tareas asignadas. Todo ello, con el fin de reflejar de forma gráfica la ejecución del presupuesto y del proyecto mismo, para la toma de decisiones.

# 16. Existen manuales de procedimientos, políticas o lineamientos para la

gestión/administración de proyectos? Si los hay, ¿Se cumplen en forma cabal en el 100% de las ocasiones?, es decir, ¿se respetan dichos procedimientos?

*"Manuales definidos no tenemos"*

*"Los lineamientos bajo los que nos regimos son los de ISO 9001:2015 porque debemos cumplir con todo lo que se solicita en el plan de calidad"*

62

*"Pues el área de Gestión de Calidad nos indica los lineamientos que debemos que seguir en cada proyecto, con manuales, procedimientos y formatos"*

CONASH cuenta con un Sistema de Gestión de Calidad basado en la Norma ISO 9001: 2015, por lo cual cuenta con manuales, procedimientos y formatos establecidos con base en dicha norma, con el propósito de delimitar los lineamientos para gestionar de forma efectiva la administración de sus servicios o productos.

En conclusión y con base en los resultados obtenidos en la entrevista, se puede evidenciar que la implementación de un sistema web en CONASH, permitirá la optimización del tiempo en el seguimiento y control de los proyectos, y la sistematización de la información para la generación de reportes. Por consiguiente, es factible que se desarrolle un sistema web para automatizar la gestión y administración de proyectos en la empresa CONASH, no solo porque la forma en la que se trabaja permite que el sistema sea funcional, sino por la necesidad que se denota y los beneficios que puede ofrecer para enviar notificaciones de las tareas asignadas.

En CONASH se basan en la norma de Calidad ISO 9001:2015, bajo las cuales se rigen todos los proyectos, ya que estos cuentan con un Sistema de Calidad que les proporciona los manuales, procedimientos y formatos a utilizar en la administración de los proyectos. A nivel nacional se rigen por los estatutos de la Cámara Hondureña de Empresas de Consultorías (CHEC) y la Cámara Hondureña de la Industria de la Construcción (CHICO) con fin de cumplir con las normativas necesarias para realizar un trabajo de calidad.

Uno de los criterios más relevantes de un sistema web para la gestión y Administración de proyectos en CONASH, es que cuente con alertas de las tareas asignadas, además; de identificar las que se han completado y las que no, con el propósito de evitar que se incumplan los plazos de entregas establecidos en la planificación; para lo cual es indispensable que se cuente con toda la

63

información relacionada con cada proyecto concentrada en un solo sistema y no de forma aislada en diversas personas.

Se demostró en la entrevista que la implementación de un sistema web con estas características, tendría un impacto positivo en los usuarios, ya que se podría tener un mejor control y conocimiento de cada uno de los aspectos relacionados con los proyectos, así como la oportunidad de contar con alertas para un manejo eficiente de acciones de mejora; siempre y cuando esta herramienta sea intuitiva en su manejo, teniendo en cuenta que la seguridad de los datos es muy importante.

El valor agregado que brinda a la empresa un sistema web se ve directamente relacionado con la satisfacción de los clientes, ya que se podría contar con una eficiente gestión y administración de los proyectos, a través de la automatización de diversos procesos y la optimización del tiempo. Además, se puede contar con un panorama financiero global de cada proyecto con el respaldo de información para la toma de decisiones pertinente.

# **VII. APLICABILIDAD**

# **VII.1 MANUAL TÉCNICO / AUDITORÍA**

# **VII.1.1 Propósito**

El objetivo primordial del manual técnico es proporcionar una guía para las principales actividades del Sistema Web para la Gestión y Administración de Proyectos en la empresa CONASH, que permita dirigir la instalación, mantenimiento e información técnica, para el personal de IT, estructura de datos, la infraestructura de hardware y de software utilizada, con el fin de mantener, preservar y dar el seguimiento al sistema desarrollado.

# **VII.1.2 Alcance**

El Sistema Web para la Gestión y Administración de proyectos que se desarrolló para la empresa CONASH, permite el manejo y seguimiento de los proyectos. Este sistema brinda a los usuarios conocer todo lo relacionado con el seguimiento y administración de proyectos que se operen en la empresa.

Este manual va dirigido especialmente para el personal de CONASH, encargado de dar soporte técnico para el mantenimiento del hardware y del software del sistema web. Este personal debe tener conocimientos sobre gestores de bases de datos y herramienta de desarrollo web.

# **VII.1.3 Documentos de referencia**

En el desarrollo del Sistema Web para la Gestión y Administración de Proyectos en CONASH, no se utilizó ningún documento de referencia en específico, ya que la empresa no contaba con un sistema como este.

# **VII.1.4 Definiciones importantes**

#### VII.1.4.1 **Marco teórico**

Requisitos del sistema

Generamos código típico de Laravel, por lo que requiere lo mismo que la instalación general de Laravel; consulte la documentación oficial de Laravel.

Versión mínima de PHP:

- PHP 7.2.5 para Laravel 7
- PHP 7.2 para Laravel 6
- PHP 7.1.3 para Laravel 5.8 / 5.7 / 5.6

Si tiene campos de carga de archivos / fotos en CRUD, también requerimos MySQL 5.7.8+ o MariaDB 10.2.7+ con soporte de columnas JSON, porque usamos Spatie Laravel Medialibrary para el almacenamiento de archivos, y requiere columnas JSON para la base de datos "media" tabla con relación polimórfica.

Además, al momento de escribir este artículo, Spatie Medialibrary v7 depende de su paquete PDF-to-image que requiere la biblioteca PHP Imagemagick.

#### VII.1.4.2 **Conceptos generales**

El Sistema Web de Gestión y Administración de Proyectos para CONASH, tal como su nombre lo indica es un sistema web al que se tiene acceso por medio de un navegador web.

### VII.1.4.2.1 HTML5

 "HTML (*hypertext markup language*), es un formato de texto, por lo que se puede utilizar cualquier editor para crearlos. Como bien indica su nombre, se basa en marcas que indican qué es cada parte del documento" (Recio García, 2016, págs. 19-20)

# VII.1.4.2.2 CCS3

"La CSS (cascade style sheets) u hojas de estilo nos sirven para separar el contenido de su presentación, las hojas de estilo sirven para indicar el formato de cualquier elemento del código HTML" (Recio García, 2016, págs. 21-22)

# VII.1.4.2.3 JavaScrip

JavaScript es un lenguaje ejecutado por el navegador. Su sintaxis es similar a la del archiconocido lenguaje de programación Java -de ahí su nombre-. La idea básica de JavaScript es permitir definir acciones cuando ocurren ciertos eventos en el navegador: la página se ha cargado completamente, el usuario hace clic, etc. (Recio García, 2016, pág. 24)

# VII.1.4.2.4 PHP

PHP es un lenguaje de programación que nos permite crear páginas de forma dinámica muy fácilmente. El código PHP ejecutado en el lado del servidor deberá ser interpretado por una aplicación cuando llegue una petición por HTTP. (Recio García, 2016, p. 29)

PHP es un lenguaje interpretado del lado del servidor que se caracteriza por su potencia, versatilidad, robustez y modularidad. Los programas escritos en PHP son embebidos directamente en el código HTML y ejecutados por el servidor web a través de un intérprete antes de transferir al cliente que lo ha solicitado un resultado en forma de código HTML puro. Al ser un lenguaje que sigue las corrientes open source, tanto el intérprete como su código fuente son totalmente accesibles de forma gratuita en la red. (Cobo, A., Gómez, P., Pérez, D. & Rocha, R., 2005)

# VII.1.4.2.5 AJAX

AJAX *(asynchronous JavaScript and XML)* permite cargar contenido desde el navegador e incluirlo directamente en el documento HTML que se está visualizando. Casi cualquier aplicación web actual utiliza esta tecnología: Gmail, Google Maps, Youtube, Facebook, etc. LA forma más fácil de utilizar AJAX es a través de la librería JQuery. (Recio García, 2016, pág. 27)

# VII.1.4.2.6 JSON

JSON *(JavaScript object notation)* es un formato ligero para el intercambio de datos. El "problema" de XML es que las marcas de inicio y cierre son, en cierta manera, redundantes y suponen aumentar significativamente la cantidad de datos que hay que transmitir. Con JSON se transmite menos información, gracias a los cual aumenta la velocidad de recepción y se consume menor ancho de banda. Otra característica importante de JSON es su fácil manipulación con JavaScript (de ahí su nombre), lo que lo hace idóneo para combinarlo con AJAX. (Recio García, 2016, pág. 36)

# VII.1.4.2.7 JQuery

Es una biblioteca de JavaScript cross-browser desarrollada para simplificar los scripts client-side que interactúan con el HTML. Es una biblioteca de código abierto y posee licencia dual.

La sintaxis del JQuery fue desarrollada para hacer más simple la navegación por el documento HTML, la selección de elementos DOM, crear animaciones, manipular eventos y desarrollar aplicaciones AJAX. (Cobo, A., Gómez, P., Pérez, D. & Rocha, R., 2005, pág. 525)

# VII.1.4.2.8 HTTP

"HTTP (protocolo de transferencia de hipertexto) es el lenaguaje que los clientes y servidores webutilizan para comunicarse entre sí. Todos los clientes y servidores web deben ser capaces de "hablar" HTTP para enviar y recibir documentos hipermedia" (Recio García, 2016, pág. 40)

## VII.1.4.2.9 Bootstrap

"Bootstrap es un framework creado por twitter para desarrollar aplicaciones web. Es muy sencillo y está pensado para utilizarse en cualquier tipo de dispositivo (diseño adaptativo)" (Recio García, 2016, pág. 186)

# VII.1.4.2.10 Arquitectura Cliente-Servidor

Esta arquitectura consiste básicamente en un cliente que realiza peticiones a otro programa (El servidor) que le da respuesta, aunque esta idea se puede aplicar a programas que se ejecuten sobre una sola computadora es más ventajoso en un sistema operativo multiusuario distribuido a través de una red de computadoras. La interacción cliente-servidor es el soporte de la mayor parte de la comunicación por redes. (Ecured, 2017)

# VII.1.4.2.11 Cliente

"Un cliente- el navegador- que solicita una información y la visualiza al recibirla" (Recio García, 2016, pág. 18)

### VII.1.4.2.12 Servidor

"Un servidor aloja la información solicitada, normalmente en una base de datos" (Recio García, 2016, pág. 18)

### VII.1.4.2.13 Base de datos

Una base de datos es un conjunto de datos almacenados en memoria externa que están organizados mediante una estructura de datos. Cada base de datos ha sido diseñada para satisfacer los requisitos de información de una empresa u otro tipo de organización. (Eslava Muñóz, 2018, pág. 152)

# VII.1.4.2.14 Sistema de gestión de base de datos

El sistema de gestión de base de datos (SGBD) es una aplicación que permite a los usuarios definir, crear y mantener la base de datos, además de proporcionar un acceso controlado a la misma. Los SGBD más utilizados en la actualidad son Oracle, SQL-Server, MySQL, DBZ, SQLLite, etc. (Eslava Muñóz, 2018, pág. 152)

# VII.1.4.2.15 Lenguaje SQL

SQL *(Structured Query Language)* es un lenguaje de programación para acceder y manipular bases de datos. SQL surgió de un proyecto de IBM en el que investiga el acceso a base de datos relacionales. Esto poco a poco se ha ido convirtiendo en un estándar de lenguaje de base de datos y gran parte de ellas lo soportan. Por esta razón, se considera SQL como un lenguaje normalizado, que nos permite interactuar con cualquier tipo de base de datos (MS Access, SQL Server, MySQL, etc.) (Eslava Muñóz, 2018, pág. 165)

# VII.1.4.2.16 MySQL

"Dentro de las múltiples posibilidades que los sitios dinámicos ofrecen al usuario esta la obtención de información almacenada en una base de datos en el servidor" (López Quijado, 2014, pág. 33)

# VII.1.4.2.17 Apache

Es el servidor web más extendido en Internet. La mayoría de los sitios que se visitan a diario están corriendo sobre este servidor. Las razones son varias, por una parte, es gratuito, por otra parte; es uno de los servidores más robustos que existen, muy seguro ante los ataques en la red. Además, es extremadamente fácil de configurar.

# VII.1.4.2.18 Modelo vista controlador

El patrón MVC nos ayuda a crear aplicaciones que separan los diferentes aspectos de la aplicación, la lógica de entradas, la lógica de negocio y la lógica de interfaz, generando un acoplamiento pequeño entre cada una de estas partes. Así el patrón especifica que cada una de las lógicas debe corresponderse con un elemento, la lógica de interfaz pertenecerá a la vista, la lógica de entradas pertenecerá al controlador y la lógica del negocio estará reflejada en el modelo. (López Sanz, 2015, pág. 74)

#### VII.1.4.3 **Procesos de entrada y salida**

# **VII.1.5 Descripción de módulos**

Módulo de autenticación (login)

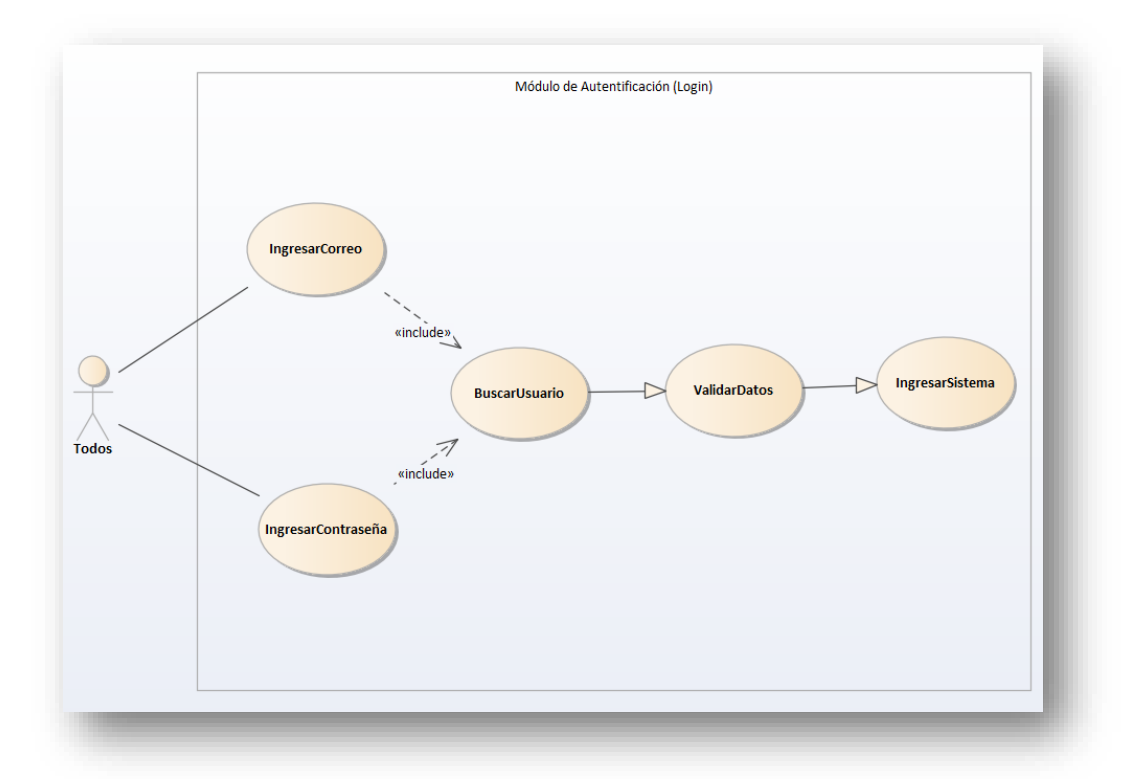

#### **Ilustración 3 Módulo de autenticación (login)**

#### **Fuente: Elaboración propia**

El módulo de autentificación es el que el usuario ve al para poder ingresar a la página principal del sistema web.

Contiene un formulario que solicita las credenciales (correo y contraseña) para poder verificar en el sistema, el sistema utiliza roles dinámicos según la necesidad que se requiera se crea o se modifica los roles.

Módulo de perfil de usuario (rol)

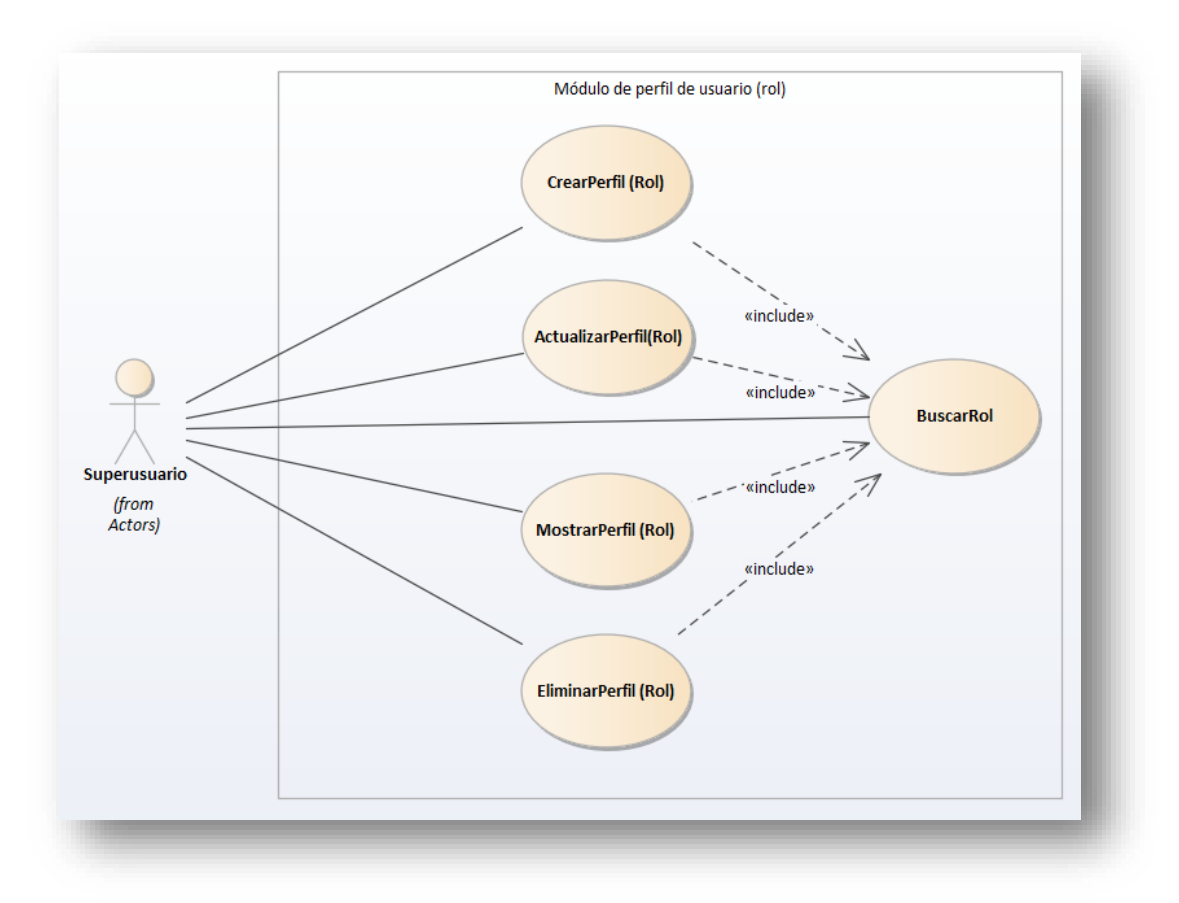

### **Ilustración 4 Módulo de perfil de usuario (rol)**

#### **Fuente: Elaboración propia**

El módulo de perfil o rol de usuario en que utiliza para poder el mantenimiento de CRUD de los roles que tendrá los usuarios en el sistema. Según el rol del usuario podrá tener acceso, que se define de un conjunto de permisos que se almacena en la base de datos.

# Módulo de usuario

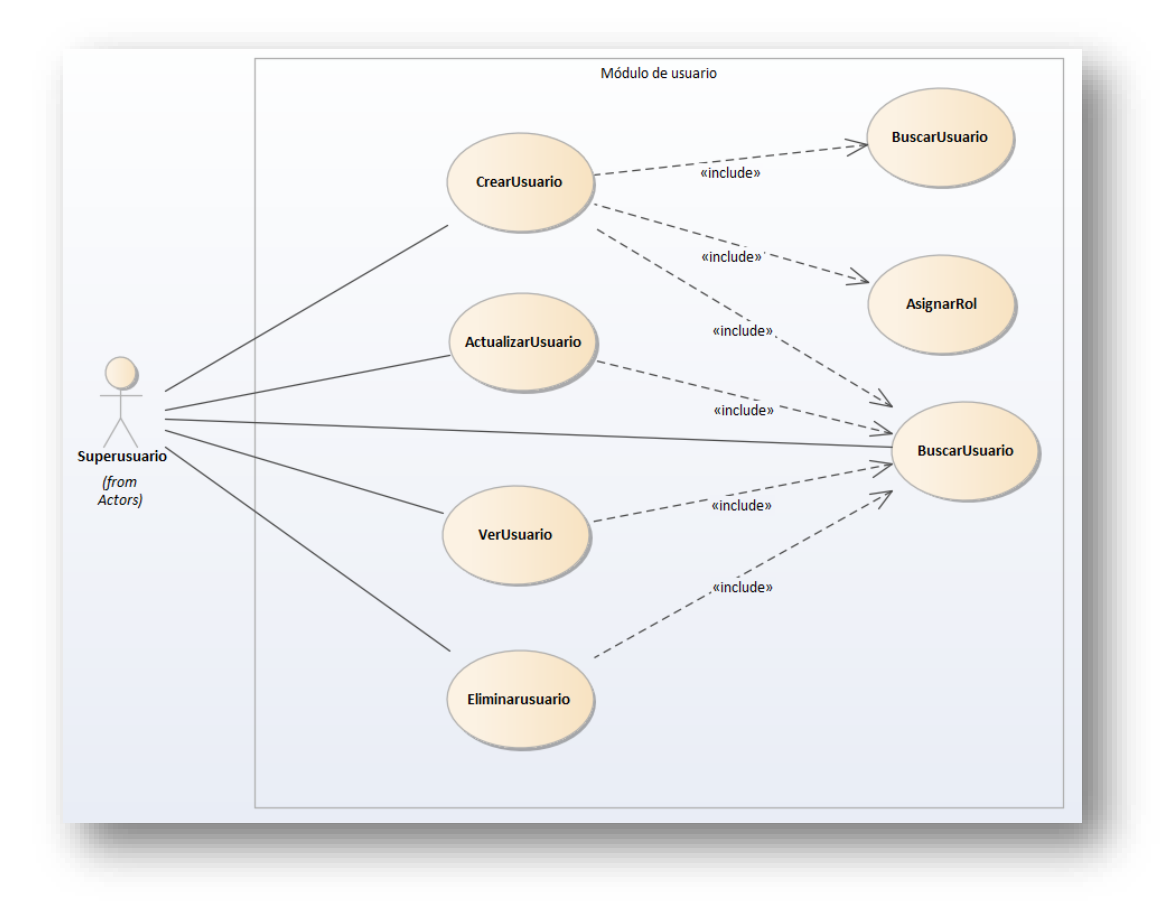

#### **Ilustración 5 Módulo de usuario**

### **Fuente: Elaboración propia**

La gestión/administración de proyectos será llevado a cabo del de los jefes de proyectos con los colaboradores de los proyectos con sus respetivo rol o permisos agregado designado por los jefes de proyectos este módulo se hace un CRUD de los mismos.

# Módulo de proyecto

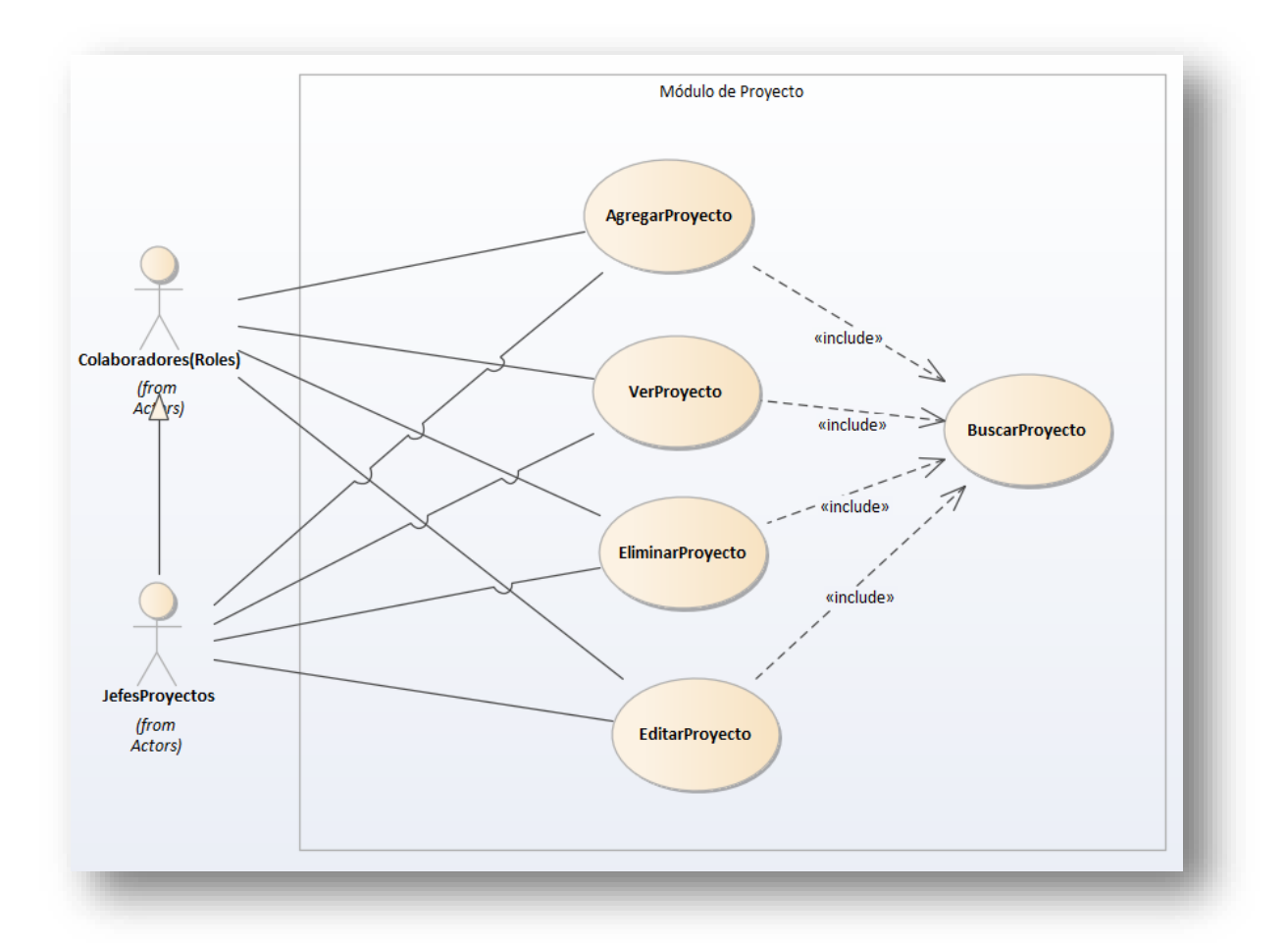

### **Ilustración 6 Módulo de proyecto**

### **Fuente: Elaboración propia**

En este módulo se realiza el CRUD de los proyectos, según el rol que tenga el usuario podrá realizar de cada una de las acciones.

Muestra unas de las características de unas de editor Summernote.

La asignación de proyectos a cliente, para poder tener un registro de cuantos proyectos pertenece a un cliente.

# Módulo de archivo

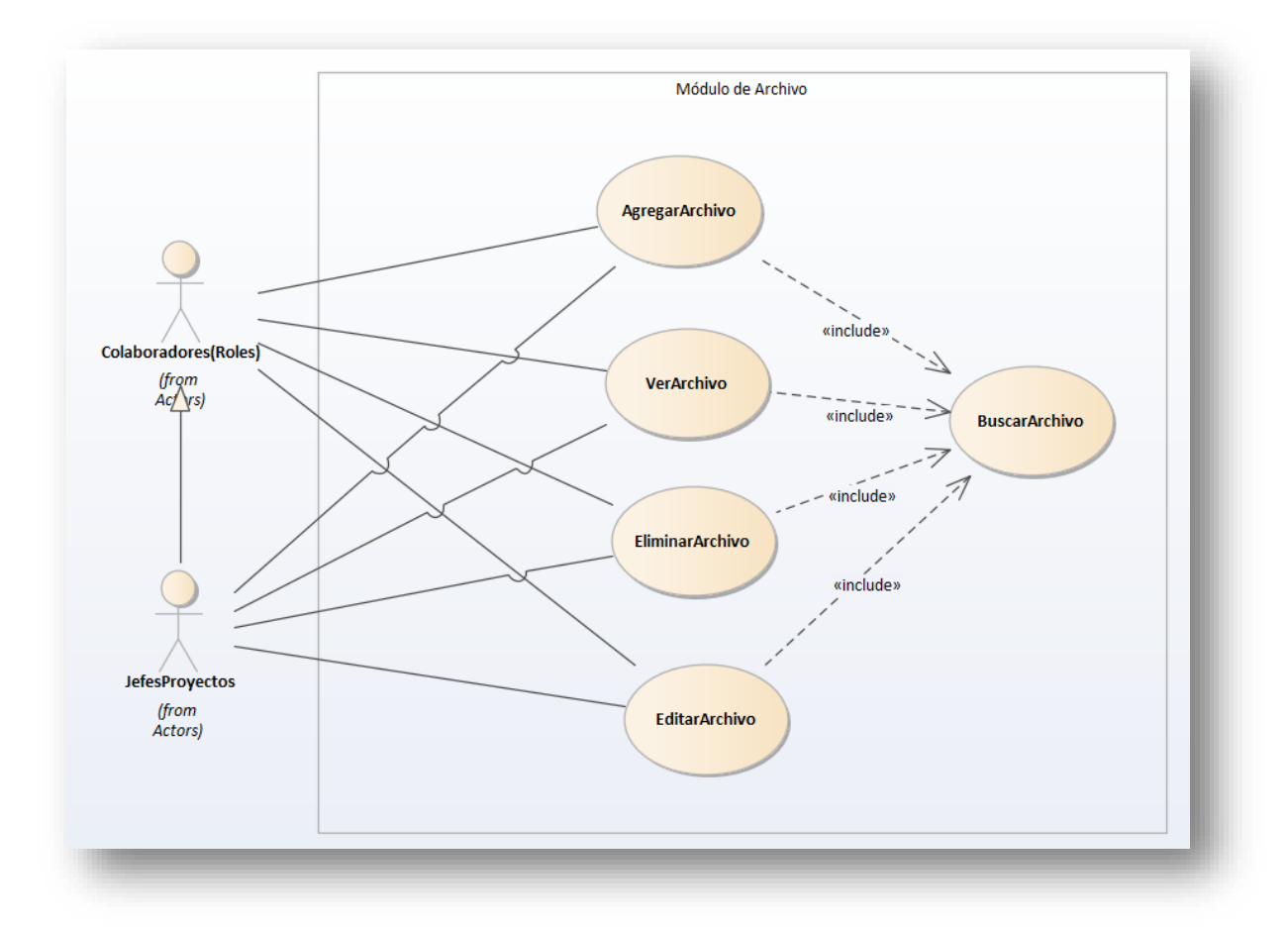

### **Ilustración 7 Módulo de archivo**

# **Fuente: Elaboración propia**

Módulo de archivo es el que el jefe de proyectos almacena archivos de los diferentes proyectos, este pretender ordenar todos los archivos relacionados con los proyectos, de acuerdo el rol asignado puede tener estas funciones: editar, crear, ver y eliminar archivos correspondientes al proyecto.

# Módulo de tareas

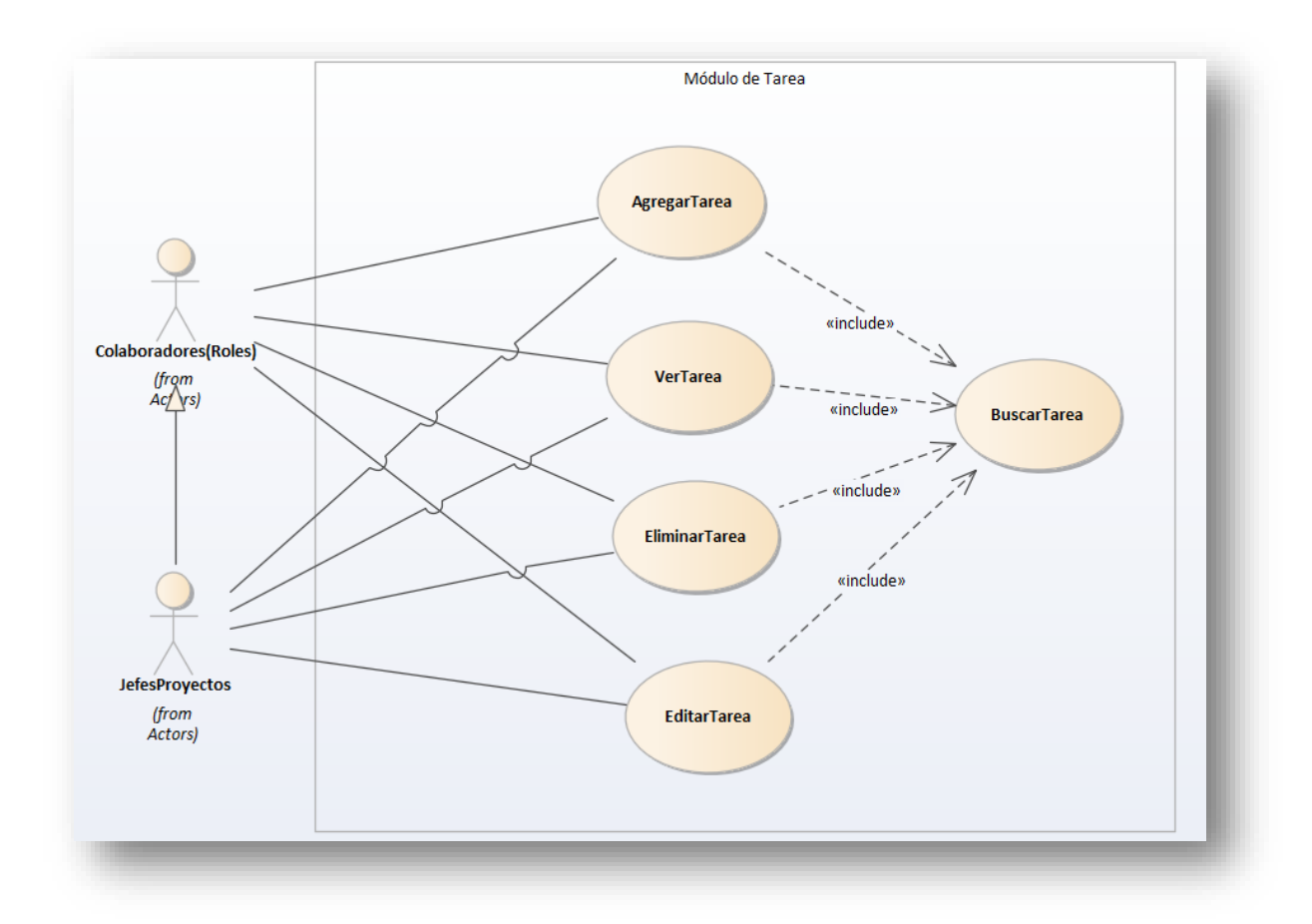

### **Ilustración 8 Módulo de tareas**

#### **Fuente: Elaboración propia**

El módulo de tarea es aquel por medio se lleva un control de las tareas de los proyectos asignadas a los colaboradores, cuenta con la asignación de un tiempo, la fecha de inicio de la tarea es la fecha actual, no se puede asignar tareas con fechas anteriores, se asigna tareas con su respectivo documento.

Se realiza un CRUD de los ítems de la tarea, el administrador de proyectos será el encargado de poder asignar tareas a cada uno de los colaboradores.

# Módulo Estado

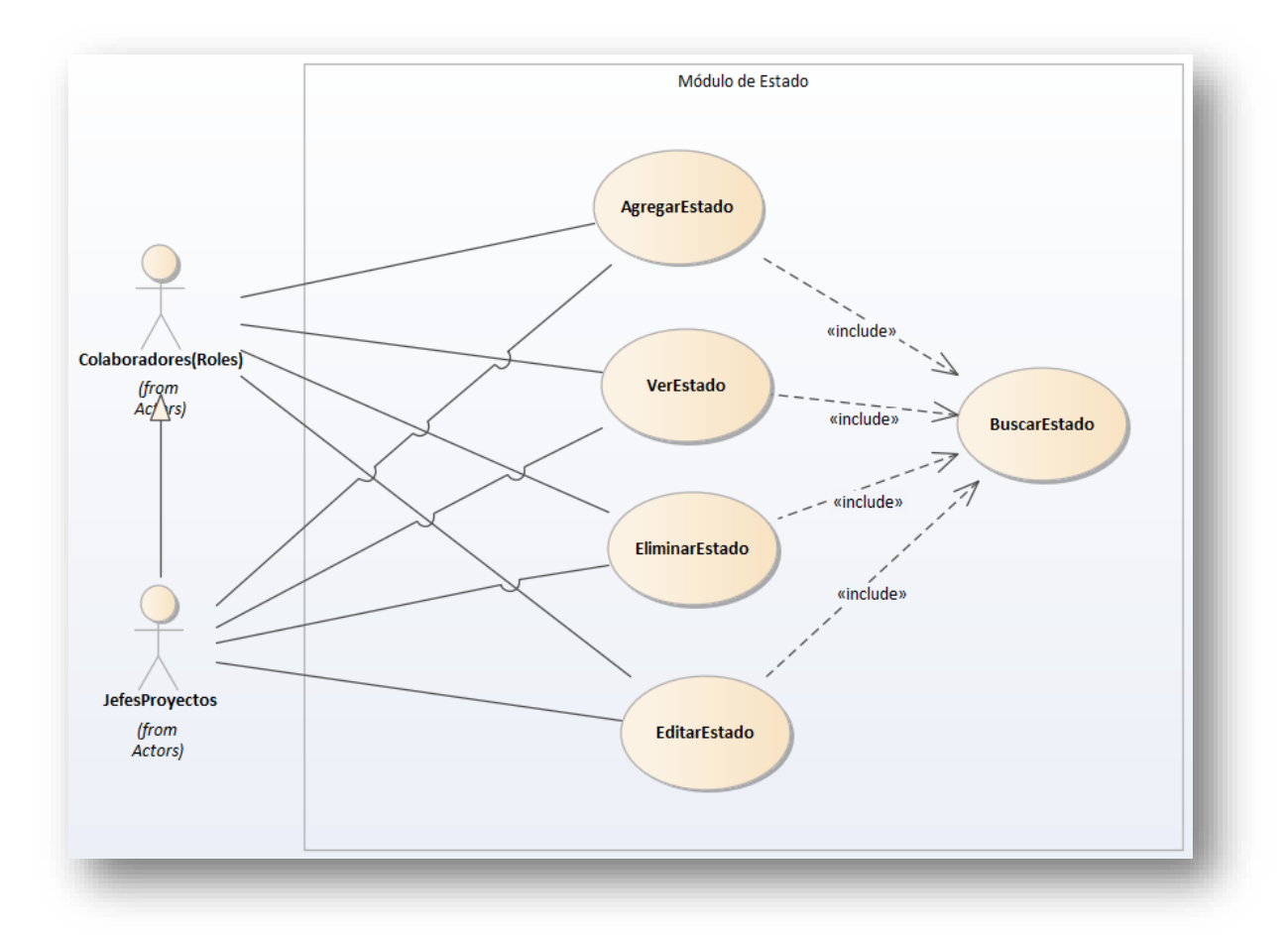

#### **Ilustración 9 Módulo Estado**

### **Fuente: Elaboración propia**

Este módulo se realiza el CRUD del estado de las tareas, en cual es asignado a cada tarea,

# Módulo de etiqueta

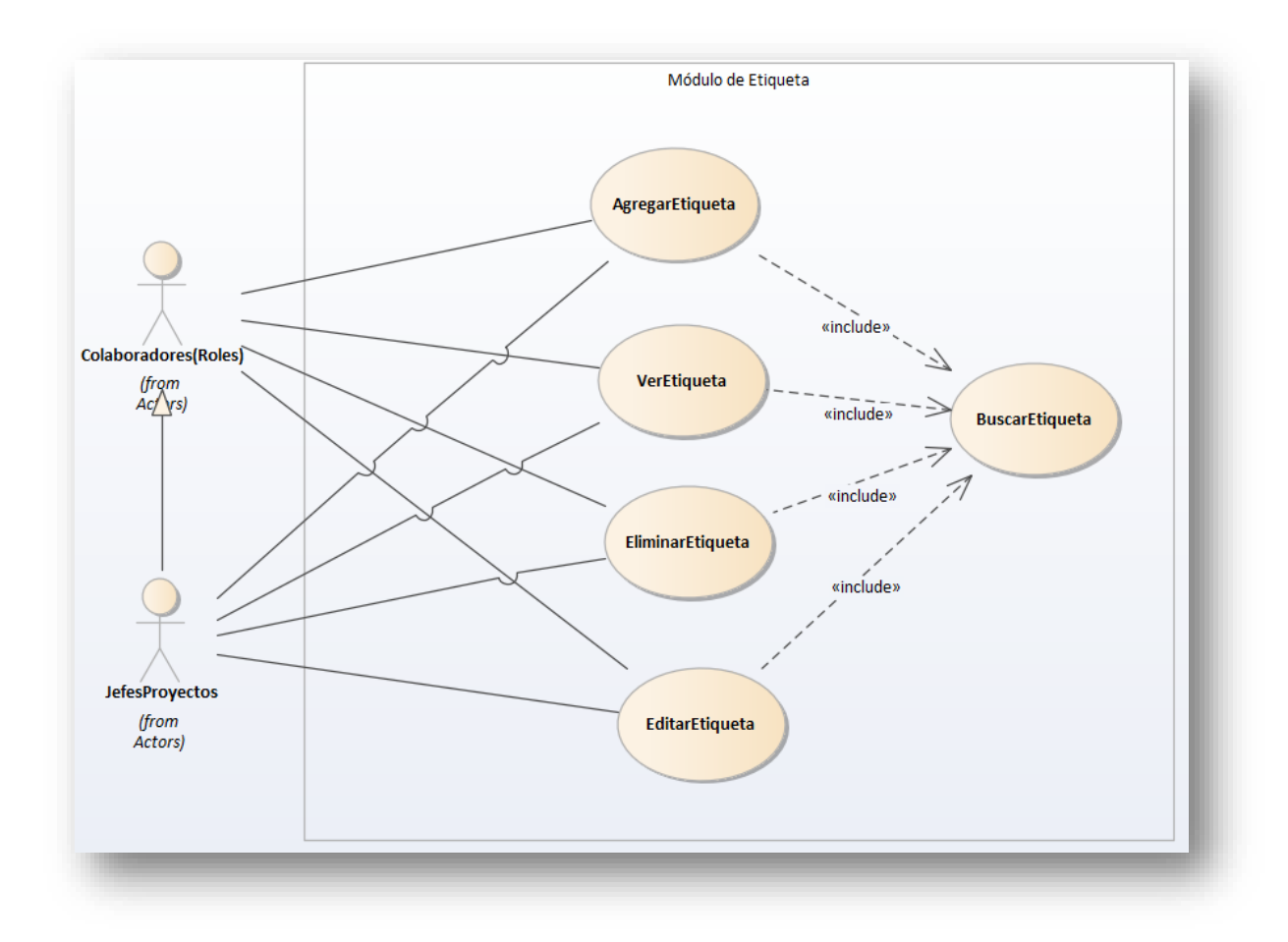

### **Ilustración 10 Módulo de etiqueta**

# **Fuente: Elaboración propia**

Este módulo se realiza un CRUD de los ítems de una etiqueta, las etiquetas se asignan a las tareas y es un identificador de cada tarea.

# Módulo de cliente

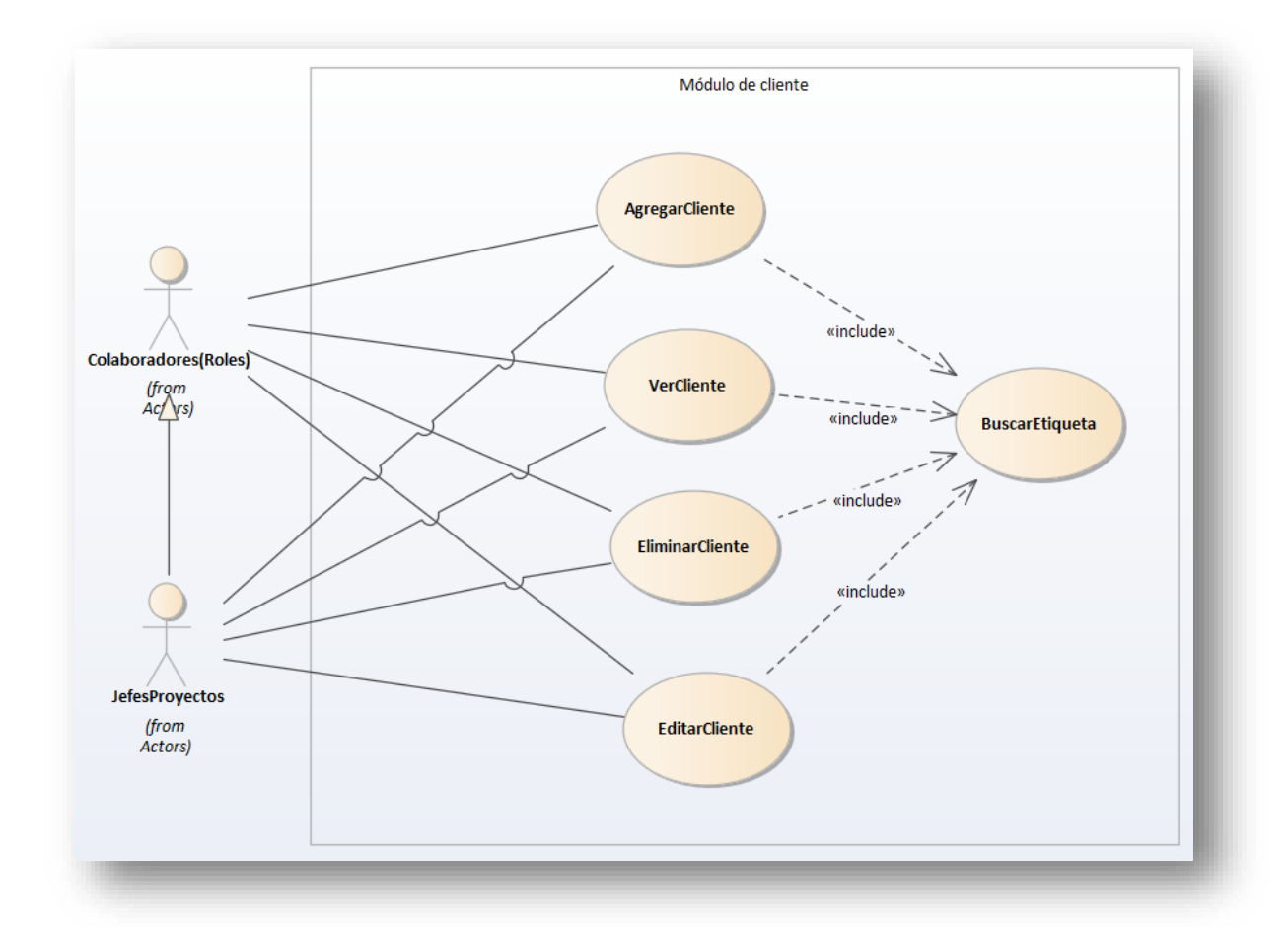

# **Ilustración 11 Módulo de cliente**

### **Fuente: Elaboración propia**

Este módulo se realiza el CRUD de ítems de cada cliente, cuenta con alguna particular los clientes ingresa su información personal.

# Módulo Contacto

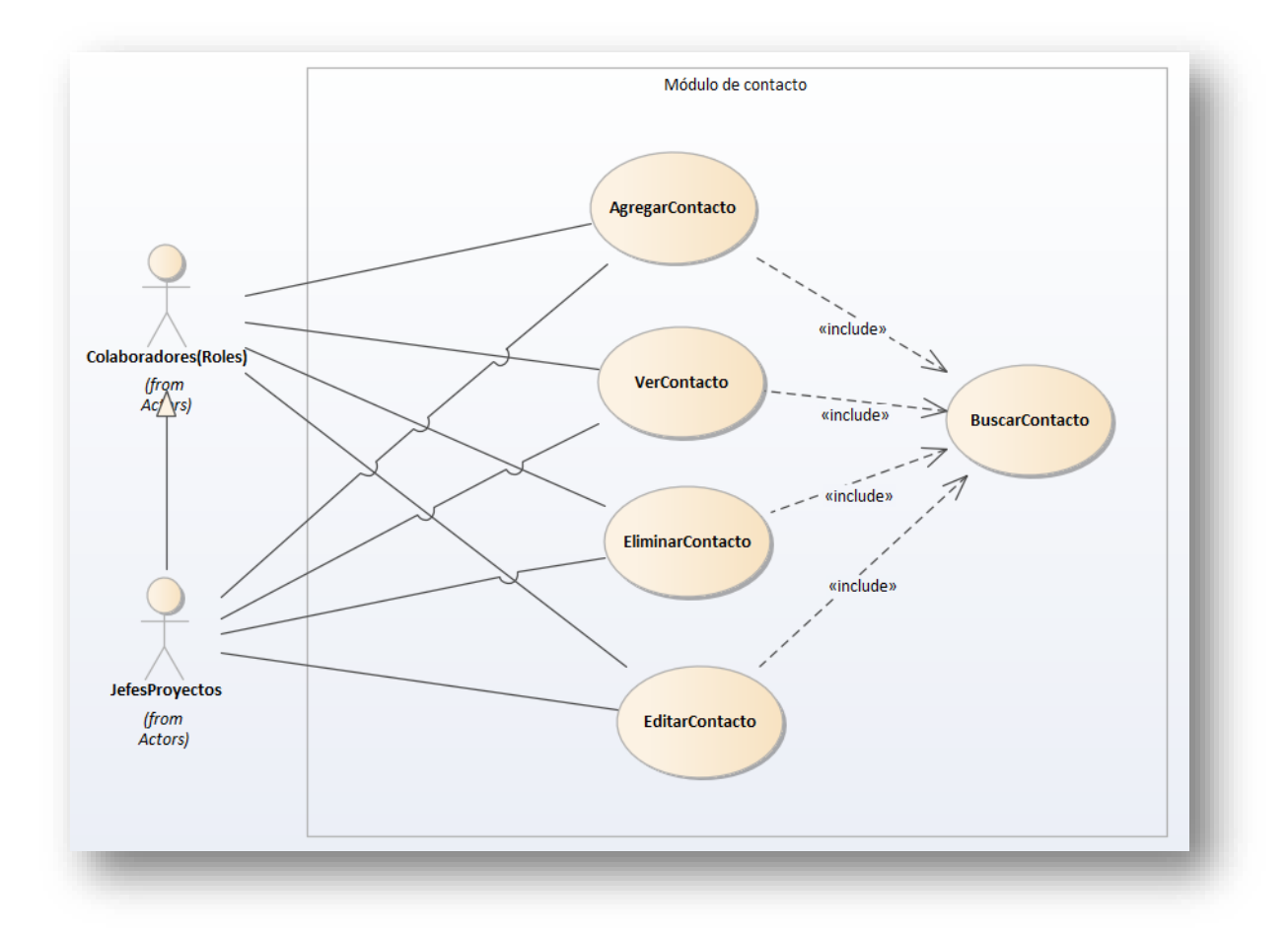

#### **Ilustración 12 Módulo Contacto**

### **Fuente: Elaboración propia**

En este módulo se realiza el CRUD de los contactos de los clientes.

Un cliente puede tener muchos contactos agregados.

Se registra los contactos y se lleva un control de los mismos, este modelo sirve de mucho

para tener una agenda de contactos de los diferentes clientes.

# **VII.1.6 Diccionario de datos**

#### VII.1.6.1 **Distribución física y lógica de base de datos**

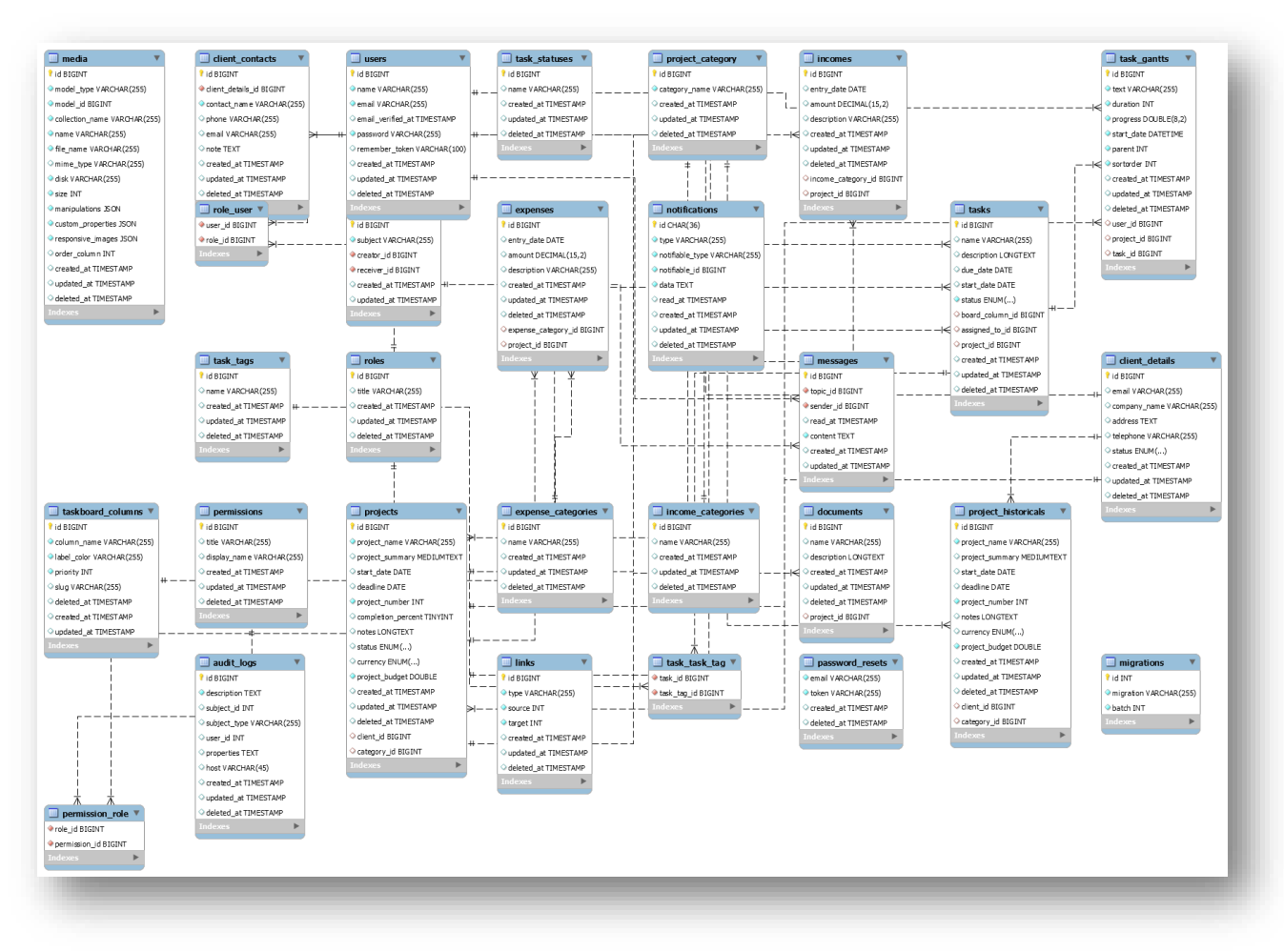

### **Ilustración 13 Distribución física y lógica de base de datos**

**Fuente: Elaboración propia**

#### VII.1.6.2 **Tablas y vistas**

Las tablas que se detallan a continuación son las que conforma el sistema completo, estas se detallan con los campos o atributos correspondientes, sus tipos y sus relaciones.

PK: Primary key (llave primaria de la tabla).

FK: Foreign key (llave foránea de la tabla)

NN: Not Null (campo no nulo).

N: Null (campo nulo).

AI: el atributo es auto-incrementable (como el caso del id).

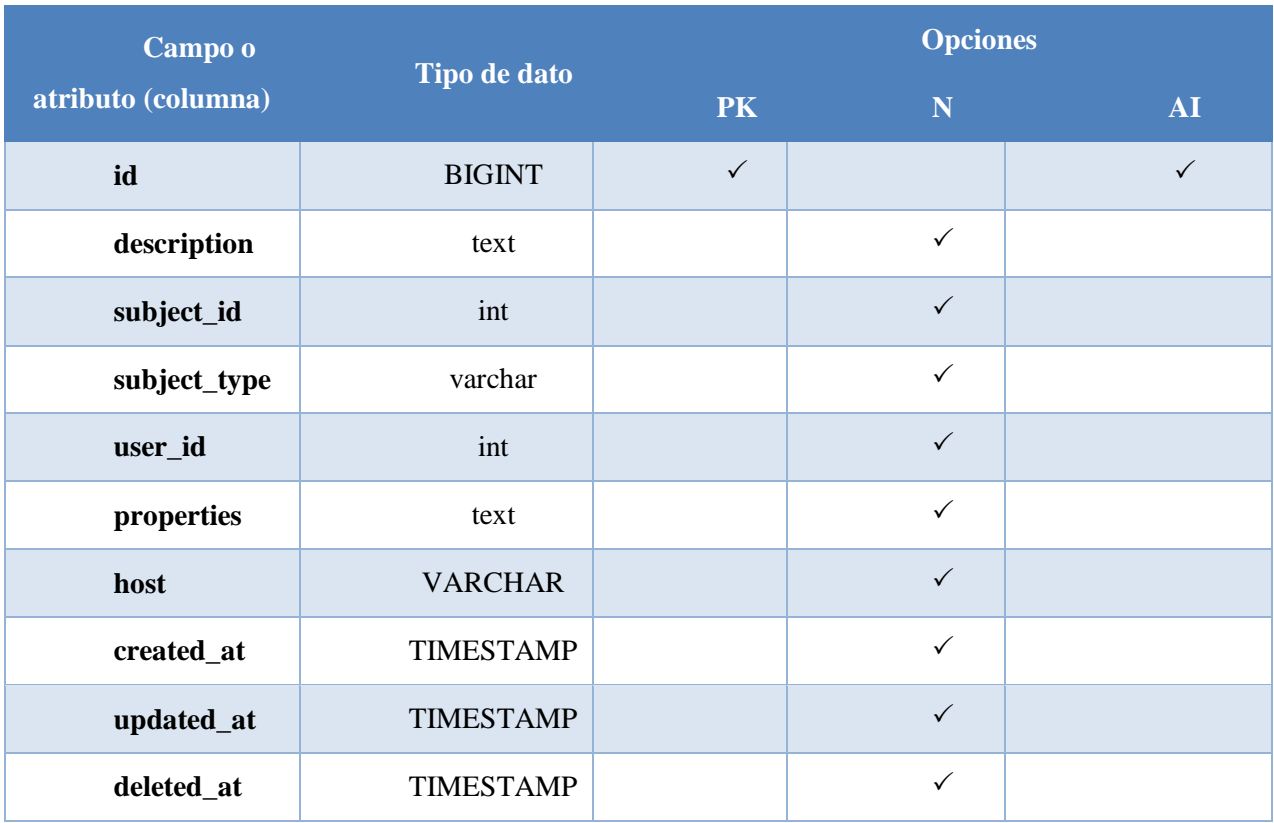

# **Tabla 4 Audit\_log**

# **Tabla 5 Client\_contacts**

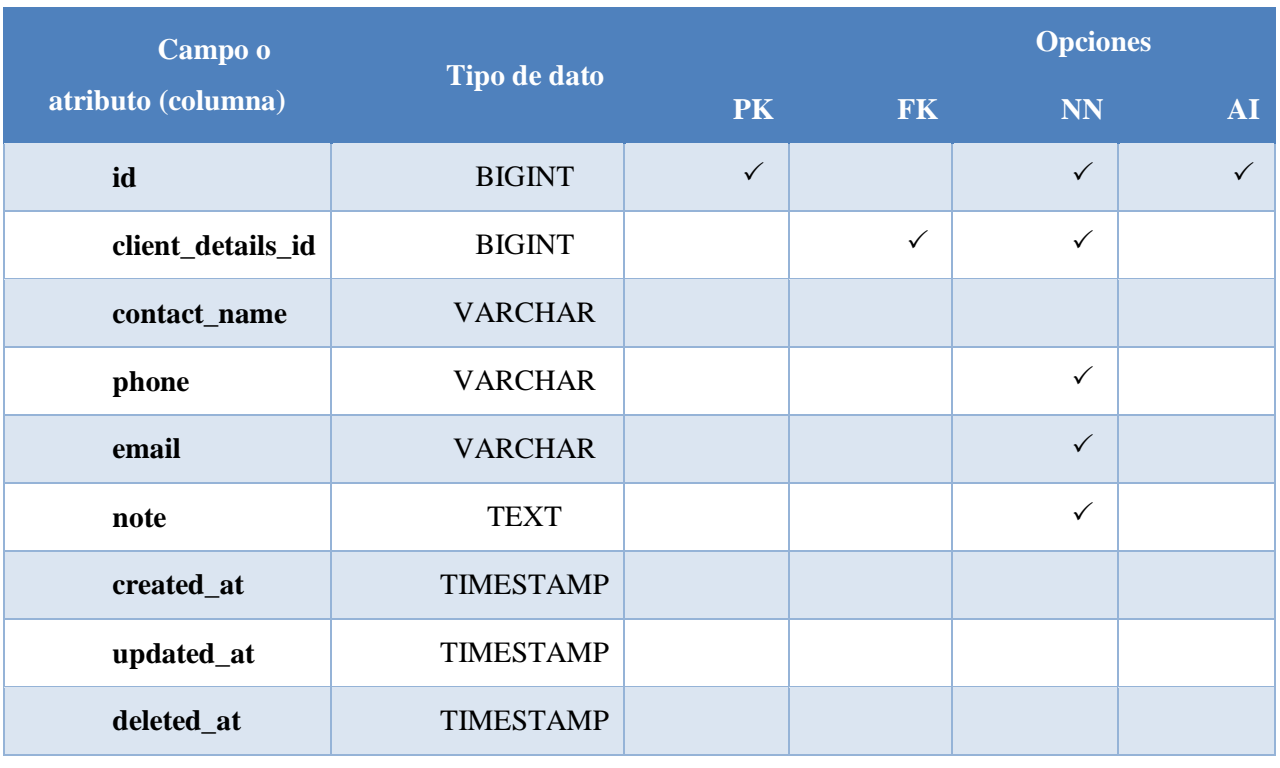

**Fuente: Elaboración propia**

# **Tabla 6 Client\_details**

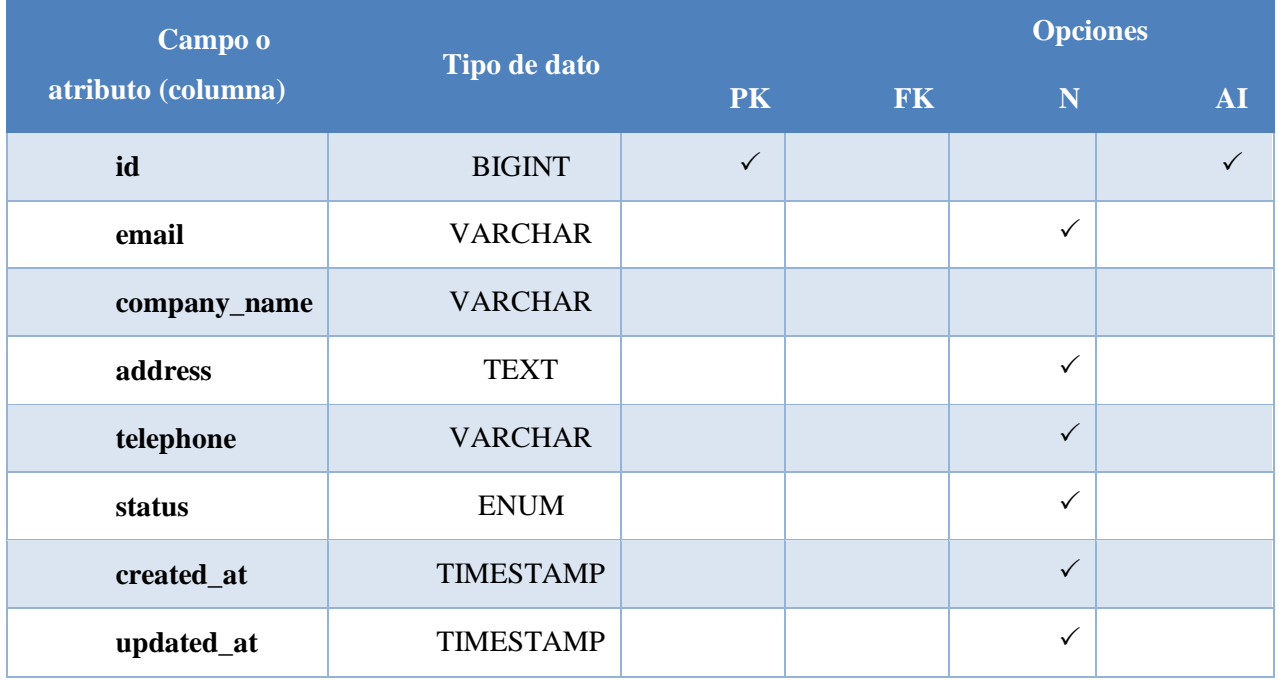

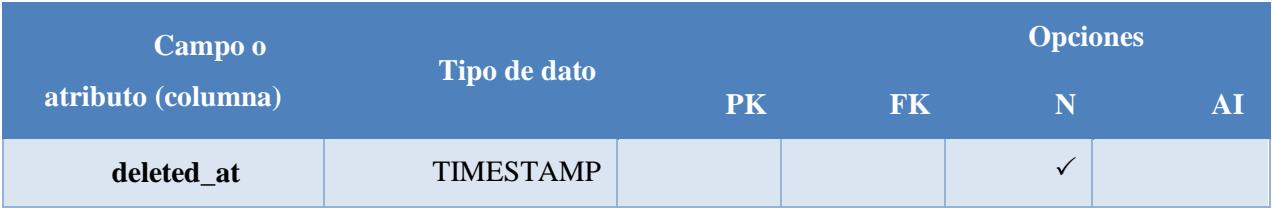

**Fuente: Elaboración propia**

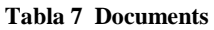

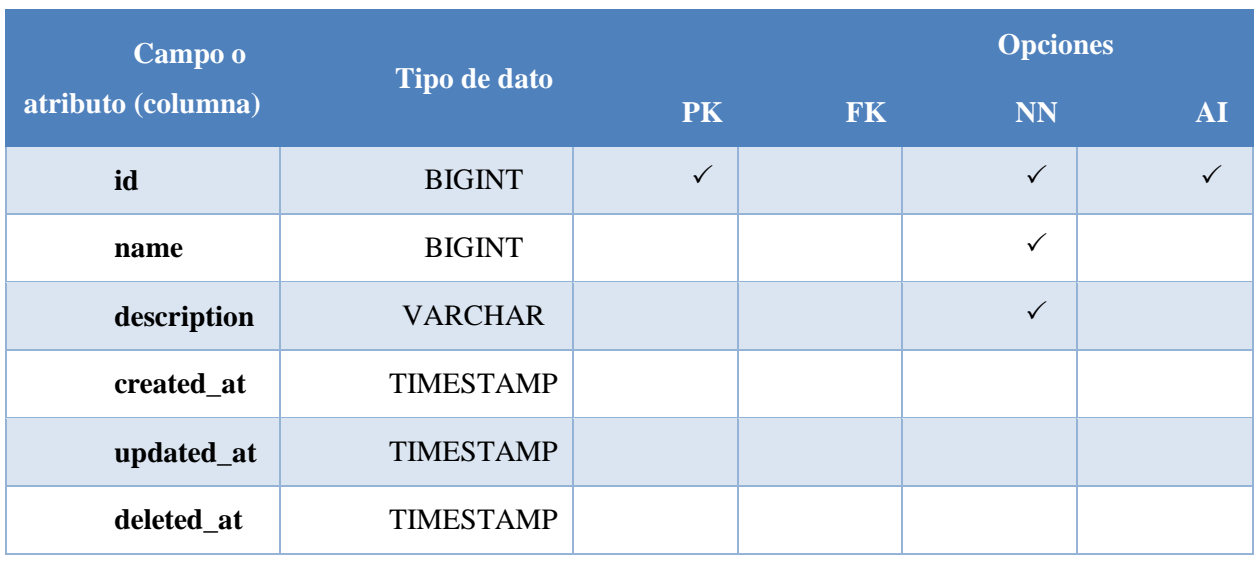

**Fuente: Elaboración propia**

# **Tabla 8 Links**

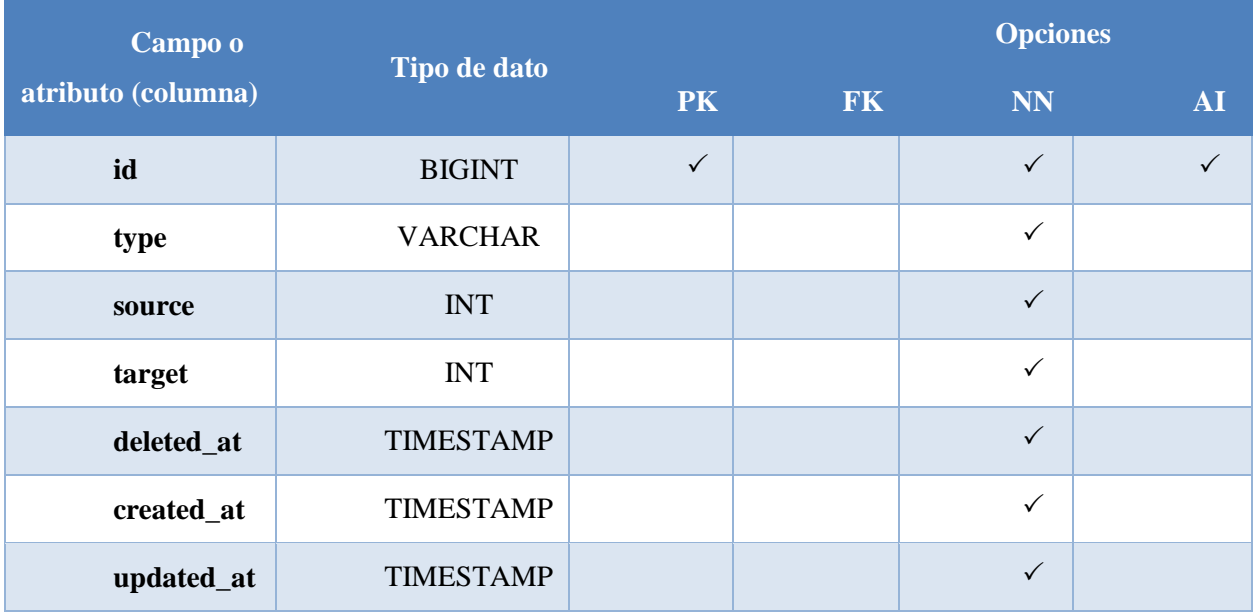

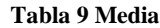

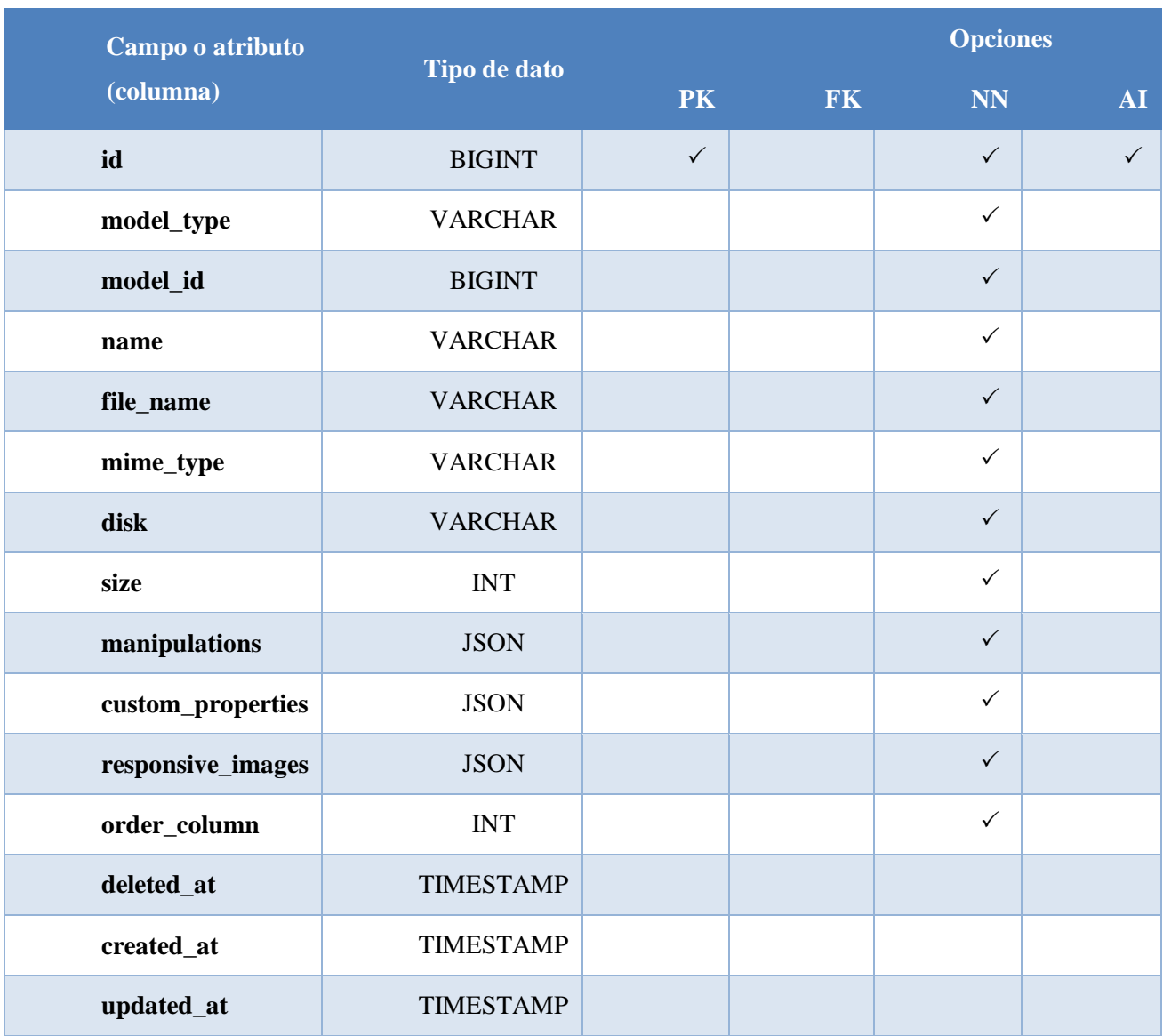

# **Tabla 10 Messages**

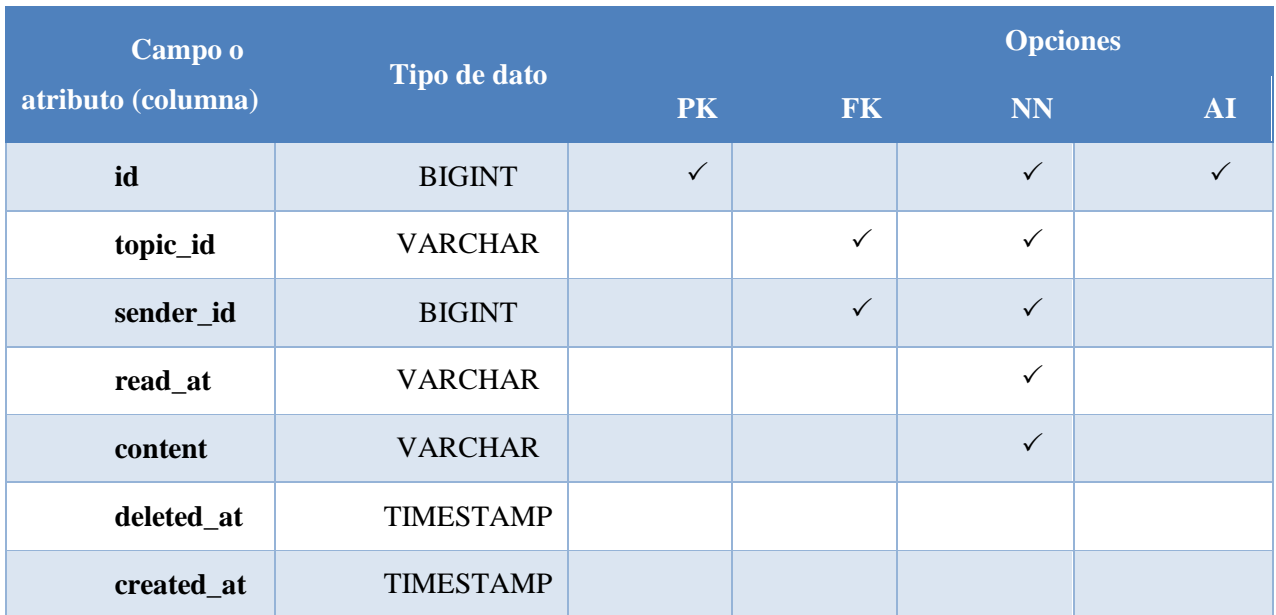

**Fuente: Elaboración propia**

# **Tabla 11 Migrations**

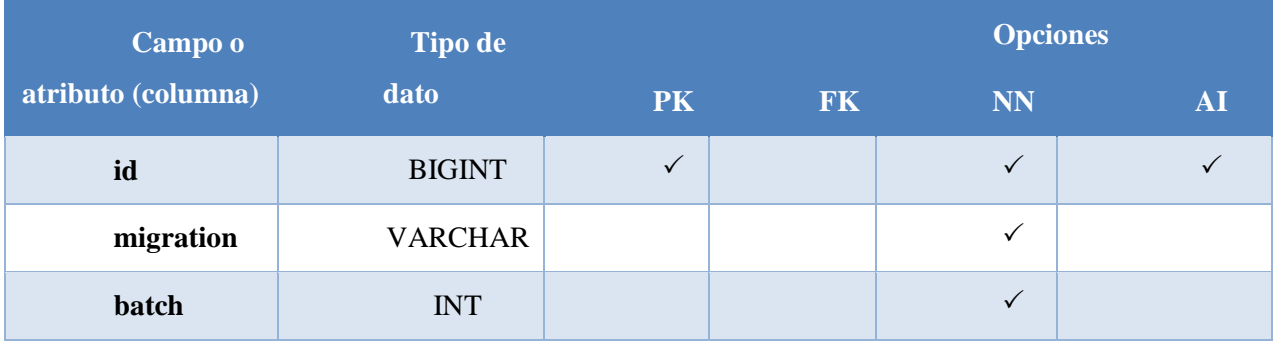

### **Tabla 12 Notifications**

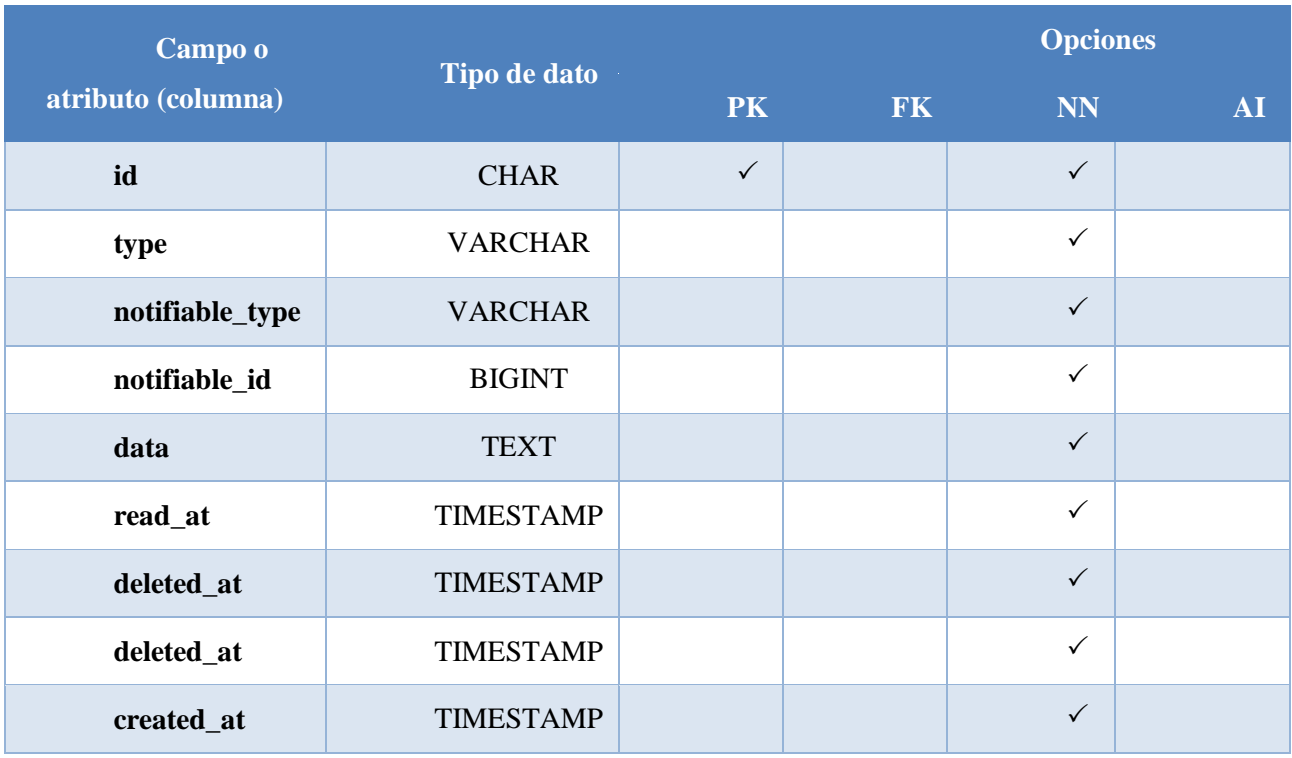

**Fuente: Elaboración propia**

### **Tabla 13 Password\_resets**

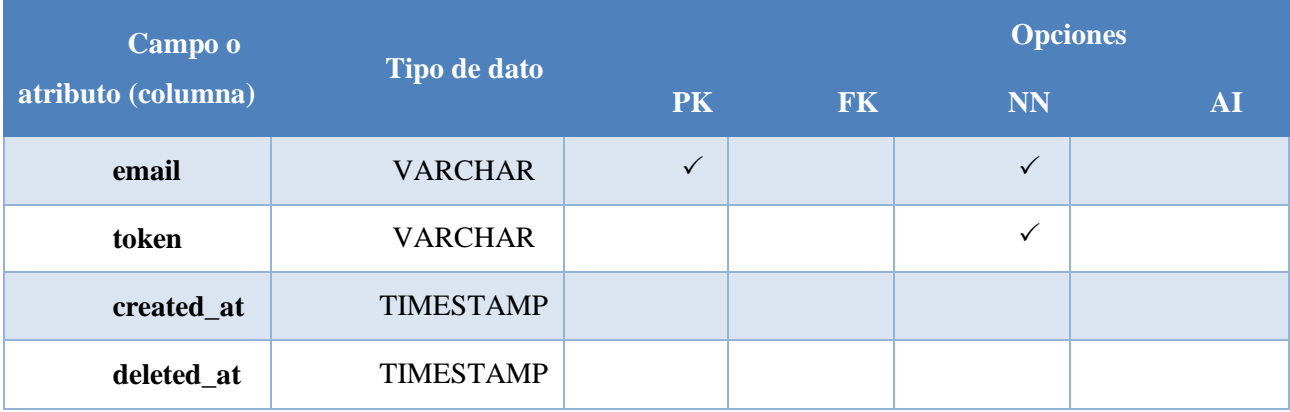

### **Tabla 14 Permissions**

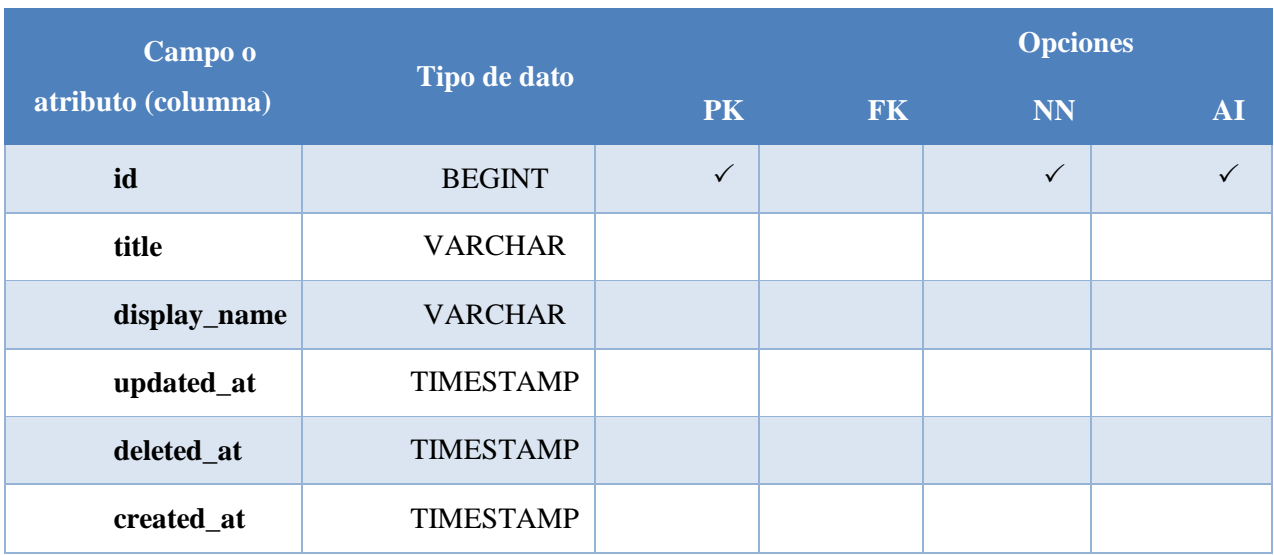

**Fuente: Elaboración propia**

# **Tabla 15 Permision\_role**

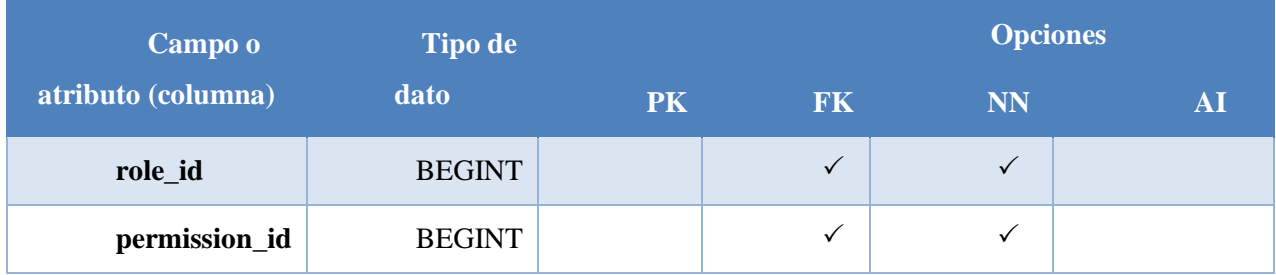

# **Tabla 16 Projects**

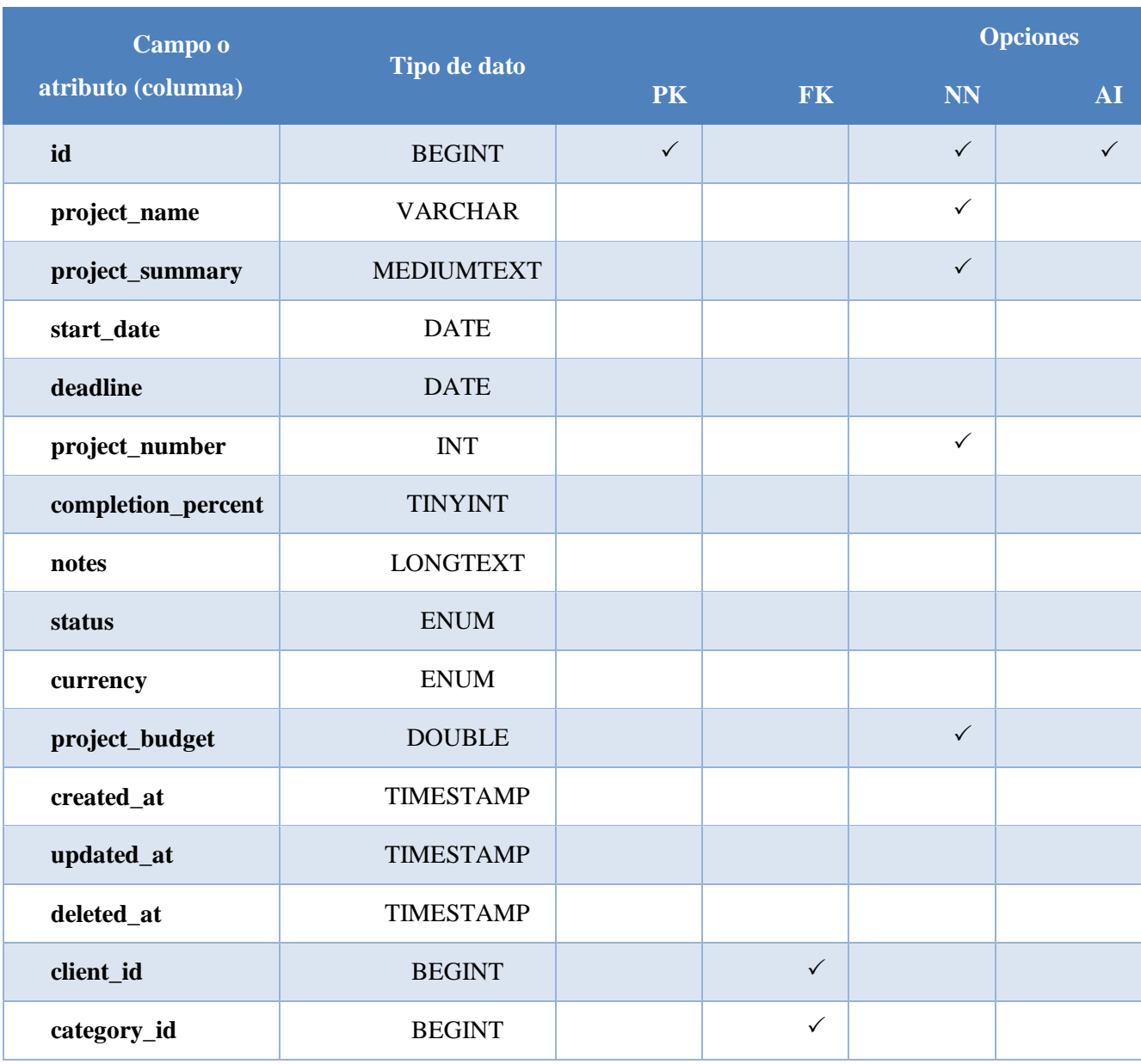

# **Tabla 17 Project\_category**

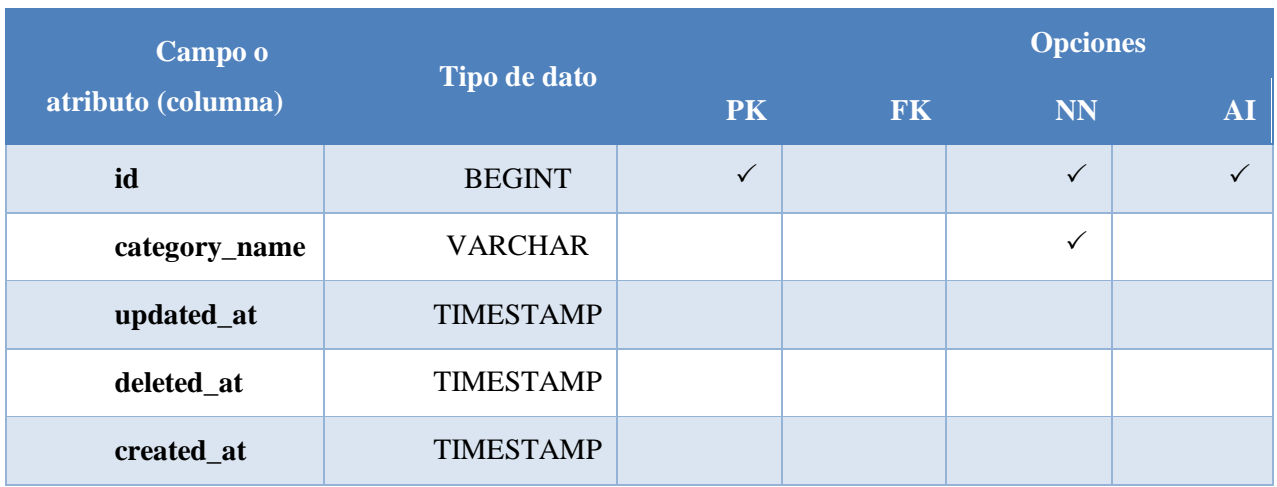

**Fuente: Elaboración propia**

### **Tabla 18 Roles**

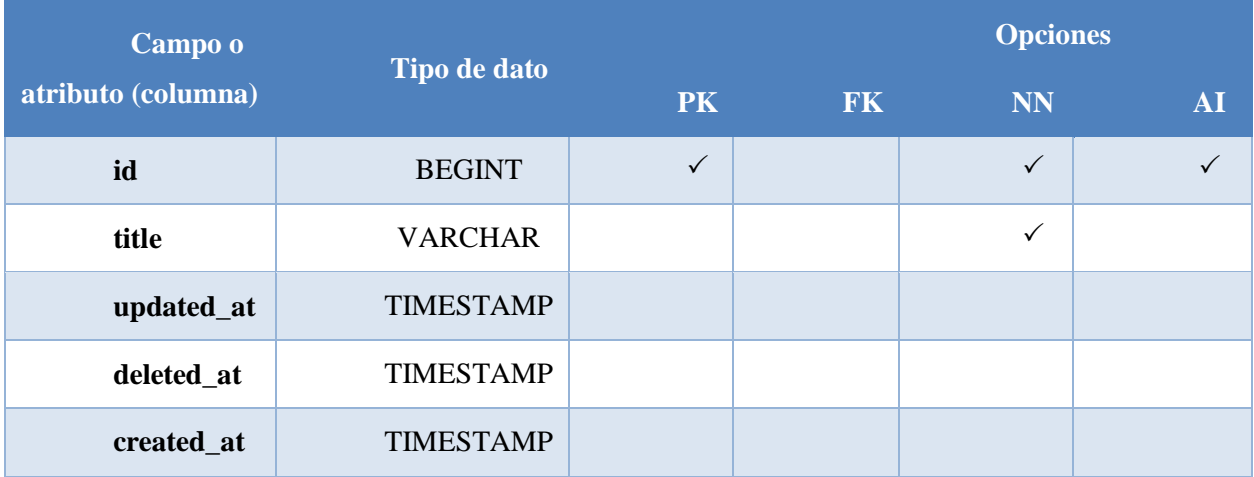

**Fuente: Elaboración propia**

# **Tabla 19 Role\_user**

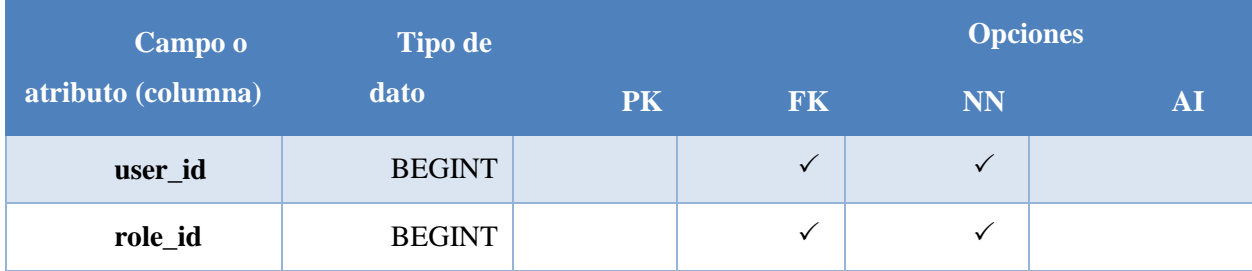

# **Tabla 20 Task**

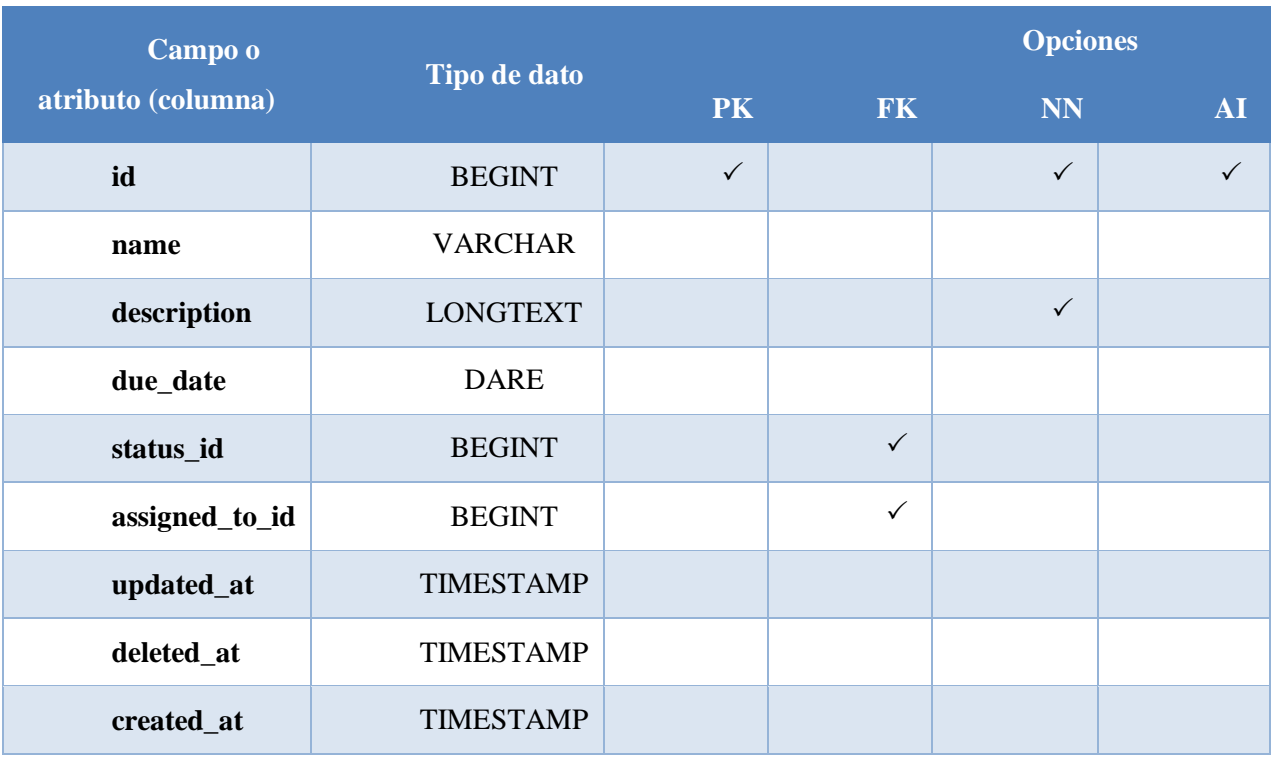

**Fuente: Elaboración propia**

# **Tabla 21 Task\_gantts**

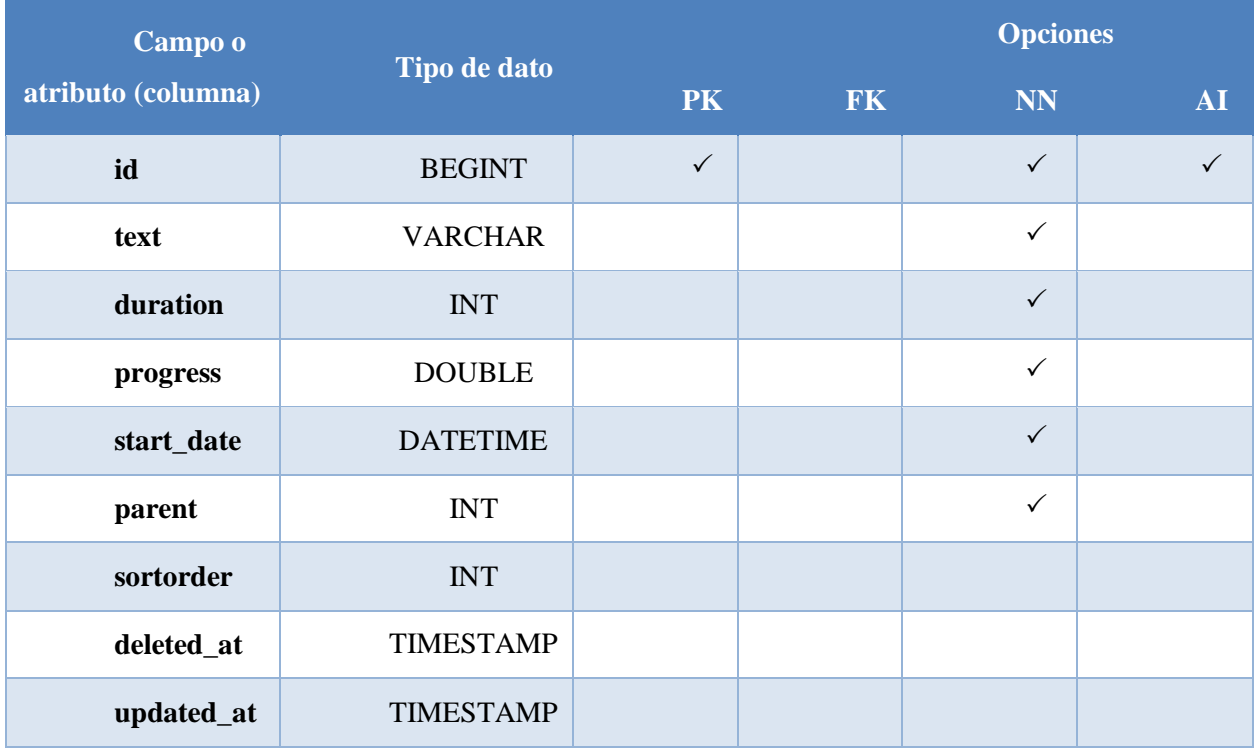
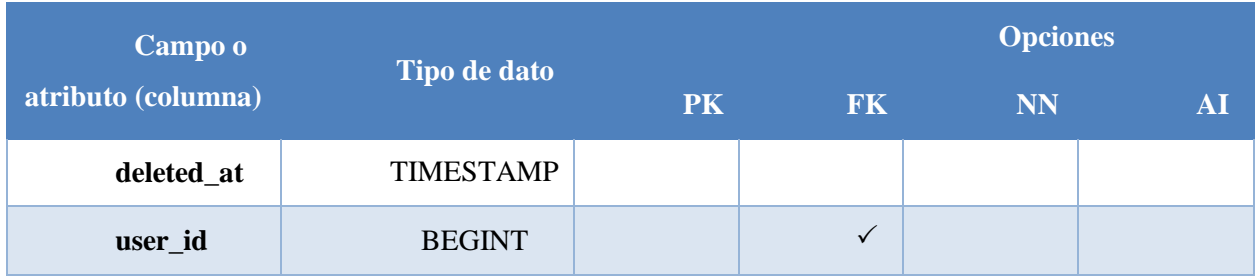

**Fuente: Elaboración propia**

#### **Tabla 22 Task\_statuses**

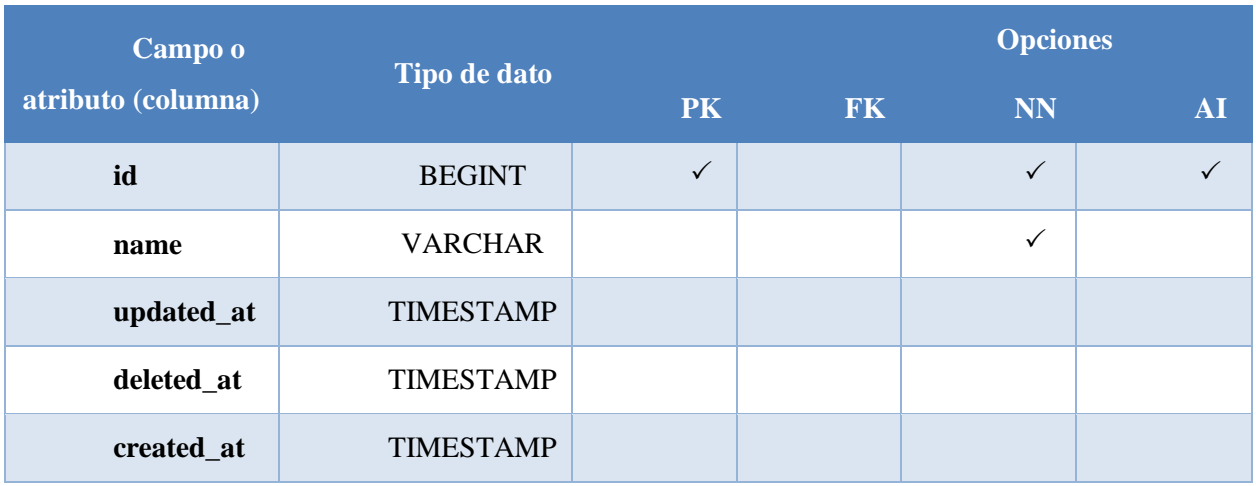

**Fuente: Elaboración propia**

#### **Tabla 23 Role\_user**

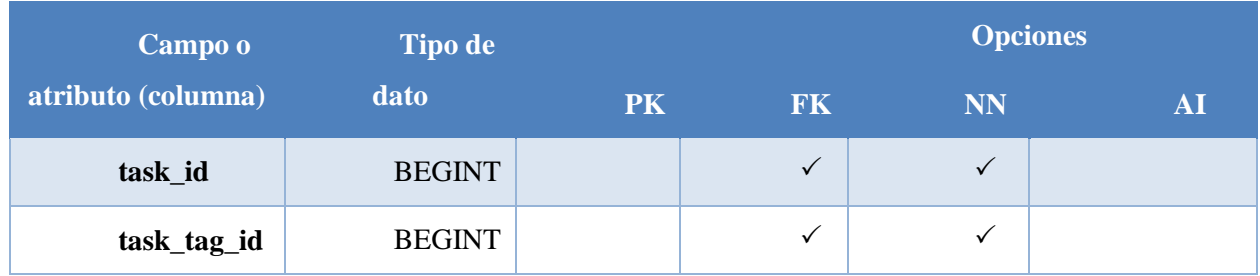

**Fuente: Elaboración propia**

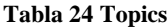

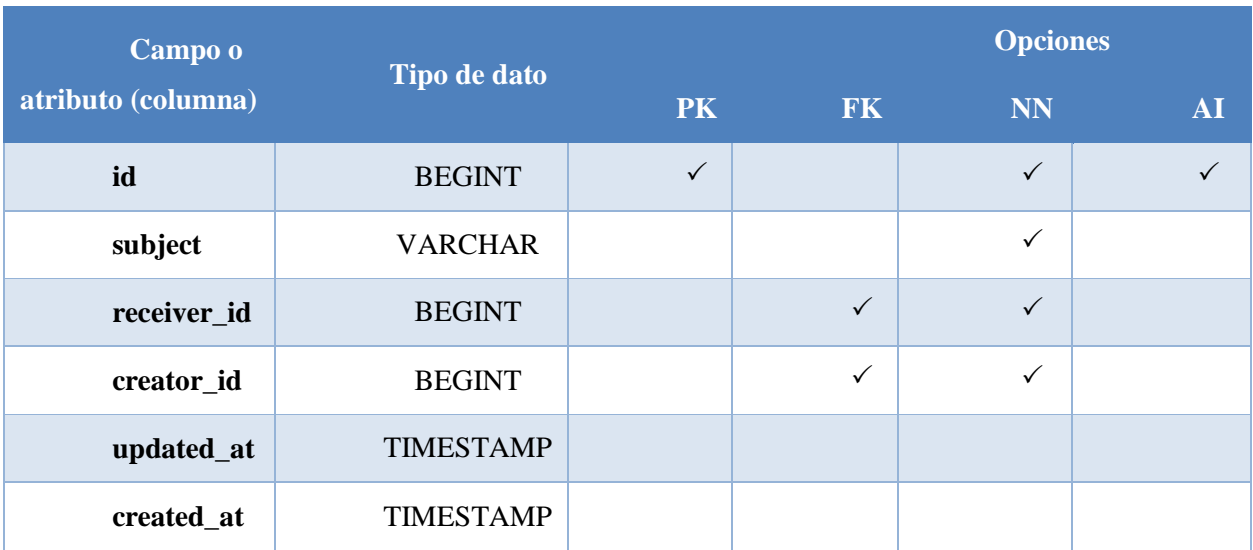

**Fuente: Elaboración propia**

#### **Tabla 25 Task\_statuses**

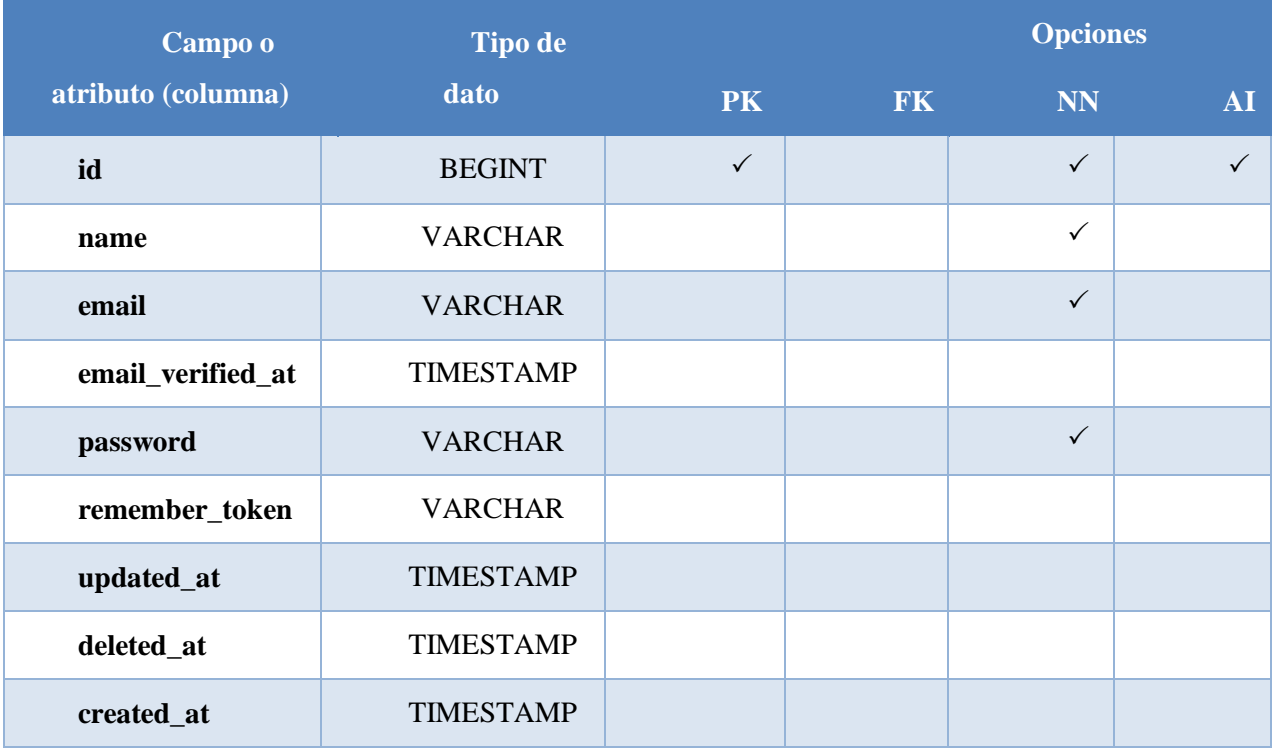

**Fuente: Elaboración propia**

#### **Tabla 26 Expense**

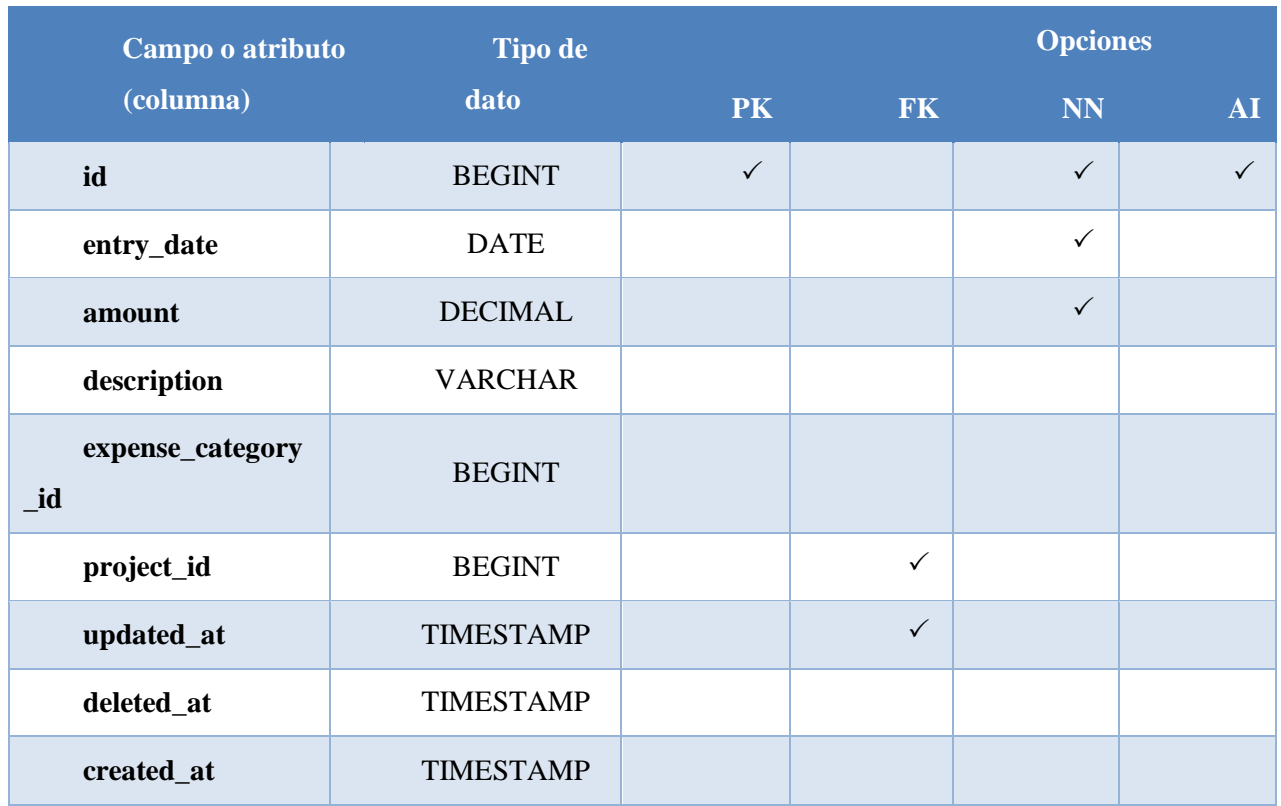

**Fuente: Elaboración propia**

#### **Tabla 27 Incomes**

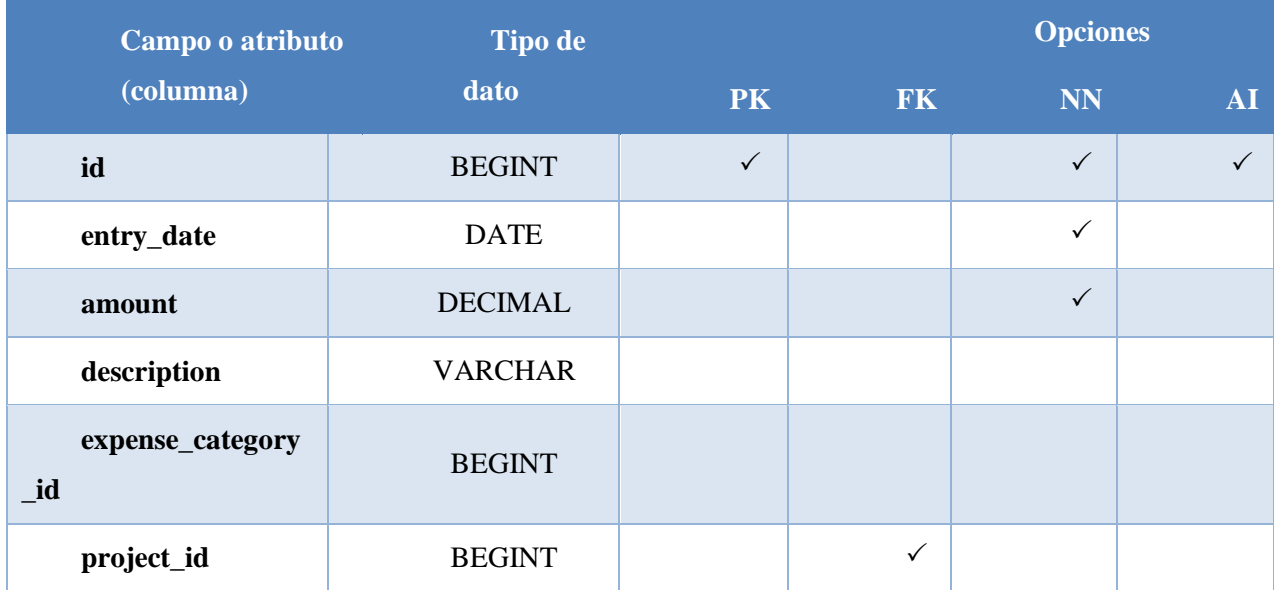

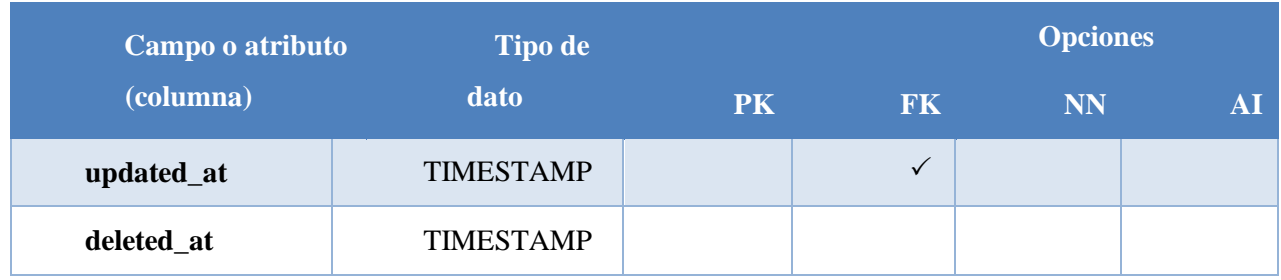

**Fuente: Elaboración propia**

#### **Tabla 28 Expense\_Categories**

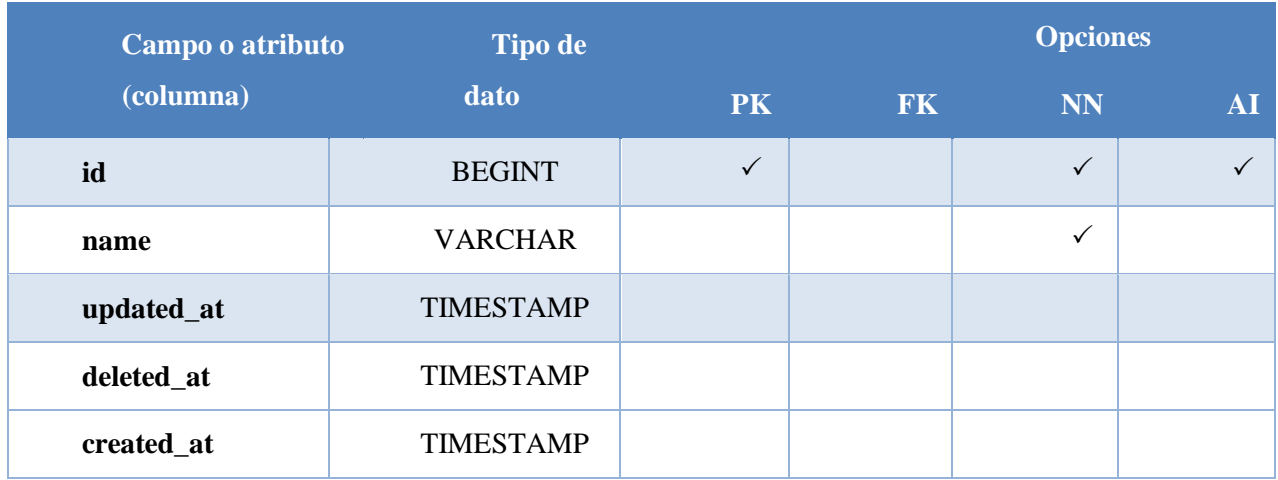

**Fuente: Elaboración propia**

## **Tabla 29 Incomes\_Categories**

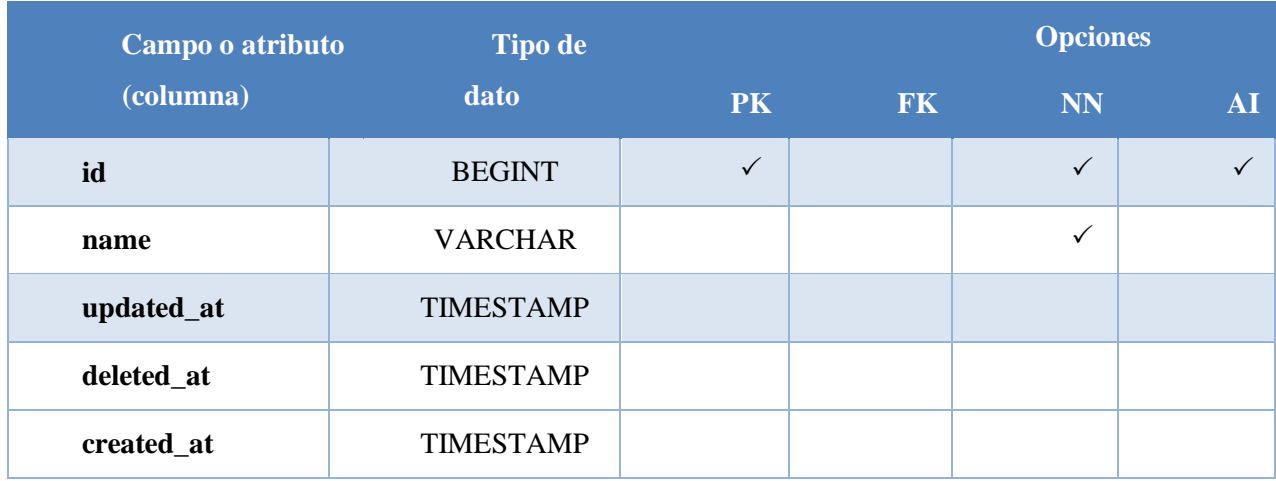

**Fuente: Elaboración propia**

#### **Tiggers** VII.1.6.3

Registro de actividad de Laravel

El spatie/laravel-activitylogpaquete proporciona funciones fáciles de usar para registrar las actividades de los usuarios de su aplicación. También puede registrar automáticamente los eventos del modelo. Toda la actividad se almacenará en la activity\_logtabla.

Aquí hay una pequeña demostración de cómo puede usarlo:

Puede recuperar toda la actividad utilizando el Spatie\Activitylog\Models\Activitymodelo.

Activity::all();

```
activity()->performedOn($anEloquentModel)
   ->causedBy($user)
   ->withProperties(['customProperty' => 'customValue'])
   ->log('Look mum, I logged something');
$lastLoggedActivity = Activity::all()~>last();
$lastLoggedActivity->subject; //returns an instance of an eloquent model
$lastLoggedActivity->causer; //returns an instance of your user model
$lastLoggedActivity->getExtraProperty('customProperty'); //returns 'customValu
$lastLoggedActivity->description; //returns 'Look mum, I logged something'
```

```
$newsItem->name = 'updated name';
$newsItem->save();
```

```
//updating the newsItem will cause an activity being logged
$activity = Activity::all()~>last();
```
\$activity->description; //returns 'updated' \$activity->subject; //returns the instance of NewsItem that was created

```
\mathbf{r}'attributes' => \lceil'name' => 'original name',
         'text' => 'Lorum',J,
     'old' => [
         'name' => 'updated name',
         'text' => 'Lorum',
    J,
\exists:
```
#### **VII.1.7 Políticas de respaldo**

#### VII.1.7.1 **Archivos**

Por las características que tiene el sistema está organizada en una sola carpeta de archivo dicha carpeta puede facilitar ser comprimida, como servidor una vez fue comprimida se puede transferir de un servidor a otro, de esta forma no resulta muy complicado, El ORM Eloquent incluido con Laravel proporciona una implementación de ActiveRecord fácil y simple para trabajar con su base de datos. Cada tabla de la base de datos tiene un "Modelo" correspondiente que se

utiliza para interactuar con esa tabla. Los modelos le permiten consultar datos en sus tablas, así como insertar nuevos registros en la tabla.

#### **Base de datos** VII.1.7.2

La base de datos del sistema puede ser respaldada automáticamente gracias a la librería spatie/laravel-backup instalada, puede ser de una forma manual si es necesario o periódicamente a través del módulo preparado; cuando se realiza el respaldo de la base de datos nos notifica por medio de un correo cuando se realiza el respaldo, con el nombre y tamaño del archivo.

Este paquete de Laravel crea una copia de seguridad de su aplicación. La copia de seguridad es un archivo zip que contiene todos los archivos en los directorios que especifique junto con un volcado de su base de datos. La copia de seguridad se puede almacenar en cualquiera de los sistemas de archivos que haya configurado. El paquete también puede notificarle a través de Mail, Slack o cualquier proveedor de notificaciones cuando algo sale mal con sus copias de seguridad.

Una vez instalado, hacer una copia de seguridad de sus archivos y bases de datos es muy fácil. Simplemente ejecute este comando artesanal:

php artisan backup:run

#### **VII.1.8 Instalación y configuración**

#### **Requisitos generales servidor**

- Windows \* Server, Linux \* o cualquier sistema operativo que se pueda ejecutar como servidor Web, capaz de ofrecer contenido HTML5, incluyendo JSON y MP4.
- Procesador Intel® Celeron® 847, 1,10 GHz o equivalente.
- Versión php 7.2, lo que los hace compatible con todas las versiones de Laravel.
- Cpanel.
- Certificado SSL.
- Hostings SSD.

Configuración antes de la subida

Para comenzar, debemos dirigirnos a nuestro archivo.env y modificaremos estas dos variables:

#### **APP\_ENV=production**

#### **APP\_DEBUG=false**

Una vez hecho esto ejecutaremos:

#### **composer dumpautoload**

Debemos "dividir" nuestro proyecto en dos partes, comprimiremos en zip todas las carpetas

de nuestro proyecto a excepción de la carpeta public:

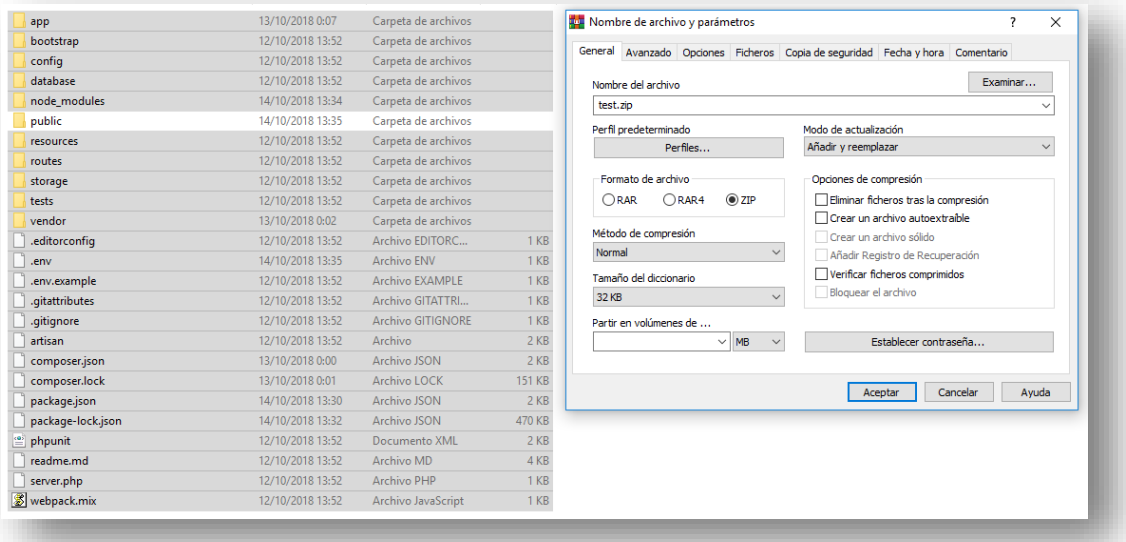

Una vez comprimamos todos estos archivos, entraremos en la carpeta public,

seleccionáremos todos los archivos y los comprimiremos también.

#### **Configuración de hosting**

Ahora accederemos al panel de administrador del hosting, que este caso es Cpanel, aunque el proceso sería el mismo en cualquier otro panel.

Debemos asegurarnos de cambiar la versión PHP de nuestro hosting a la que requiera nuestro proyecto de Laravel, las últimas versiones de Laravel necesitan la 7.1.3 o superior. Si no estás seguro de que versión debes utilizar para tu proyecto, visita la página oficial del framework instalación Laravel y selecciona la versión de tu aplicación.

El nuestro cpanel iremos a la opción "Select php Version" y en este caso, al estar utilizando laravel 5.7 seleccionaré la 7.2.

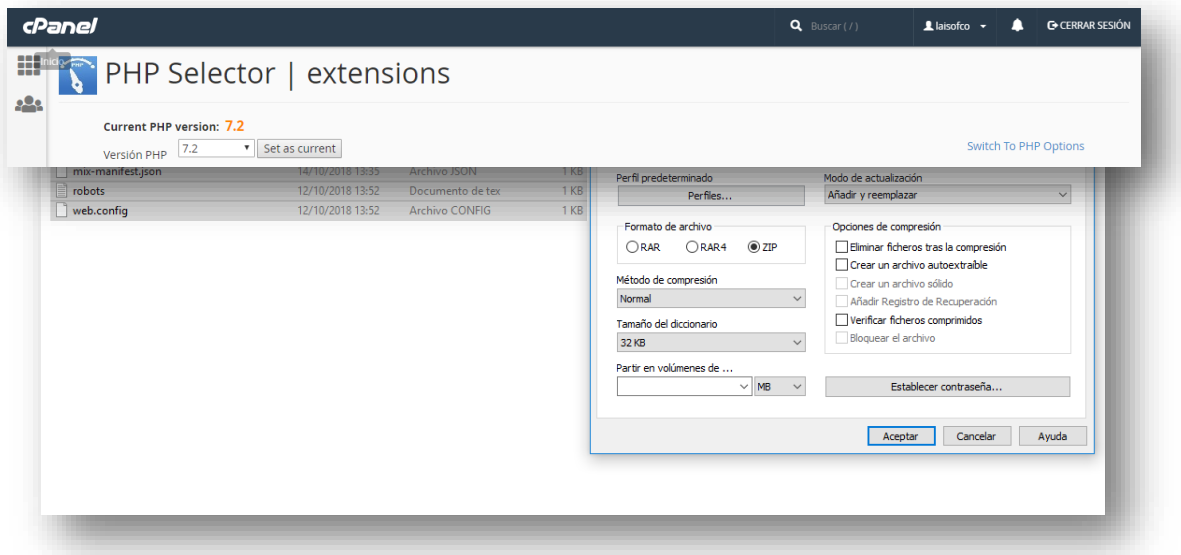

Una vez hecho esto, ya tenemos nuestro hosting listo para el deploy de nuestra aplicación.

#### **Subir proyecto Laravel a hosting**

Nos dirigimos a "Administrador de archivos" de nuestro cpanel, crearemos una carpeta para subir el archivo zip que hemos creado sin la carpeta public, le llamaremos en este ejemplo "Laravel" y dentro de ésta, daremos a "cargar" donde arrastremos nuestro archivo zip.

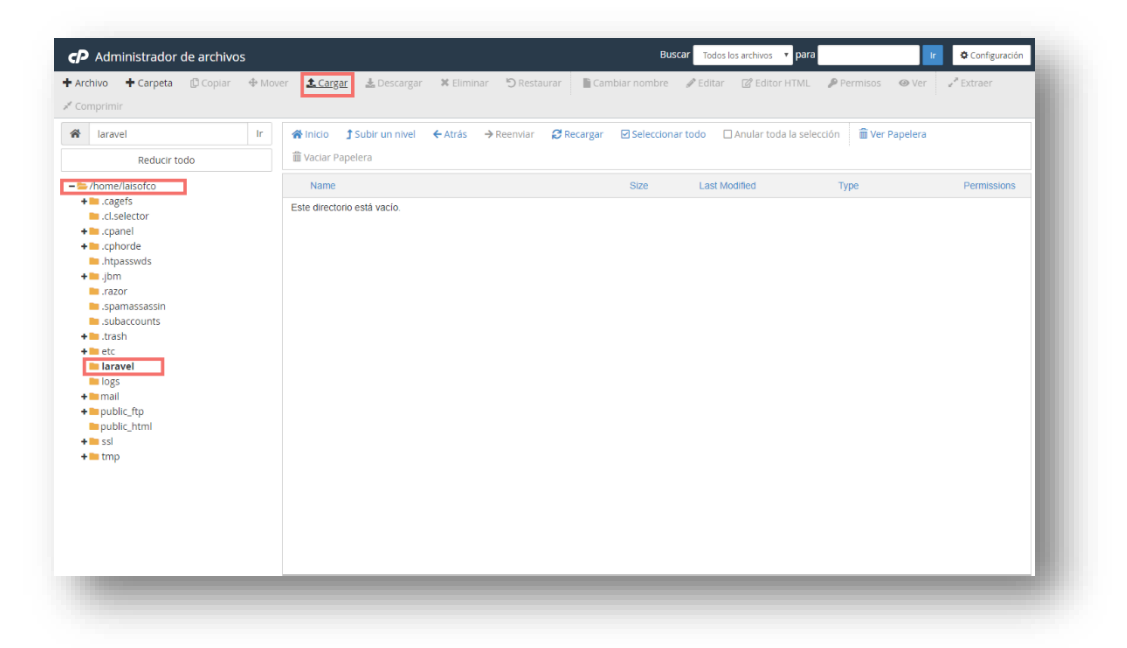

Una vez subido nuestro zip, daremos clic derecho sobre el y seleccionáremos la opción "extract" para extraer nuestro archivo comprimido.

Haremos el mismo proceso con nuestro zip de la carpeta public, pero esta vez no crearemos ninguna carpeta, sino que iremos a la carpeta "public\_html" de nuestro panel de administración, ahí subiremos nuestro zip y lo descomprimimos:

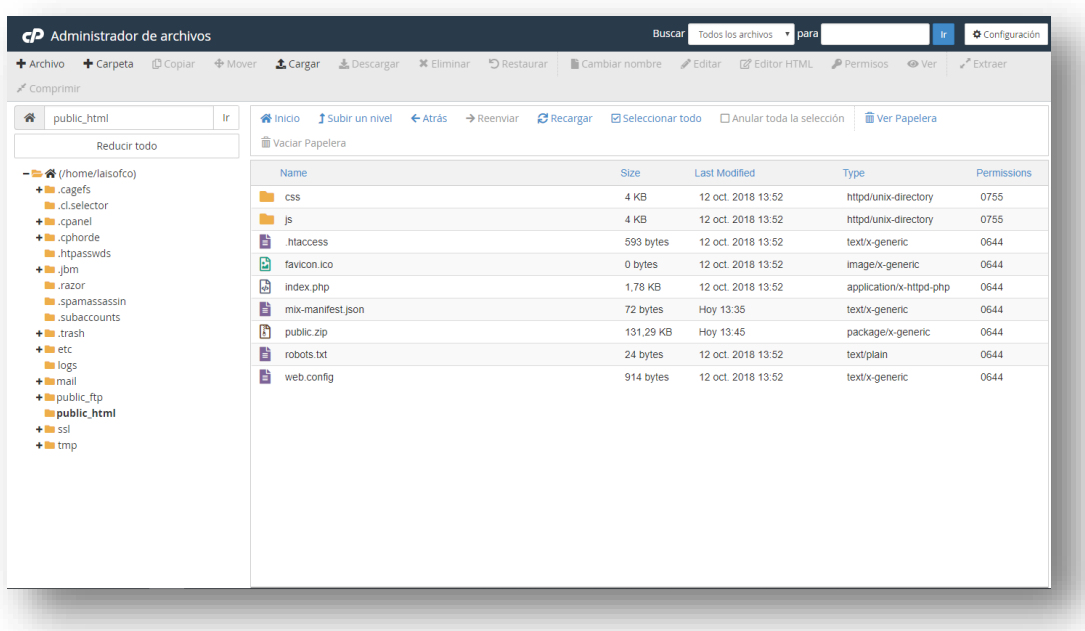

## **Configuración de la aplicación en el hosting**

El siguiente paso es muy importante, debemos modificar nuestro archivo index.php que acabamos de descomprimir para indicarle donde se encuentra nuestra aplicación laravel, donde están las rutas, vistas, controladores, etc.

Daremos clic derecho a nuestro index.php, seleccionamos "edit" y modificaremos las siguientes líneas de código:

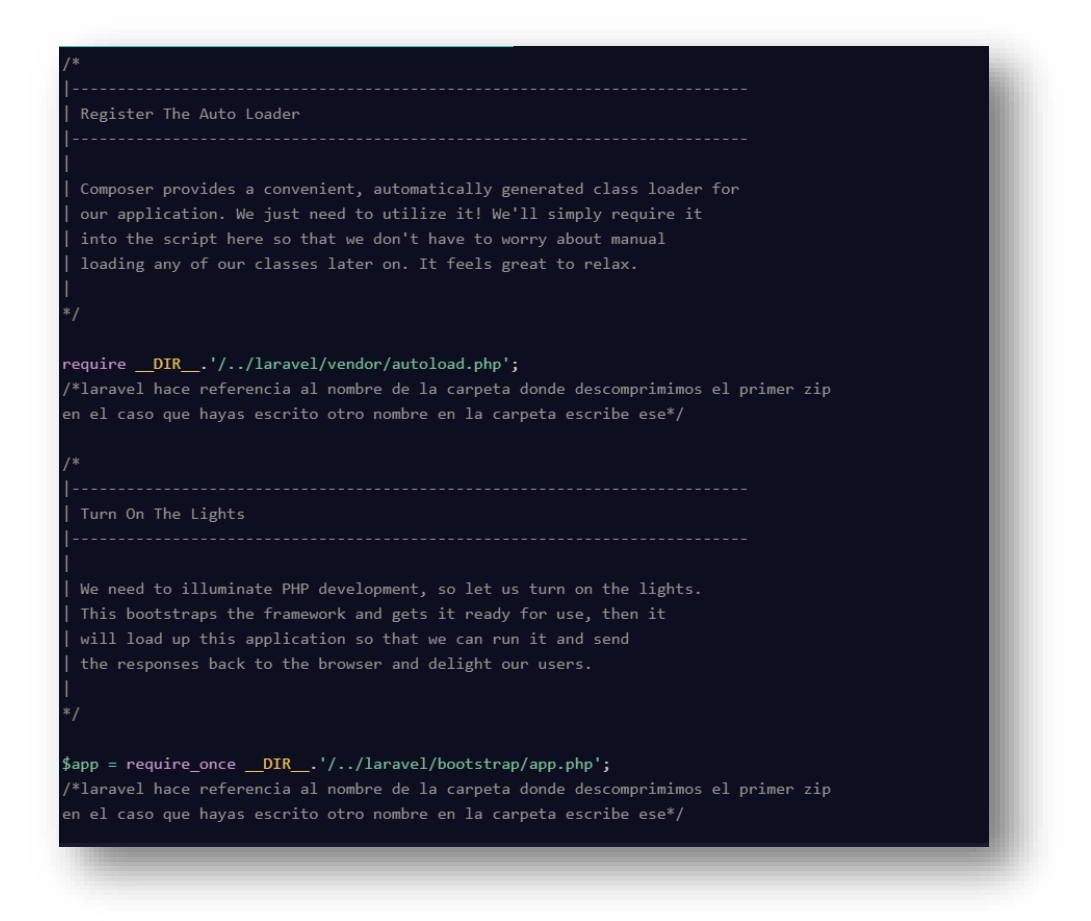

Una vez modificadas esas rutas, nuestro archivo index.php ya está apuntando hacia la carpeta de nuestra aplicación.

Ahora iremos a nuestra carpeta Laravel (o la carpeta donde hayas descomprimido la aplicación), a la siguiente ruta dentro de la carpeta "app/providers" y editaremos el archivo

public function register()  $\overline{A}$ \$this->app->bind('path.public',function(){ return'/home/nombre-carpeta-hosting/public\_html';  $\rangle$  );

"AppServiceProvider.php" para editar su función register, añadiendo el siguiente código:

En donde pone "nombre-carpeta-hosting" añadir el nombre de la carpeta de hosting, que puedes verla en la vista general de archivos, sustituirlo por "laisofco" ('/home/laisofco/public\_html'):

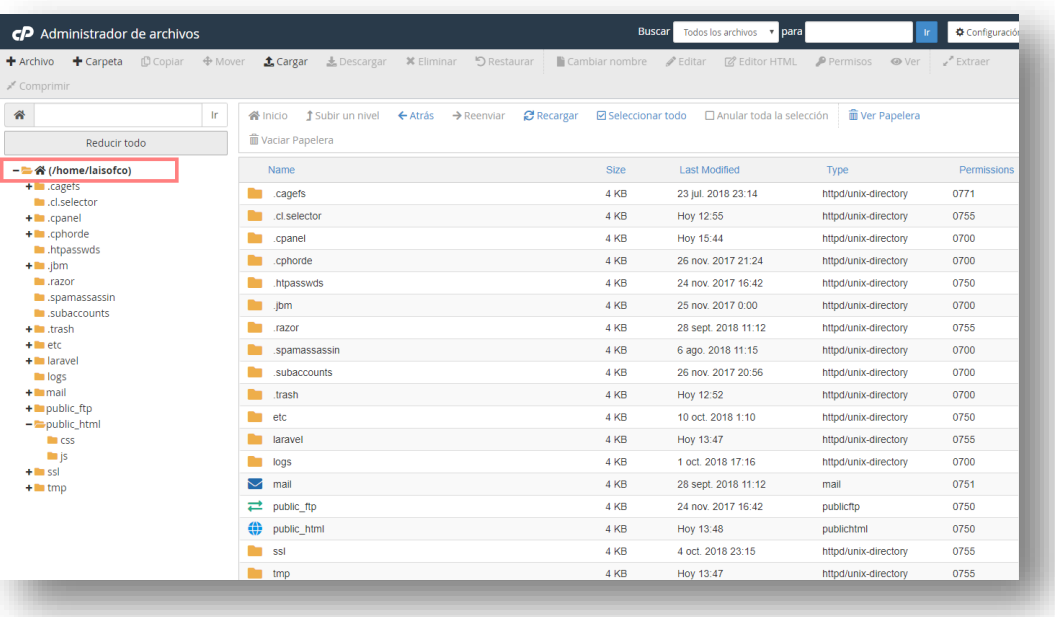

¡Seguidos todos los pasos, deberíamos tener nuestra aplicación ya arrancada en nuestro hosting!

#### **VII.2 MANUAL DE USUARIO/ RECOMENDACIONES GENERALES**

### **VII.1.9 Vista general**

#### **Barra superior del aplicativo**

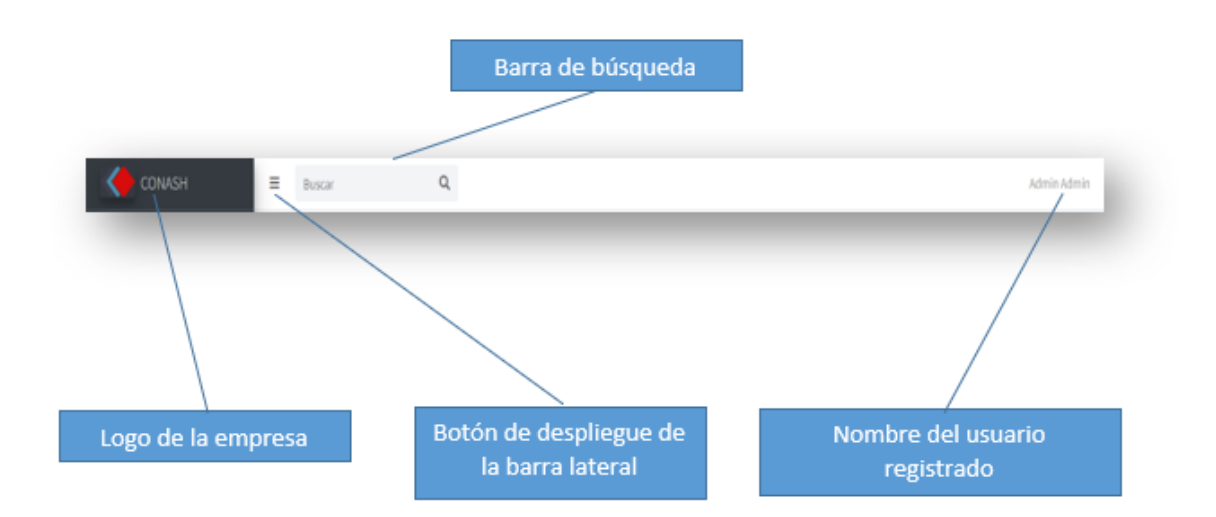

#### **Menú lateral**

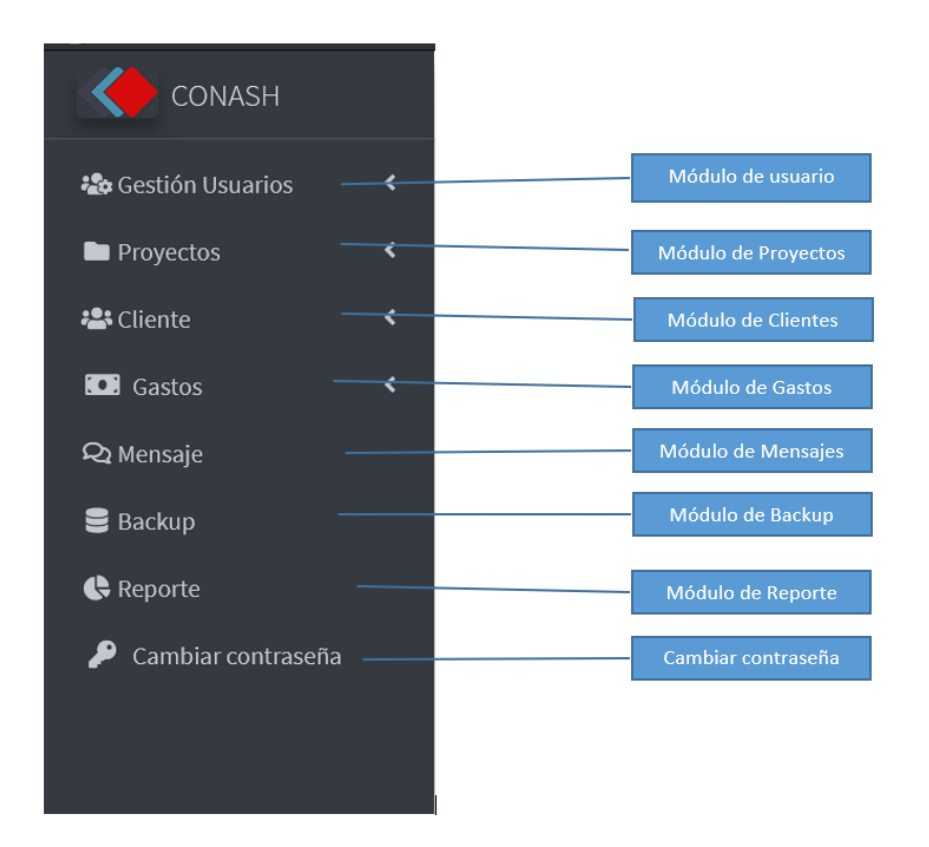

#### **VII.1.10 Módulo Inicio del sistema**

Este módulo tiene como intención de facilitar el usuario del sistema el acceso a través de una pantalla con un formulario de ingreso de usuario, el login incluye:

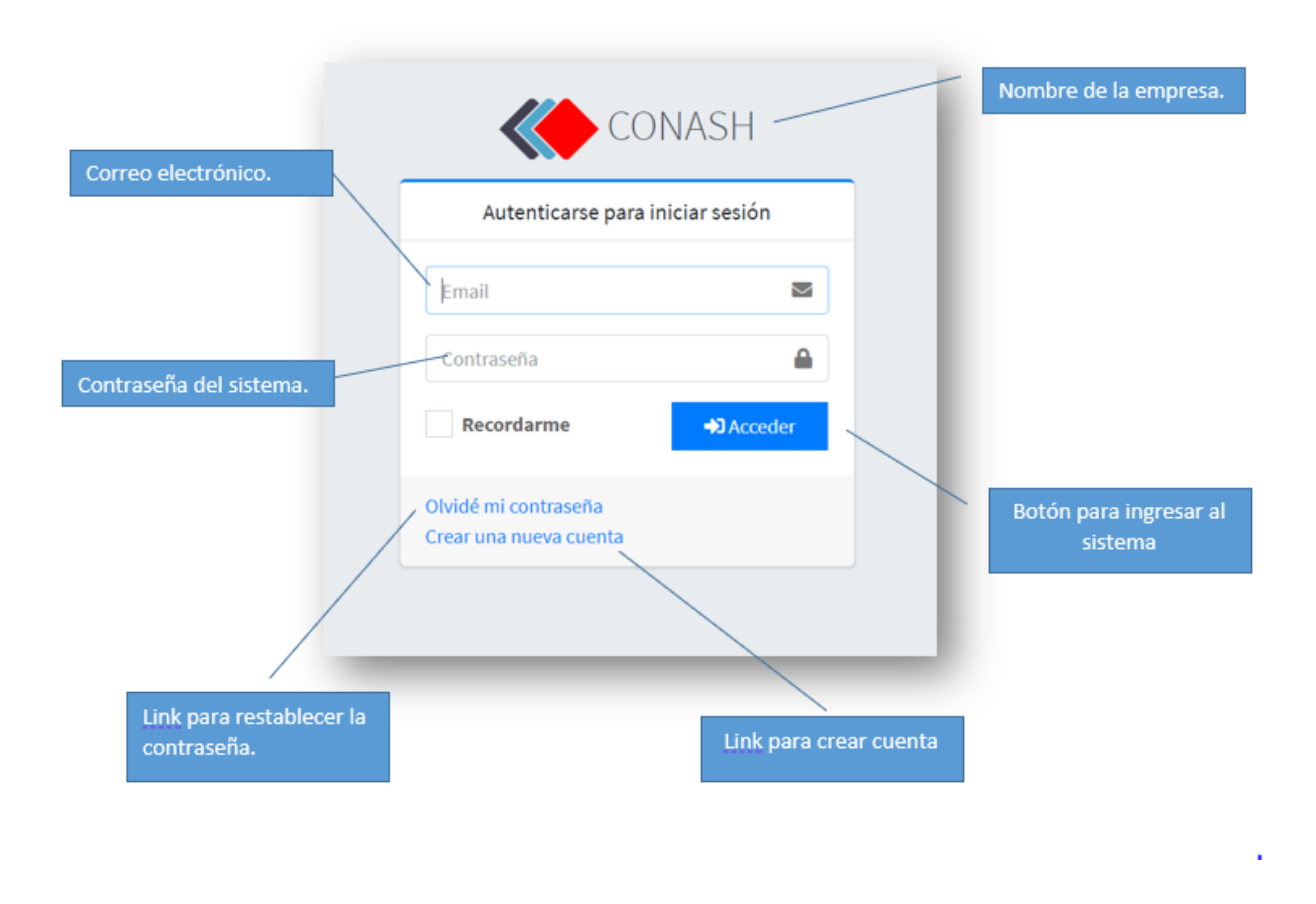

Si los datos ingresados no son los correctos, el mismo le notificara que campo hay que corregir. El sistema puede indicar fallos en el registro por credenciales incorrectas.

## **VII.1.11 Módulo de usuarios**

Este módulo comprende lo siguiente: creación, edición, ver, y eliminación

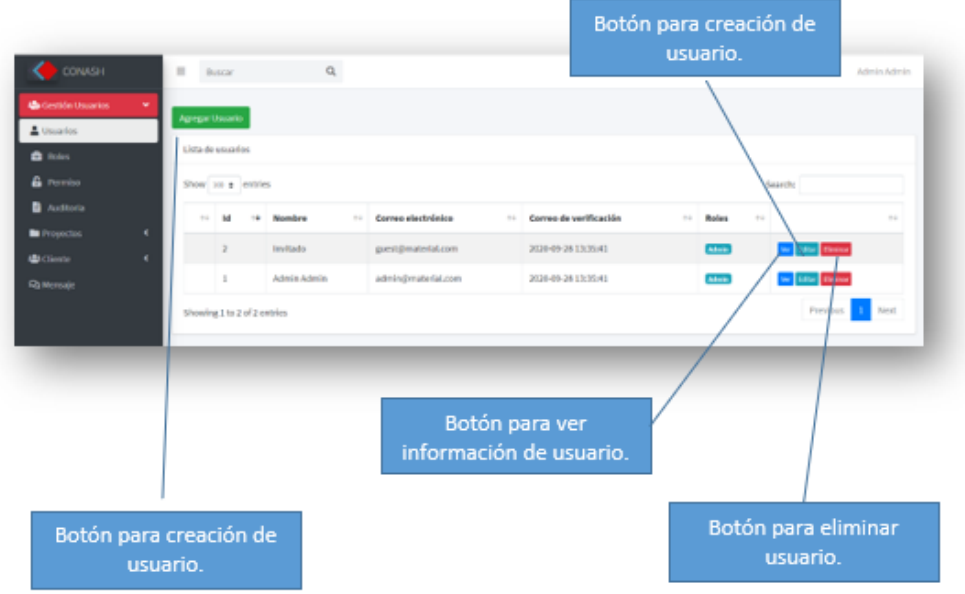

**VII.1.12 Formulario de registro de nuevo usuario**

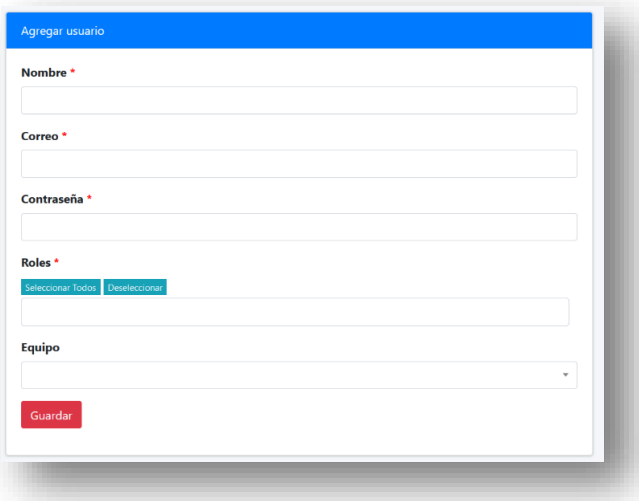

En este formulario se ingresa la información: nombre completo del usuario, correo del usuario, contraseña propia del usuario, equipo de trabajo al que pertenece, el tipo de rol en el cual se le asignara al usuario.

#### **VII.1.13 Módulo de roles**

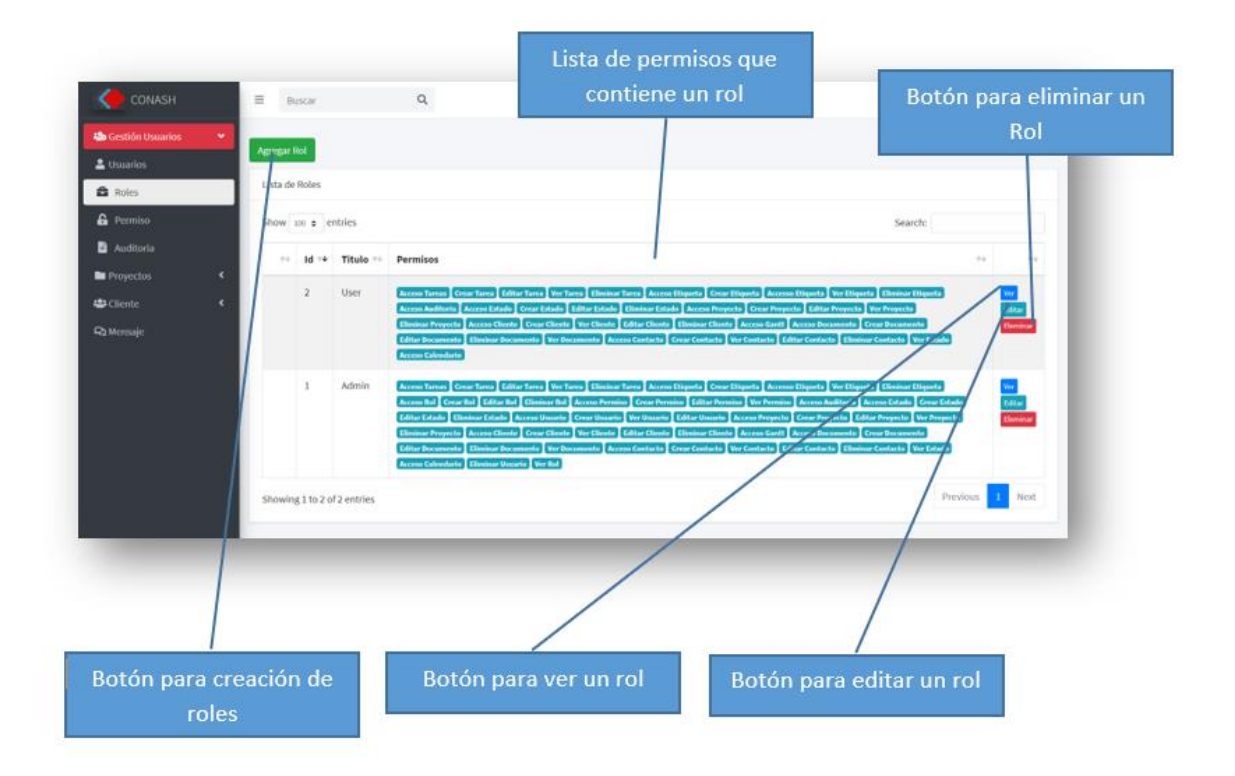

#### **VII.1.14 Formulario para la creación de un rol**

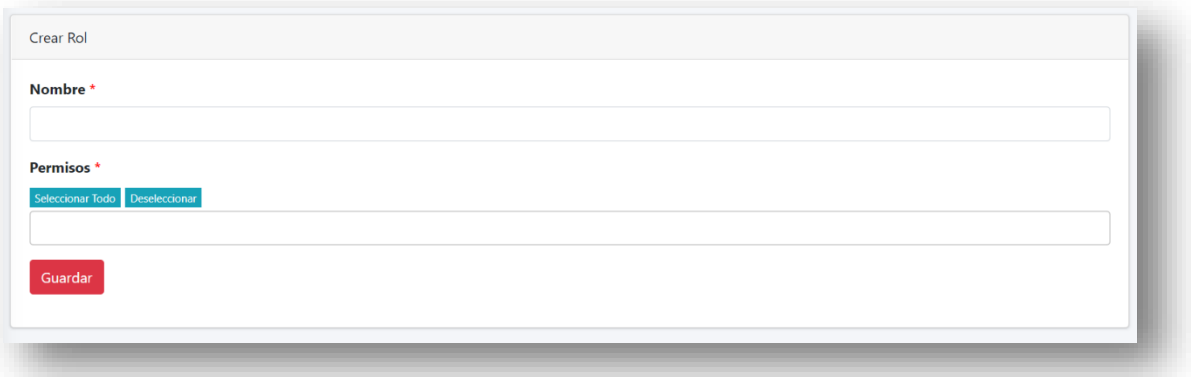

En este formulario se ingresa el nombre del rol a crear y selecciona la cantidad de permisos que se desea agregar al rol.

### **VII.1.15 Vista de roles**

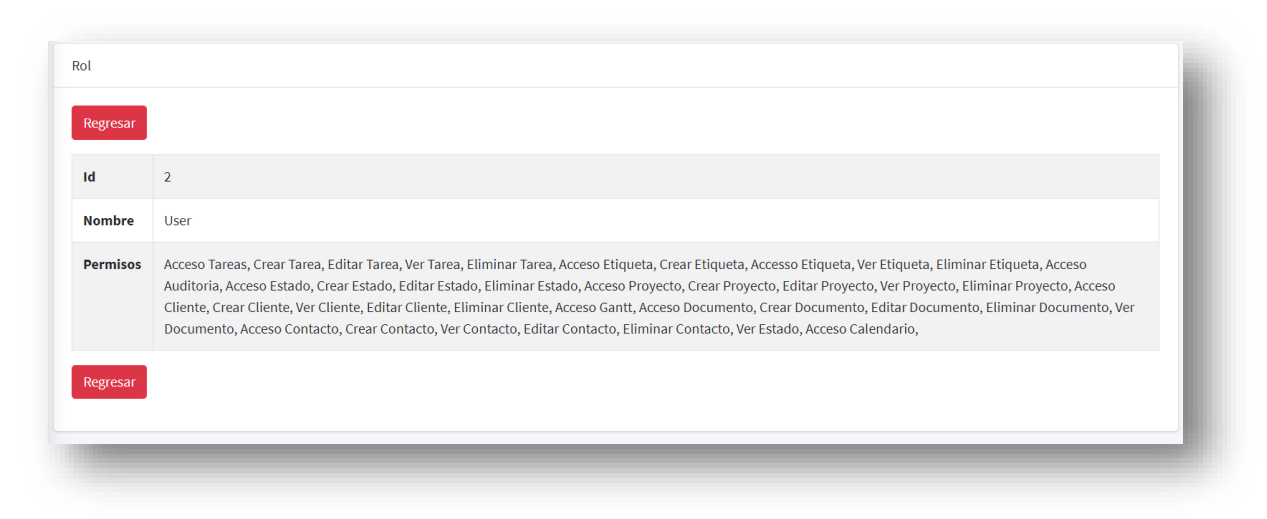

En esta vista se ve el nombre del rol y los permisos que contiene cada rol.

# **VII.1.16 Vista de permiso**

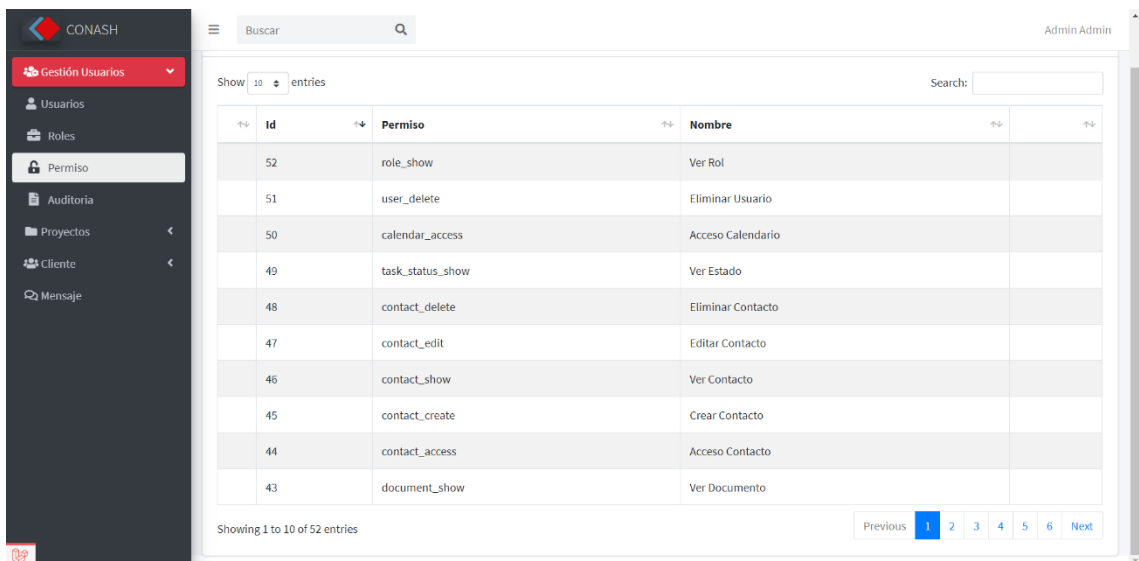

Los permisos ya están dados en el sistema, no se pueden crear o eliminar, en esta vista solo muestra la lista de los permisos.

## **VII.1.17 Vista de tabla de bitácora**

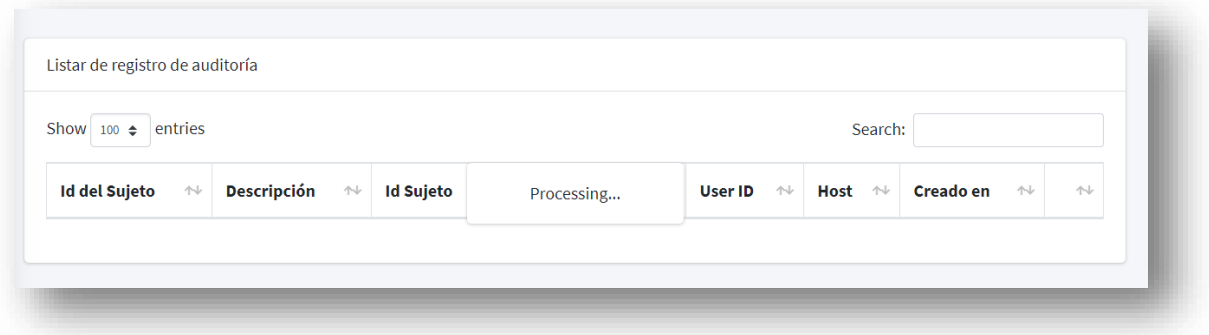

En esta tabla se muestran los registros de los datos en el cual el usuario crea, elimina y actualiza dentro del sistema, esta tabla sirve de mucho para verificar la actividad del sistema.

## **VII.1.18 Vista de equipos**

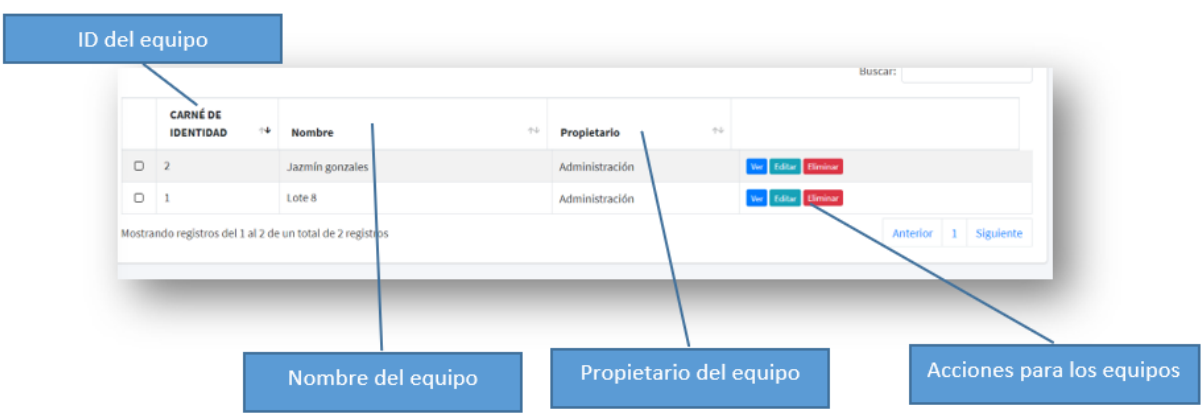

#### **VII.1.19 Formulario de creación de equipo**

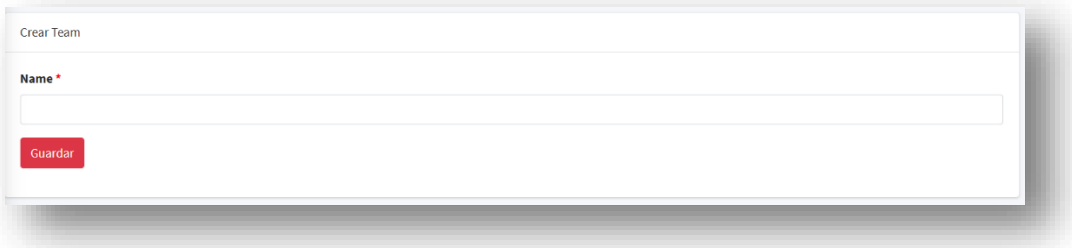

Este formulario almacena el nombre del equipo a crear.

# **VII.1.20 Módulo de proyecto**

Index del proyecto

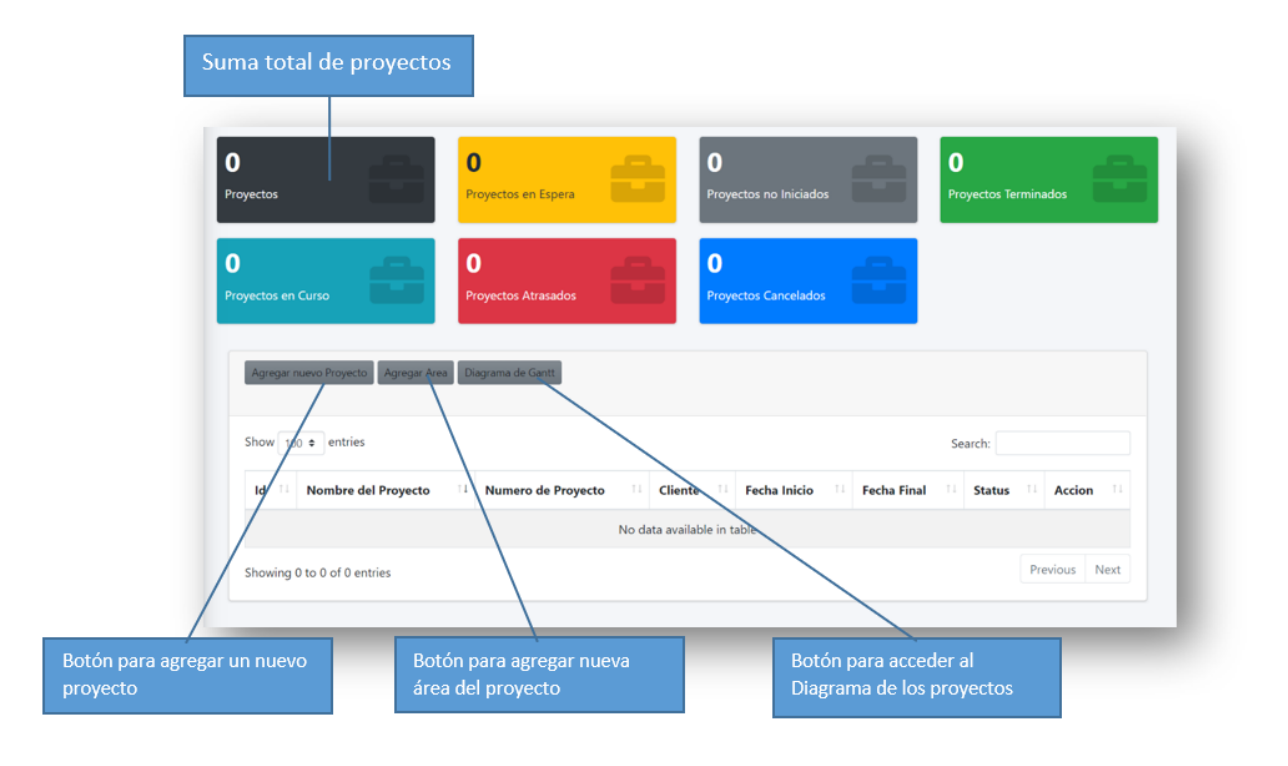

En esta vista se muestra la información general del proyecto, tanto la información y conteo de cada proyecto, este formulario es una guía para crear, eliminar, ver y actualizar la información del proyecto.

# **VII.1.21 Formulario de creación de proyecto**

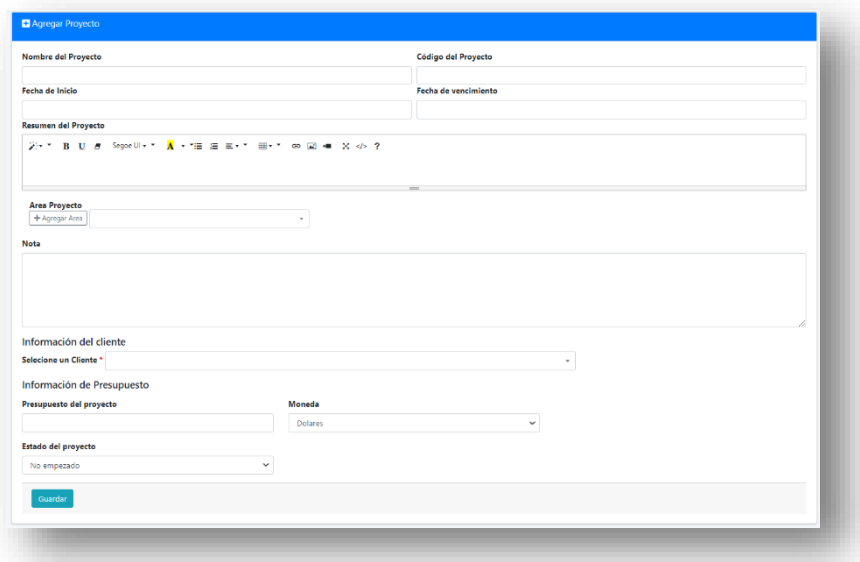

Formulario de creación de proyectos, en este formulario se necesita información necesaria para poder registrar la información de los proyectos.

## **VII.1.22 Histórico de proyectos**

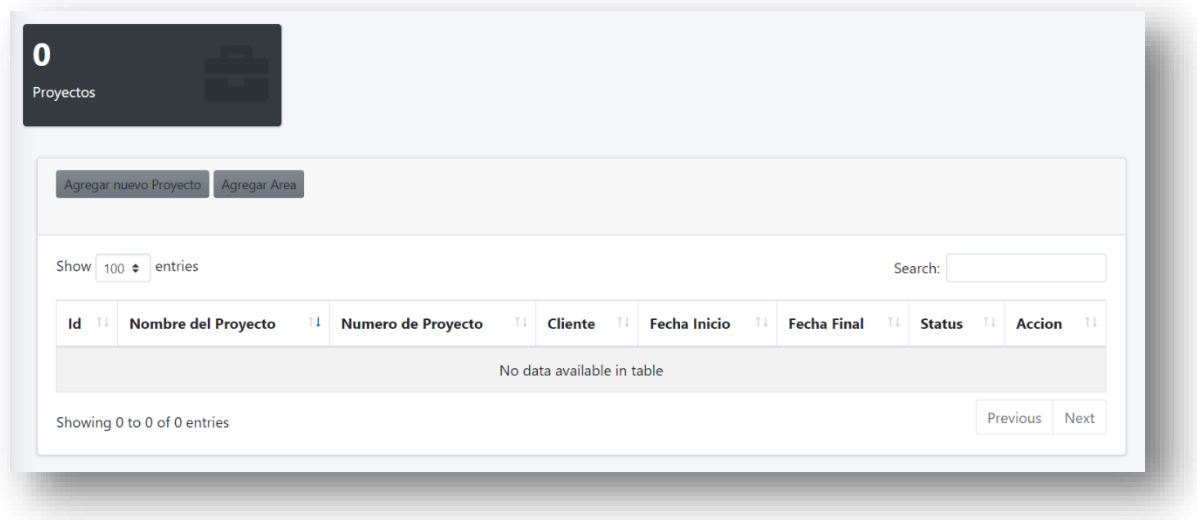

En esta vista se muestran los proyectos históricos guardados, esto es para poder llevar el registro de los proyectos ejecutados un tiempo atrás y que se desean almacenar en un solo lugar.

# **VII.1.23 Formulario del histórico de proyectos**

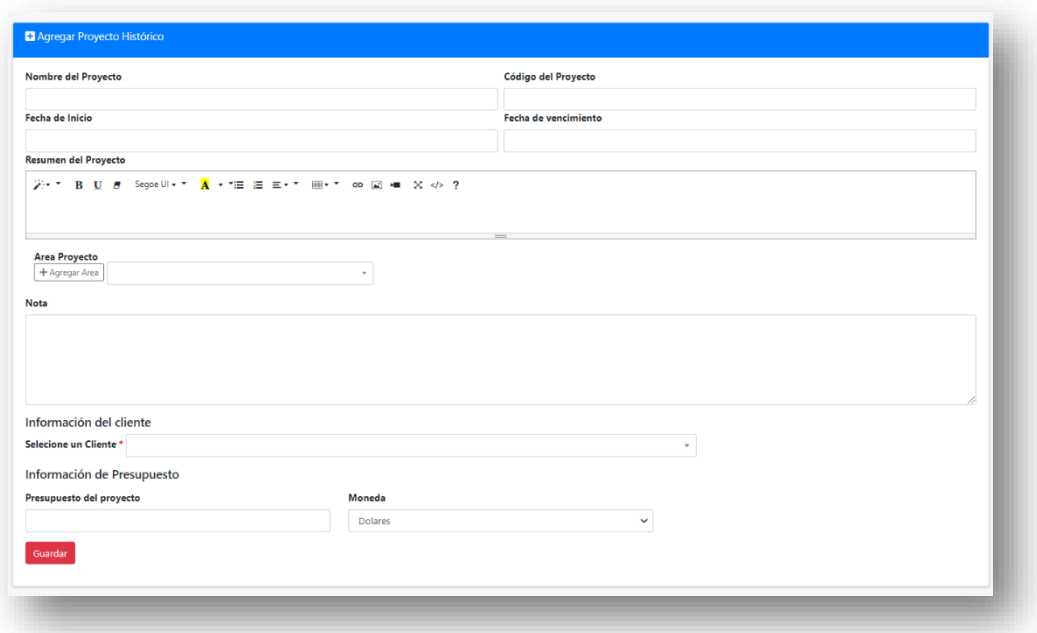

En este formulario se pueden registrar proyectos ya ejecutados por la empresa CONASH en el pasado.

## **VII.1.24 Vista de inicio de documentos por proyectos**

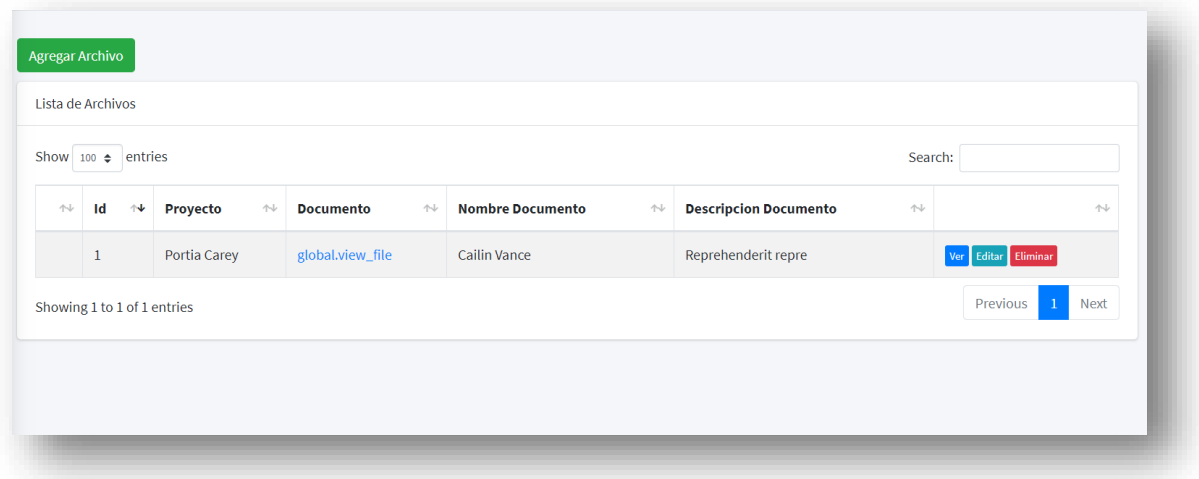

Esta vista muestra la información necesaria para ver los archivos de cada proyecto y su información, se puede editar, eliminar, crear y visualizar lo relacionado con los archivos, por proyecto.

#### **VII.1.25 Formulario para almacenar archivos**

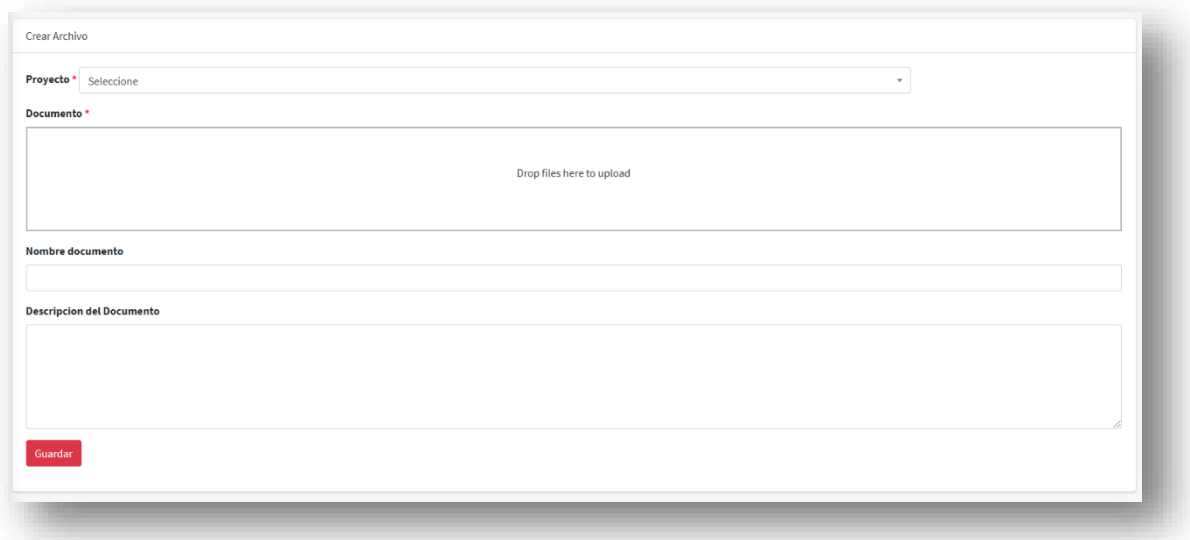

Formulario para almacenar archivos en cada proyecto, se selecciona el proyecto, se adjunta el documento, se asigna nombre del documento y la descripción del documento, luego se guarda.

## **VII.1.26 Vista de tarea**

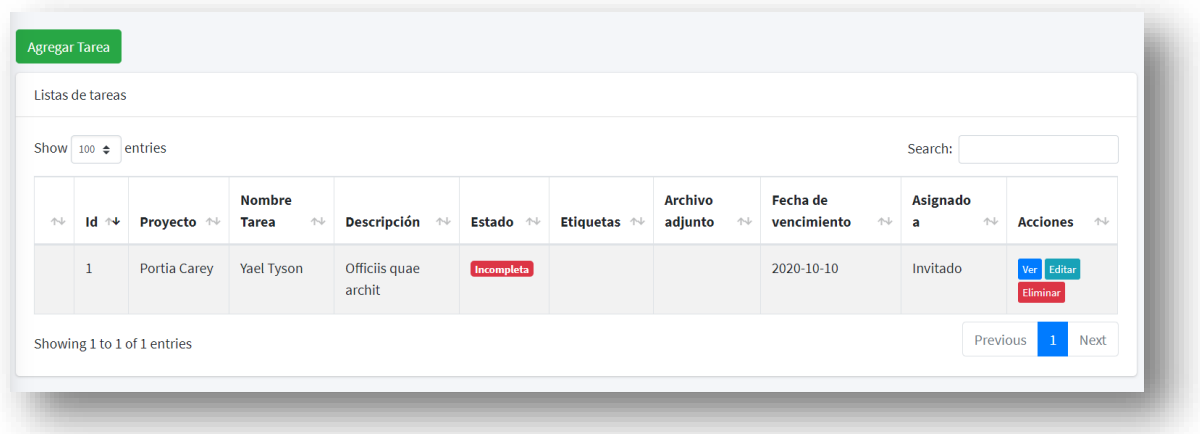

Esta vista nos da una referencia de las tareas que se puedan asignar a los proyectos y usuarios para su ejecución, se puede realizar el CRUD de la información de las tareas.

**VII.1.27 Formulario de tareas**

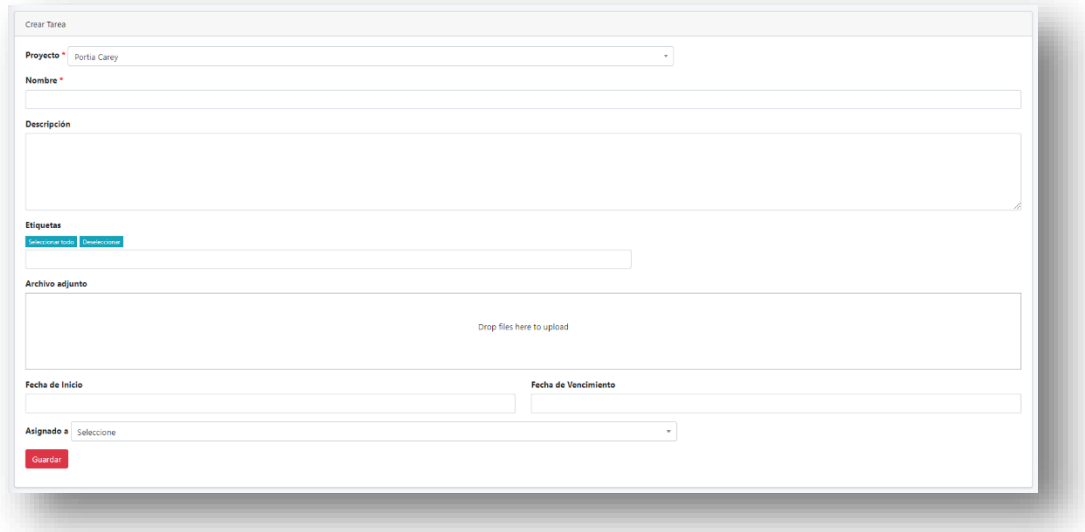

Este formulario nos ayuda para almacenar la información necesaria para registrar una tarea específica a un proyecto y a un usuario.

Se debe seleccionar el proyecto para registrar la tarea, el nombre, descripción de la tarea, etiqueta de la tarea, se adjunta el archivo de la tarea, fecha de inicio, fin de la tarea y asignación de la tarea al colaborador correspondiente al proyecto.

#### **VII.1.28 Vista de asignación de la tarea**

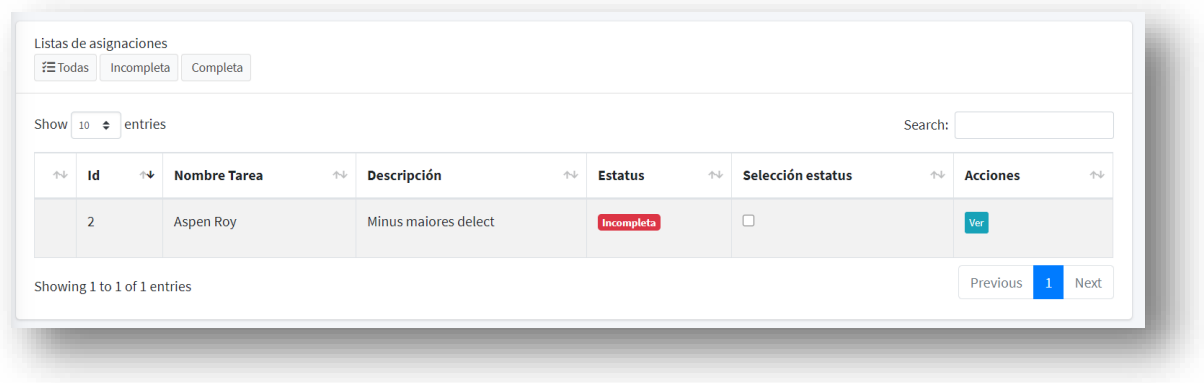

Esta vista nos informa sobre las tareas asignadas a cada usuario, además; muestra si la tarea está completa o incompleta.

## **VII.1.29 Vista de lista de etiquetas para tareas**

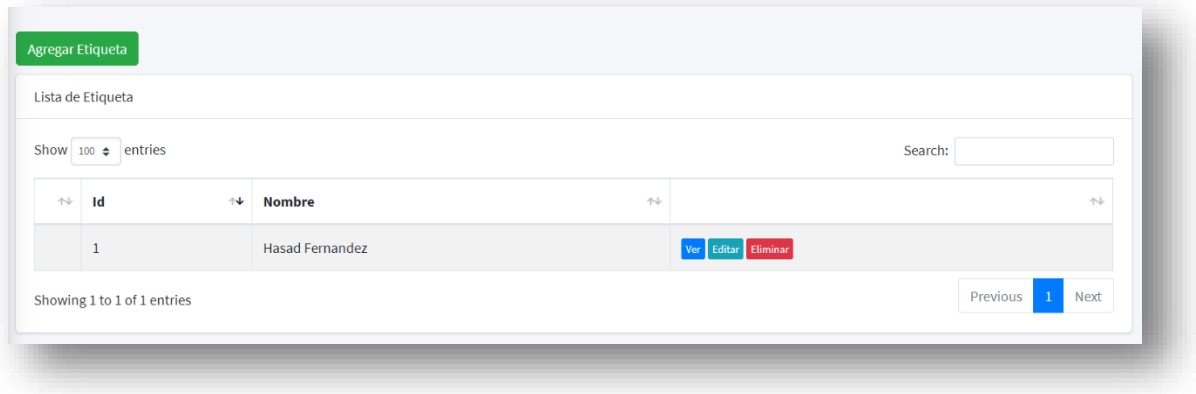

Esta tabla nos muestra la información de las etiquetas de las tareas, estas etiquetas

sirven para el calendario de tareas, se puede eliminar, crear y actualizar.

# **VII.1.30 Formulario para creación de etiqueta**

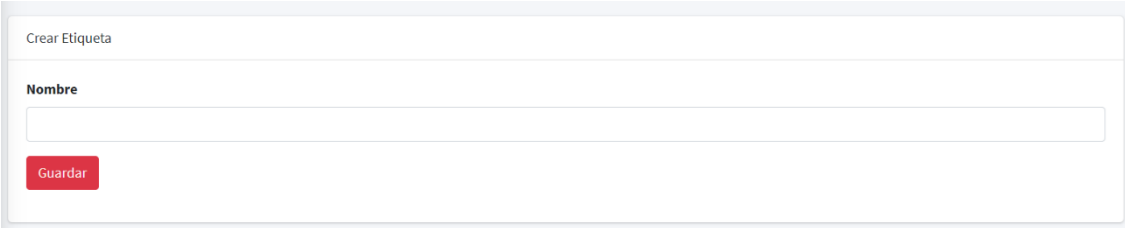

Almacena el nombre de la etiqueta.

#### October 2020 today  $\left\langle \begin{array}{c} \end{array} \right\rangle$ Sun Mon Wed Thu Fri Sat **Tue**  $\overline{\mathcal{L}}$  $10\,$  $\overline{5}$  $\,$  6  $\,$  $\bf 8$  $\overline{9}$  $\overline{7}$ 4  $11\,$  $12\,$  $13\,$  $14$  $15\,$  $16\,$  $17\,$  $19$  $18\,$  $20\overline{)}$  $21\,$  $22$  $23$  $24$

#### **VII.1.31 Calendario de las tareas**

Visualización de calendario de tareas, en este se pueden observar las tareas asignadas por su fecha.

# **VII.1.32 Diagrama de Gantt**

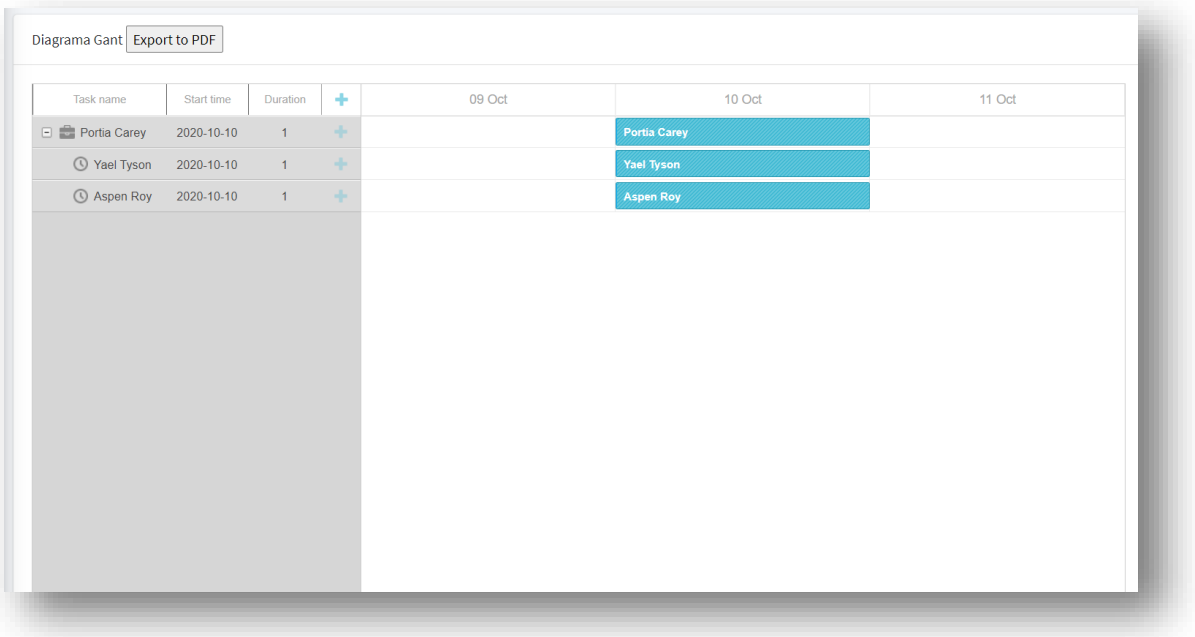

En el diagrama de Gantt de los proyectos con sus tareas, se puede visualizar las tareas de cada proyecto y el avance de estas.

#### **VII.1.33 Vista de clientes**

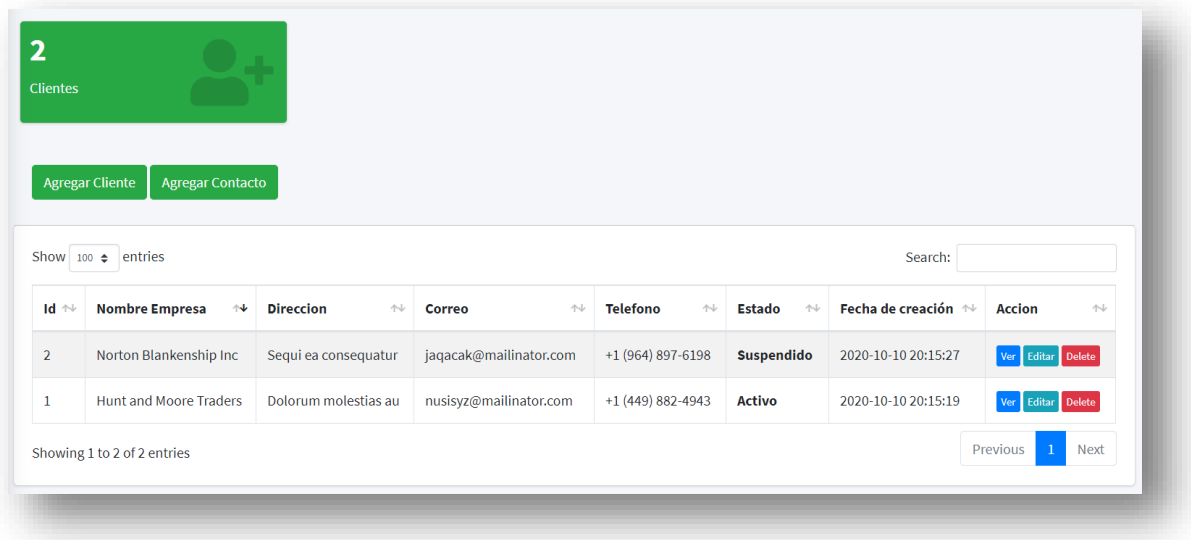

Esta tabla nos muestra información de todos los clientes registrados en el sistema.

La gestión de los clientes se realiza en esta vista, como agregar un nuevo cliente, agregar un nuevo contacto; eliminar, ver y editar información de cada cliente.

## **VII.1.34 Formulario de creación de cliente**

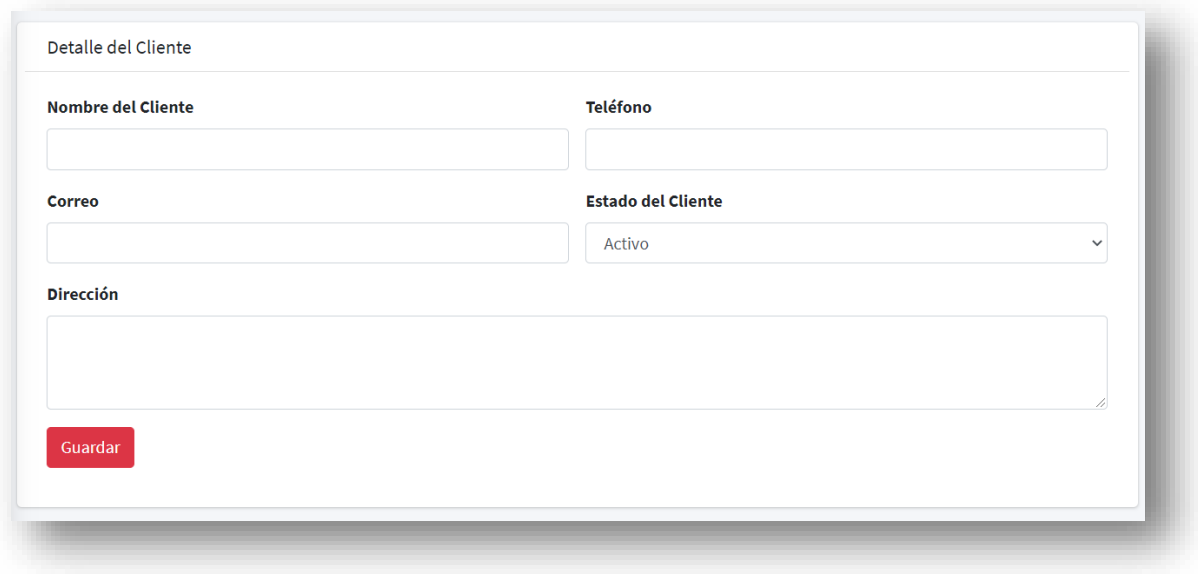

Mediante este formulario se puede almacenar información básica de los clientes, nombre, teléfono, correo, el estado del cliente y la dirección.

#### **VII.1.35 Vista de contacto de cliente**

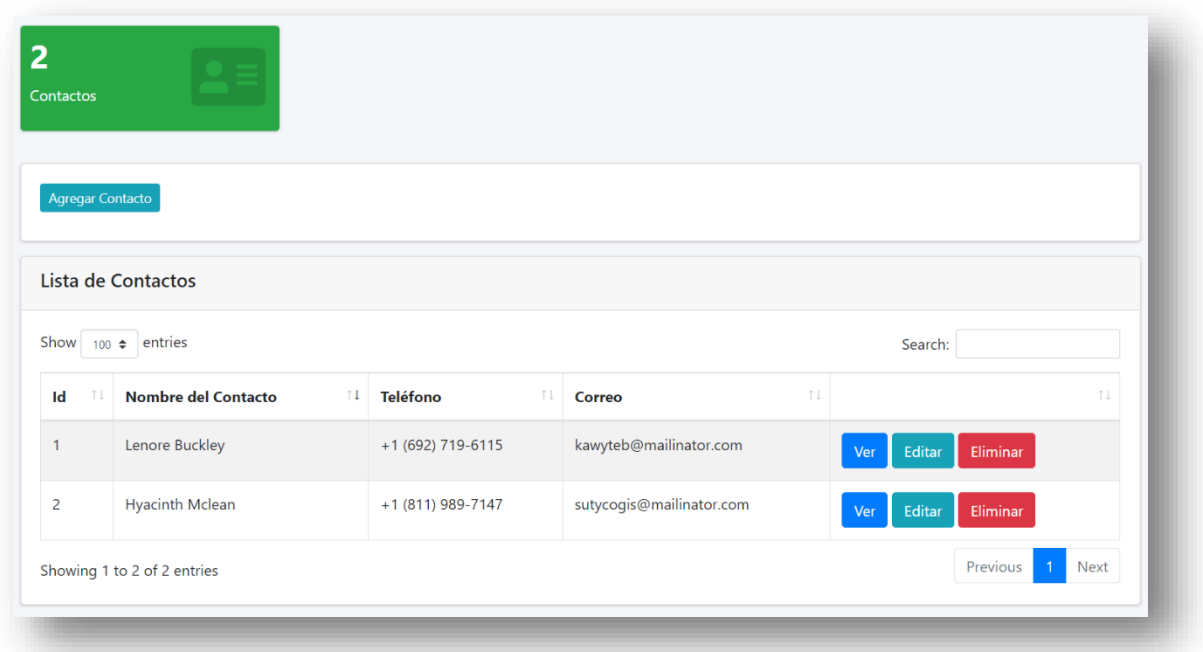

Esta vista muestra información de los contactos de los clientes, como: nombre, teléfono y correo. Se pueden gestionar los contactos de los clientes, editar, ver y eliminar la información por cada cliente.

#### **VII.1.36 Formulario de contacto**

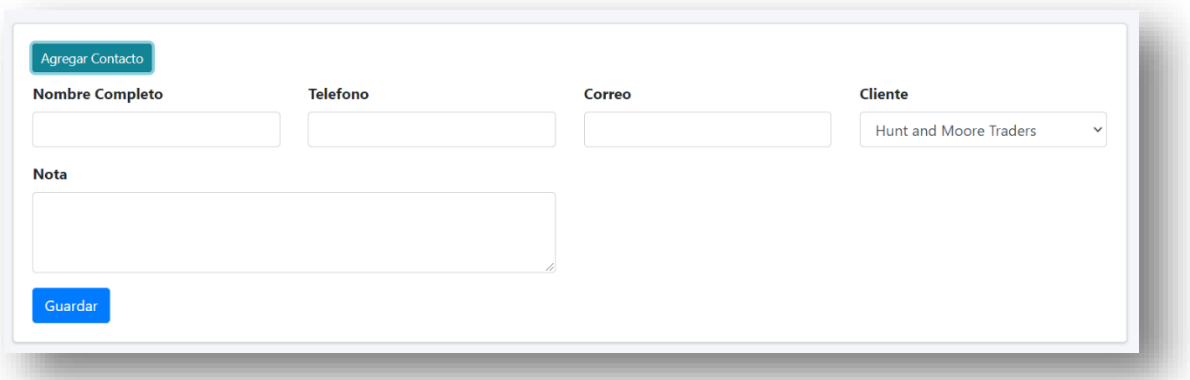

Este formulario tiene como objetivo crear un nuevo contacto asignado a un cliente y cuenta con la información básica del mismo.

# **VII.1.37 Gastos e ingresos**

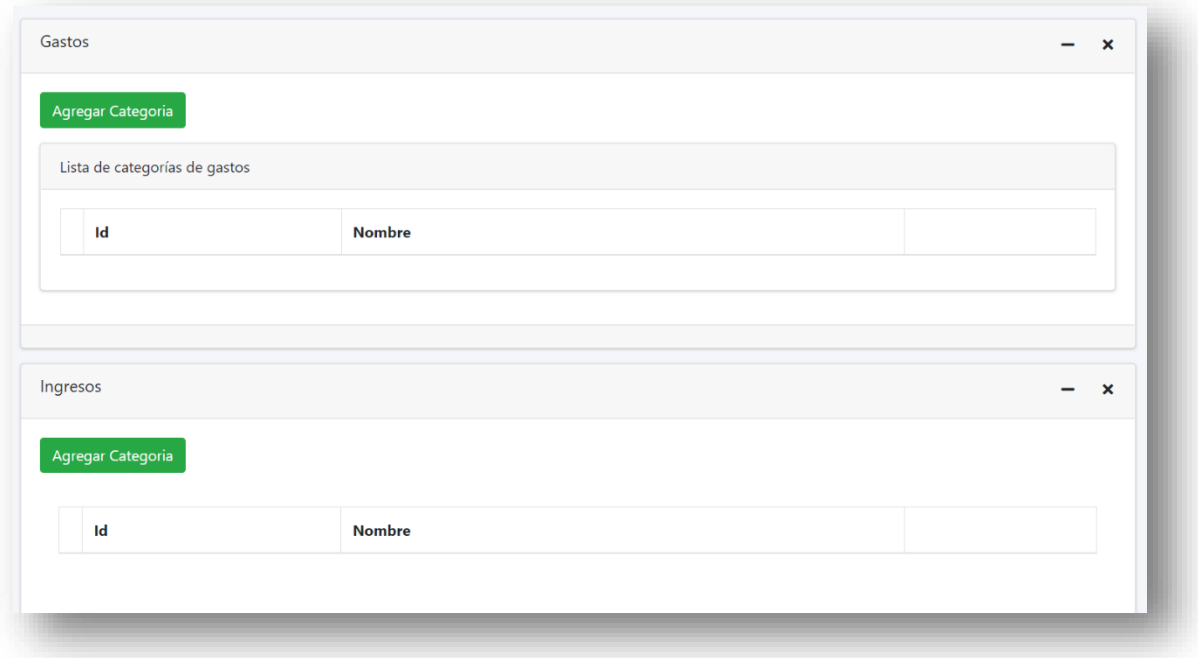

Esta vista nos muestra los gastos e ingresos por proyecto.

## **VII.1.38 Formulario de gastos e ingresos por categoría**

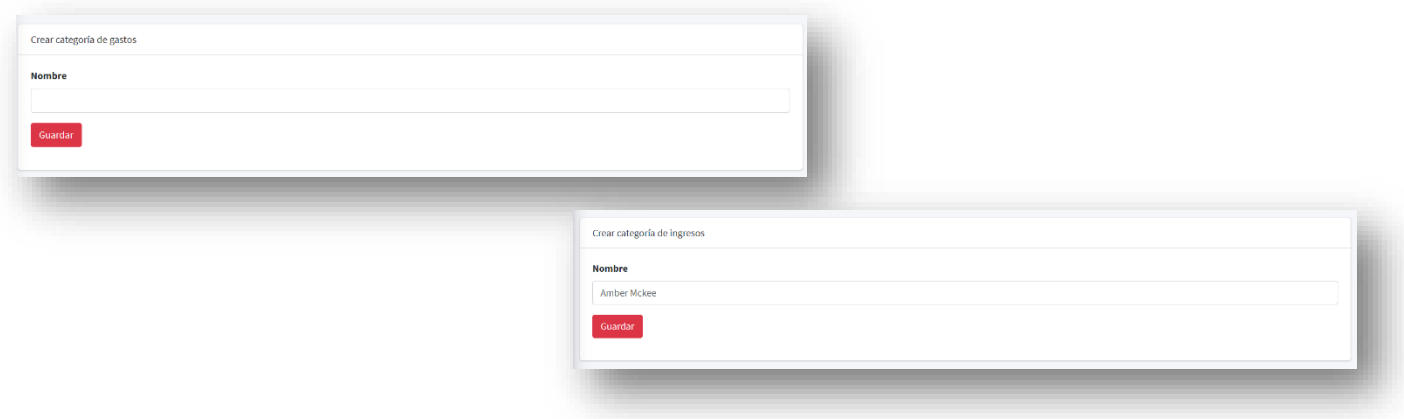

Estos formularios sirven para la creación de categorías de gastos e ingreso, son almacenados y sirve para poder ordenar los gastos y categorías.

# **VII.1.39 Reporte de gastos e ingresos por proyecto**

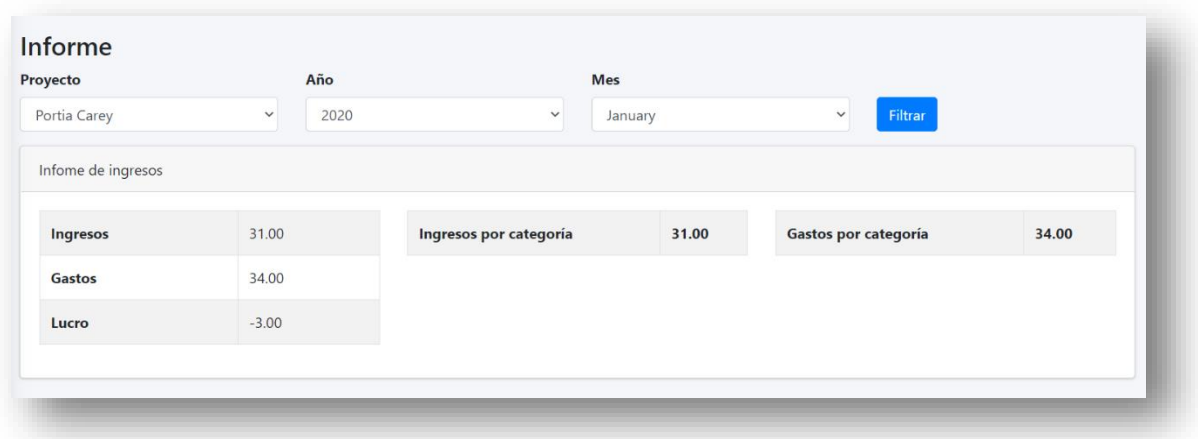

Muestra el informe de los gastos e ingresos por proyecto, tiene un filtro por año y mes de los gastos.

## **VII.1.40 Módulo de mensajes**

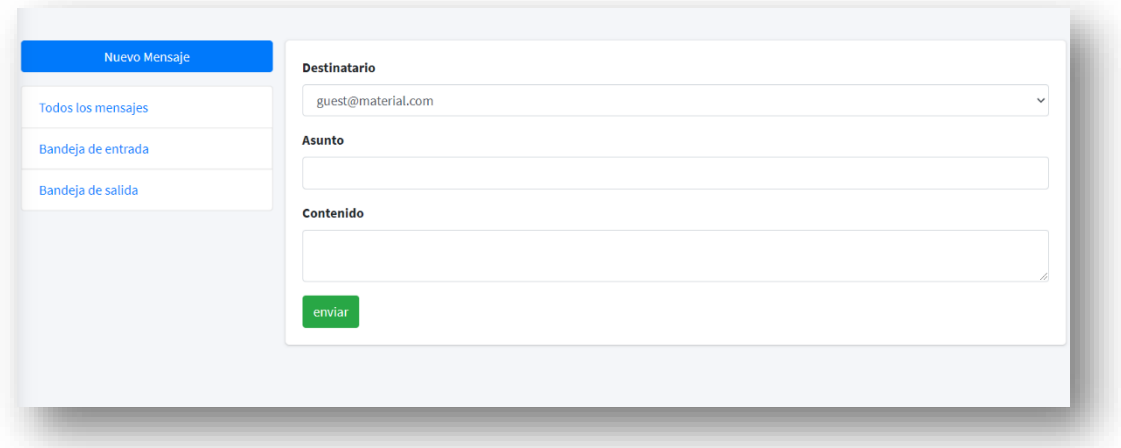

Este módulo nos proporciona un chat interno del sistema, para la comunicación entre los colaboradores y jefes de proyecto.

# **VII.1.41 Administrar copias de seguridad**

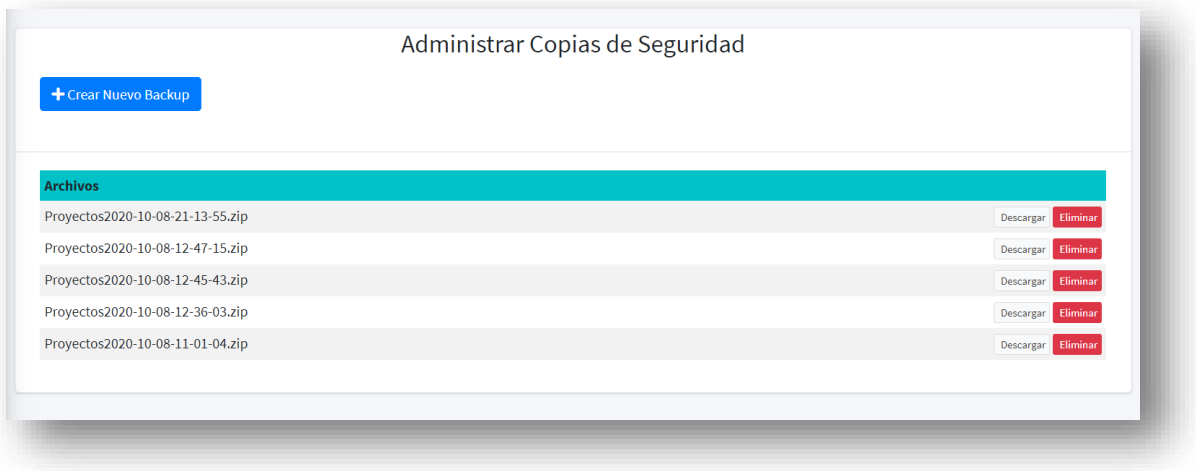

Este módulo nos proporciona una copia de seguridad de la base de datos, este proceso es realizado por el administrador de sistema. Se crea, descarga y elimina copias de seguridad.

## **VII.1.42 Reportes generados**

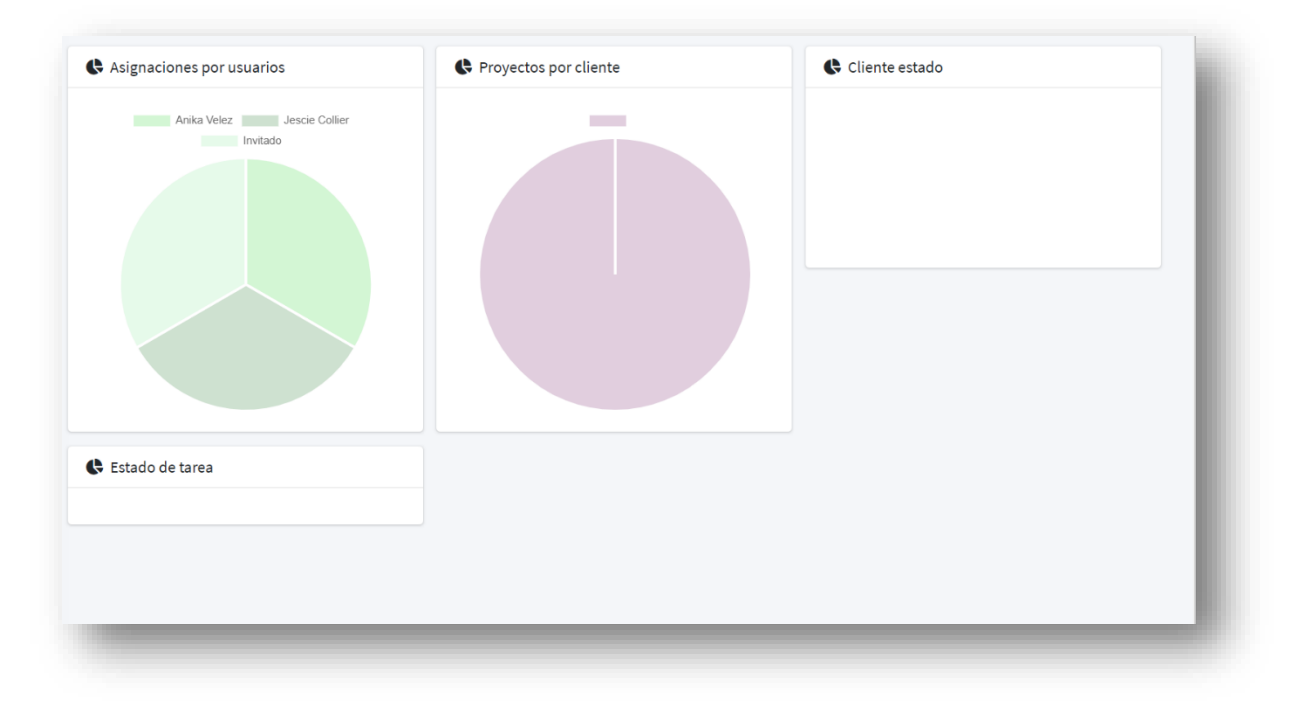

Este reporte se genera automáticamente y muestra información del sistema que nos puede servir para la toma de decisiones.

## **VIII. CONCLUSIONES**

- La evidencia demostró que fue factible el desarrollo de un sistema web para empresa CONASH, con el propósito de optimizar el tiempo y automatizar las diferentes tareas relacionadas con los proyectos, logrando de esta forma que la información sea integra, segura y confiable.
- Para el desarrollo de los proyectos CONASH se basa únicamente en la norma internacional ISO 9001:2015, misma que está enfocada al cumplimiento de los estándares de calidad de los diferentes procesos de los proyectos; no en específico para el rubro de estudio, diseño y supervisión de obras civiles.
- En Honduras no se cuenta con normas aplicables a la gestión y administración de proyectos de obras civiles, no obstante; CONASH se rige por estatutos de la Cámara Hondureña de Empresas de Consultorías (CHEC).
- Los criterios con los que cuenta el sistema web de CONASH, es que debe es intuitivo y amigable para los usuarios, ya que el tiempo es un factor determinante, por la entrega de los plazos de los proyectos; por lo cual el aprendizaje del manejo de sistema fue relativamente rápido.
- Las principales características que el sistema web posee para lograr un eficiente proceso de toma de decisiones para la alta gerencia, es que genera reportes de la asignación de tareas. Además, cuenta con toda la información de los proyectos y entrega de forma gráfica la información condensada de las tareas completas e incompletas, para una eficiente y oportuna toma de decisiones.
- Con la relación a la evidencia obtenida, el impacto por parte de los usuarios fue positivo, por fácil uso, ya que desde el punto de vista de implementación reconoce los beneficios que este ofrece en CONASH para evitar retrasos.
- Desde el punto de vista de los entrevistados, la implementación del sistema web en la empresa CONASH, proporcionó un valor agregado para los colaboradores de la organización al automatizar sus procesos, además logró la fidelización de los clientes; ya que el éxito en la entrega de los proyectos los benefició directamente a ellos.

#### **IX. RECOMENDACIONES**

- Es indispensable que todos los colaboradores involucrados en la gestión y administración de proyectos sean parte de una capacitación de inducción para el manejo del sistema web, además, es vital que se ingrese toda la información requerida en el mismo para la generación de reportes de las tareas completas e incompletas.
- Es importante que en CONASH se realice un análisis de las normas internacionales actuales para la gestión y administración de proyectos aplicados al rubro de estudio, diseño y supervisión de obras civiles, para su posterior implementación, lo cual brindaría un valor agregado en el desarrollo de los proyectos.
- Es importante, que no solo los jefes de los proyectos conozcan los estatutos de la Cámara Hondureña de Empresas de Consultorías (CHEC), bajo los que se rige CONASH, ya que estos están centralizados exclusivamente en los jefes de los proyectos y no se socializan con los todos los participantes de los proyectos.
- Para la elaboración del sistema web, los criterios para el desarrollo deben ser homologados, con el fin de cumplir con los requerimientos de los distintos proyectos en los que participa CONASH.
- Los usuarios deben ingresar en tiempo y forma la información que es considera como insumos para la generación de reportes de las tareas en el sistema web.
- Para lograr el impacto positivo con la implementación del sistema web debe ser socializado de la forma correcta con todo el personal relacionado con la gestión y administración de proyectos.

 Todas las empresas deben estar a la vanguardia en cuanto a tecnología respecta, esto se traduce en un eficiente desarrollo al automatizar diversos procesos, lo cual brinda un valor agregado para los clientes, y por ende satisfacción y fidelización en los mismos, es importante que se incorporen paulatinamente diferentes módulos, como por ejemplo; los relacionados al área financiera en el sistema web, con el fin de lograr que su implementación sea cada vez más eficiente; además que permita notificar a través de alertas cuando el tiempo para finalizar la tarea es menos de la mitad con respecto a la fecha de entrega.
# **BIBLIOGRAFÍA**

- AENOR. (2013). *Directrices para la dirección y gestión de proyectos. UNE-ISO 21500.* Madrid: AENOR.
- Alcaraz, R. (2011). *El emprendedor de éxito* (Cuarta ed.). México: McGraw-Hill.

Arnaud Guérin, B. (2015). *Gestión de proyectos informáticos.* Barcelona: ENI.

- B, G. (1 de Noviembre de 2019). *hostinger*. Obtenido de https://www.hostinger.es/tutoriales/quees-apache/
- Babel. (27 de Junio de 2020). *babel.es*. Obtenido de https://babel.es/es/casos-de-exito/outsourcingam/proyecto-pmo-gas-natural-fenosa

Bernal, C. A. (2010). *Metodología de la Investigación .* Colombia: Pearson Educación.

- Beynon-Davies, P. (2014). *Sistemas de información: introducción a la informática en las organizaciones.* Barcelona: Reverté.
- BLACK, K. (1996). *Project management for library and information service professionals.* London: Aslib.
- Campero, M. & Alarcón, L. F. (1999). *Administración de proyectos civiles* (Tercera ed.). Santiago: Univerisidad Católica de Chile.
- Cerda, H. (1998). *Los elementos de la investigación.* Bogotá: El Búho.
- Cerda, H. (2000). *Los elementos de la investigación. Cómo reconocerlos, diseñarlos y construirlos.* Bogotá: El Búho.

CERVONE, H. F. (2007). *Standard methodology in digital library project management.* OCLC Systems & Services.

CONASH. (2018). *Manual de Inducción .* Tegucigalpa: CONASH.

CONASH. (10 de mayo de 2020). *conash.hn*. Obtenido de https://conash.hn/

Domenico, G. d. (2010). *La gestión de los proyectos en la biblioteca.* Buenos Aires: Alfagrama.

Ecured. (2017). *Arquitectura Cliente Servidor -*. Obtenido de https://www.ecured.cu/Arquitectura\_Cliente\_Servidor

Fernández Alarcón, V. (2006). *Desarrollo de sistemas de información.* Barcelona: UPC.

Fracica N., G. (1988). *Modelo de simulación en muestreo.* Bogotá: Universidad de la Sabana.

- Giner de la Fuente, F. (2004). *Los sistemas de información en la sociedad del conocimiento.* Madrid: ESIC.
- Heredero, C. d. (2006). *Dirección y gestión de los sistemas de información en la empresa: una visión integradora.* Madrid: ESIC.
- Hernández Sampieri, R., Fernández Collado, C., & Baptista Lucio, P. (2014). *Metodología de la investigación.* McGraw-Hill.
- ITC Formación y consultoría. (28 de Junio de 2020). *itcformacionyconsultoria*. Obtenido de https://itcformacionyconsultoria.com/exito-bentley-pmo-pm/

Jiménez, J. Z. (2013). *Aplicaciones web.* Madrid: Macmillan Iberia, S.A.

José Federman Muñoz Giraldo, J. Q. (2001). *Cómo desarrollar competencias investigativas en educación.* Bogotá: Magisterio.

- Kendall, K.; Kendall, J. (2005). *Análisis y diseño de sistemas* (Sexta ed.). méxico: Pearson Educación.
- Kinnear, T. y. (1993). *Investigación de mercados.* Mexico: McGraw-Hill.
- Laura Raya González, J. P. (2014). *Lenguajes de marcas y sistemas de gestión de la información.* Madrid: RA-MA Editorial.
- Lerma-Blasco, R. V. (2013). *Aplicaciones web.* Madrid: McGraw-Hill.
- López, F. J. (2013). *Administración de proyectos de informática .* Bogotá : Ecoe Ediciones .
- Masclef, M. A., Juárez, E., & Bazzano, M. Á. (2007). Experiencias de empresas argentinas en implementaciones de sistemas de información. *Revista de Ciencias da Administración; Florianopolis*, 169.
- Niño Rojas, V. M. (2011). *Metodología de la investigación.* Bogotá: Ediciones de U.
- Perdomo Rivera, J. L. (2004). *A Framework For A Decision Support Model For Supply Chain Management In The Construction Industry.* Virginia .
- PROJECT MANAGEMENT INSTITUTE. (2008). *Guía de los fundamentos para la dirección de proyectos.* Pennsylvania: Project Management Institute.
- Ramírez Luz, R. (2005). *Gestión del Desarrollo de Sistemas de Telecomunicación e informáticos.* Madrid: Thomson.
- Rodríguez, J. R., García, J., & Orozco, I. (2007). *Gestión de proyectos informáticos: métodos, herramientas y casos.* Barcelona: UOC.

Tamayo, M. T. (2003). *El proceso de la investigación científica.* Distrito Feneral: Limusa Noriega.

# **ANEXOS**

#### **A.1. INSTRUMENTOS UTILIZADOS EN LA INVESTIGACIÓN**

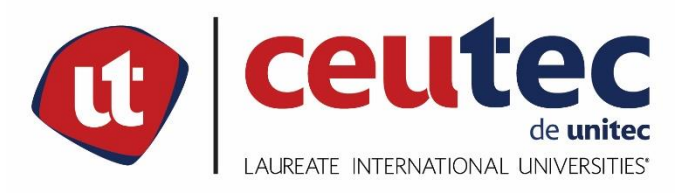

**Centro Universitario Tecnológico**

**CEUTEC**

**Facultad de Ingeniería**

#### **Entrevista a jefes de proyectos e ingenieros residentes**

**Objetivo:** La presente entrevista es realizada con la finalidad de recabar información sobre la empresa CONASH.

### **Instrucciones:**

A continuación, le haré una serie de preguntas acerca de la Gestión y Administración de Proyectos en la empresa CONASH. Es importante que las valuaciones revelen el parecer sobre la situación actual de dichos procesos.

Le pido que conteste de forma espontánea y franca. Quiero subrayar que las respuestas se tratarán y procesarán de forma CONFIDENCIAL.

- 1. ¿Cuál es su estilo de comunicación y que herramientas utiliza con su equipo de trabajo?
- 2. ¿Cuál es el procedimiento para gestionar el rendimiento de su equipo de trabajo? ¿Tiene controles o métricas y utiliza una herramienta para controlar el procesamiento?
- 3. ¿Cómo supervisa y revisa las responsabilidades delegadas a su equipo de trabajo?
- 4. ¿Cómo establece metas para su equipo de trabajo? ¿Y cómo realiza un seguimiento?
- 5. ¿Qué herramientas usa como jefe de proyecto para planificar sus actividades, así como las de tu equipo de trabajo? ¿Cómo mide la eficiencia y efectividad del su equipo de trabajo?
- 6. ¿Cómo asegura que su proyecto cumpla con los objetivos y el tiempo provisto?
- 7. ¿Qué elementos considera necesario para automatizar el desarrollar de las actividades de su equipo de trabajo?
- 8. ¿Qué procedimiento realiza para la toma de decisiones?
- 9. ¿Las hojas de cálculo y los correos electrónicos son suficiente para gestionar todos los asuntos que debe mantener bajo control?
- 10. ¿De qué forma añade, reprograma tareas o actividades a su equipo de trabajo?
- 11. ¿Cómo maneja los plazos de las actividades o tareas asignadas a su equipo de trabajo?
- 12. ¿Alguna vez se ha visto afectado el desarrollo de algún proyecto por la falta o pérdida de información, debido a la manipulación manual de los mismos?
- 13. ¿Ha utilizado un software o herramienta que permita analizar los progresos en tiempo real y que envíe notificaciones automáticas cuando se avanza en tareas clave o se están retrasando? En caso de no utilizar, ¿qué espera de este tipo?
- 14. ¿Qué beneficios proporcionaría la implementación de un sistema web para la gestión de proyectos?
- 15. ¿Cuántos y cuáles módulos debería componer un sistema web?
- 16. Existen manuales de procedimientos, políticas o lineamientos para la gestión/administración de proyectos? Si los hay, ¿Se cumplen en forma cabal en el 100% de las ocasiones?, es decir, ¿se respetan dichos procedimientos?

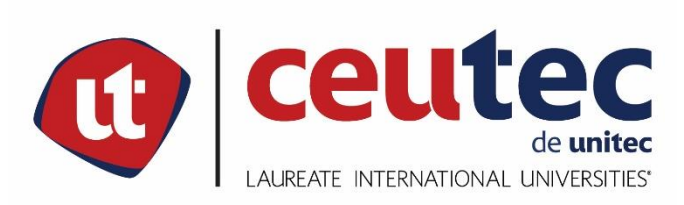

**Centro Universitario Tecnológico**

**CEUTEC**

**Facultad de Ingeniería**

## **Entrevista a ingenieros I, II y III**

**Objetivo:** La presente entrevista es realizada con la finalidad de recabar información sobre la empresa CONASH.

#### **Instrucciones:**

A continuación, le haré una serie de preguntas acerca de la Gestión y Administración de Proyectos en la empresa CONASH. Es importante que las valuaciones revelen el parecer sobre la situación actual de dichos procesos.

Le pido que conteste de forma espontánea y franca. Quiero subrayar que las respuestas se tratarán y procesarán de forma CONFIDENCIAL.

- 1. ¿Cuál es su estilo de comunicación y que herramientas utiliza con su equipo de trabajo?
- 2. ¿Cómo asegura que su proyecto cumpla con los objetivos y el tiempo provisto?
- 3. ¿Las hojas de cálculo y los correos electrónicos son suficiente para gestionar todos los asuntos que debe mantener bajo control?
- 4. ¿De qué forma añade, reprograma tareas o actividades a su equipo de trabajo?
- 5. ¿Cómo maneja los plazos de las actividades o tareas asignadas a su equipo de trabajo?
- 6. ¿Alguna vez se ha visto afectado el desarrollo de algún proyecto por la falta o pérdida de información, debido a la manipulación manual de los mismos?
- 7. ¿Ha utilizado un software o herramienta que permita analizar los progresos en tiempo real y que envíe notificaciones automáticas cuando se avanza en tareas clave o se están retrasando? En caso de no utilizar, ¿qué espera de este tipo?
- 8. ¿Qué beneficios proporcionaría la implementación de un sistema web para la gestión de proyectos?
- 9. ¿Cuántos y cuáles módulos debería componer un sistema web?
- 10. Existen manuales de procedimientos, políticas o lineamientos para la gestión/administración de proyectos? Si los hay, ¿Se cumplen en forma cabal en el 100% de las ocasiones?, es decir, ¿se respetan dichos procedimientos?

### **A.2. ESTUDIO DE FACTIBILIDAD DEL PROYECTO**

A continuación, se muestra el estudio de factibilidad para la empresa CONASH, del Sistema Web de Gestión y Administración de Proyectos.

Para el desarrollo de la aplicación se ha realizado un estudio para determinar si la infraestructura tecnológica, la capacidad técnica y económica que se requiere para la implementación del sistema, permite que este sea desarrollado sin mayores restricciones.

Los aspectos tomados en cuenta para este estudio se clasifican en; factibilidad tecnológicatécnica, factibilidad operativa y factibilidad económica.

#### **A.2.1 Factibilidad Tecnológica-Técnica**

Se refiere a la compatibilidad entre los procesos técnicos y tecnológicos propuestos y sus posibilidades de aplicación. En esta etapa se identifican y especifican los dispositivos, equipamiento y software necesarios para la implementación, el desarrollo y operación del sistema web.

Con relación a la viabilidad técnica, la empresa CONASH debe contar o adquirir las siguientes herramientas de Hardware y Software necesarios para el manejo del sistema web.

Según la investigación realizada en CONASH, se determinó que la empresa posee el equipo computacional indispensable para soportar la implementación de un Sistema Web de Gestión y Administración de Proyecto. A continuación, se detalla el hardware y software:

### *Servidor*

CONASH cuenta con un dominio y hosting esto sirve para la publicación de su página web, este tipo de servidor es indispensable para la publicación del sistema web. Es este espacio se puede almacenar todos los archivos y datos necesarios para el sistema, dicho servidor cumple los requerimientos necesarios para el desarrollo del mismo.

Además, para la arquitectura Cliente-Servidor Web, es necesaria la utilización de tecnologías de servidor, que consiste en el uso de 1 o más clientes normalmente exploradores de Internet.

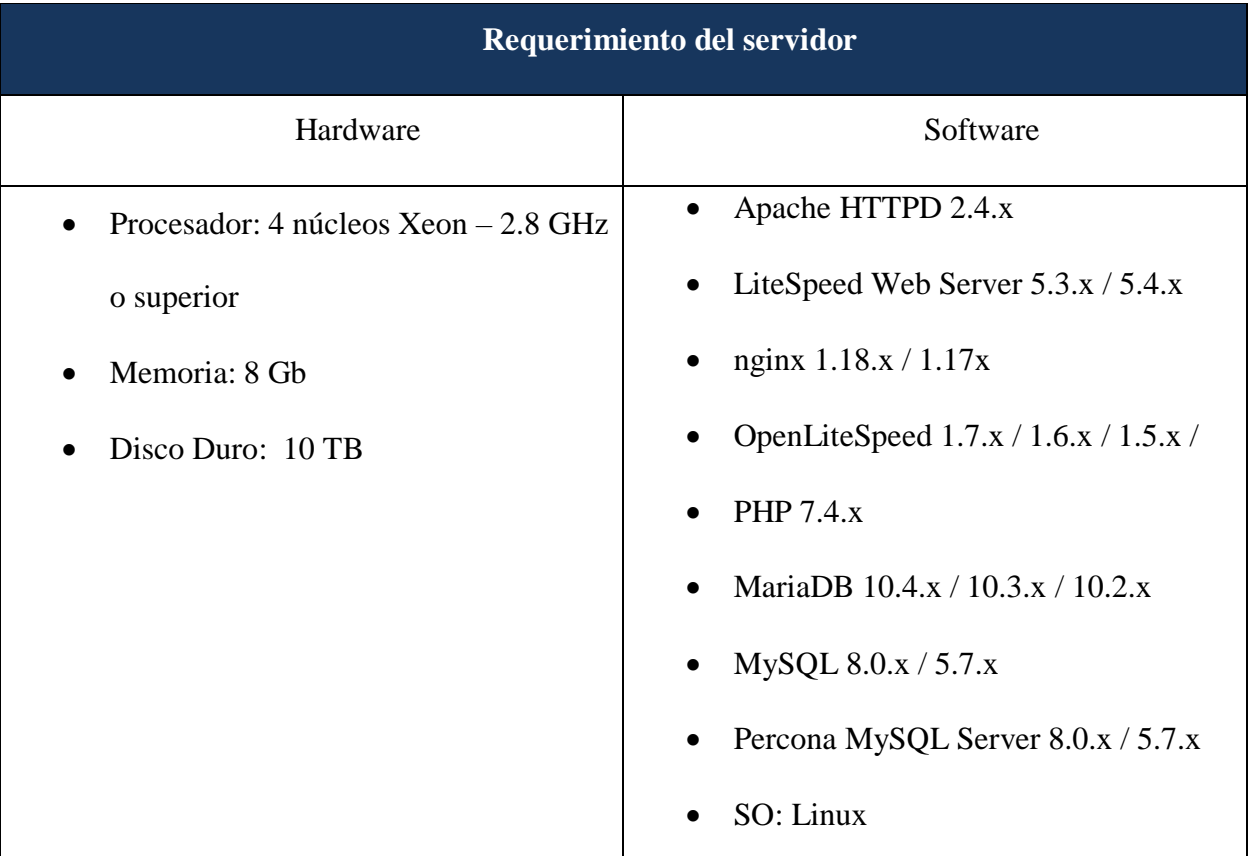

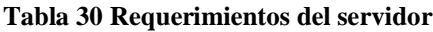

Fuente: Elaboración propia

## *Equipo de usuarios*

CONASH cuenta con el equipo y los requerimientos necesarios para la ejecución del sistema web, mismo que se detallan a continuación.

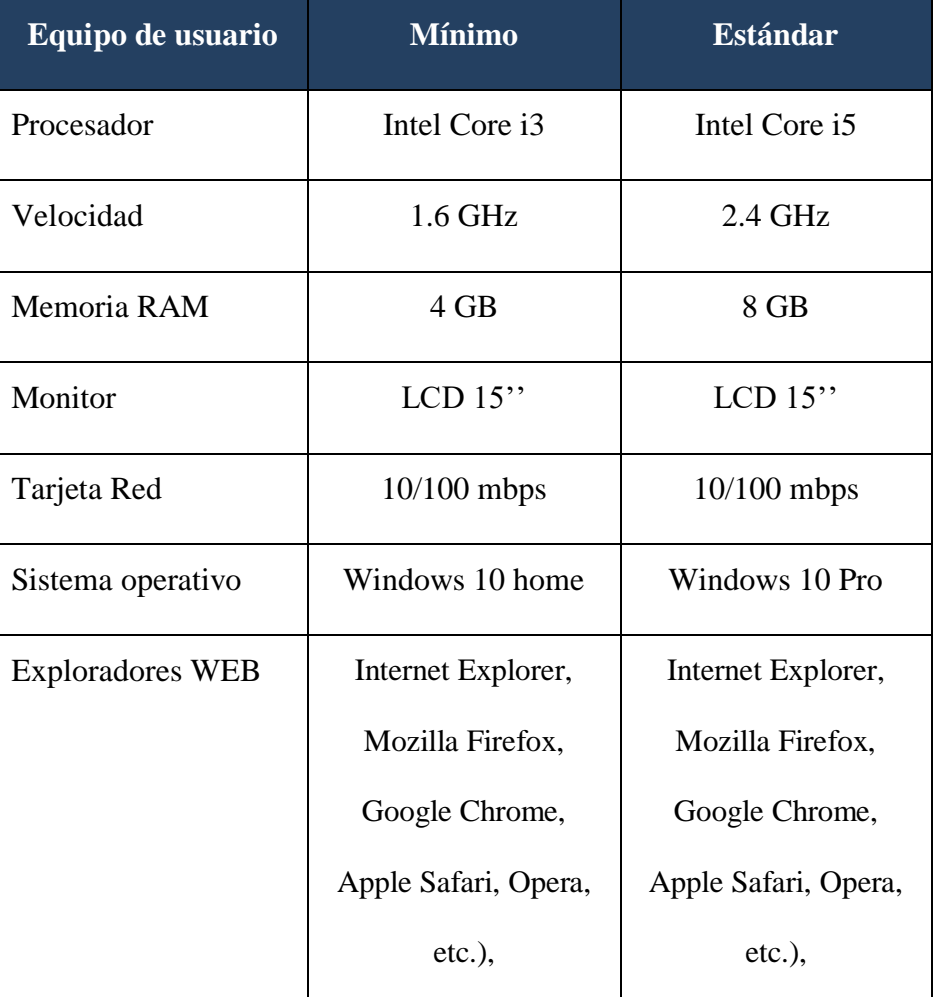

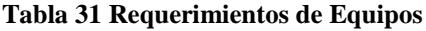

Fuente: Elaboración propia

*Red*

CONASH cuenta con una infraestructura de red tipo estrella de para poder acceder al sistema web, tiene un proveedor de internet con una conexión de banda ancha de 15 Mbps por medio de fibra óptica y un firewall que le ayuda para controlar el consumo y restricciones del enlace a internet.

#### **Tabla 32 Requerimiento de red LAN**

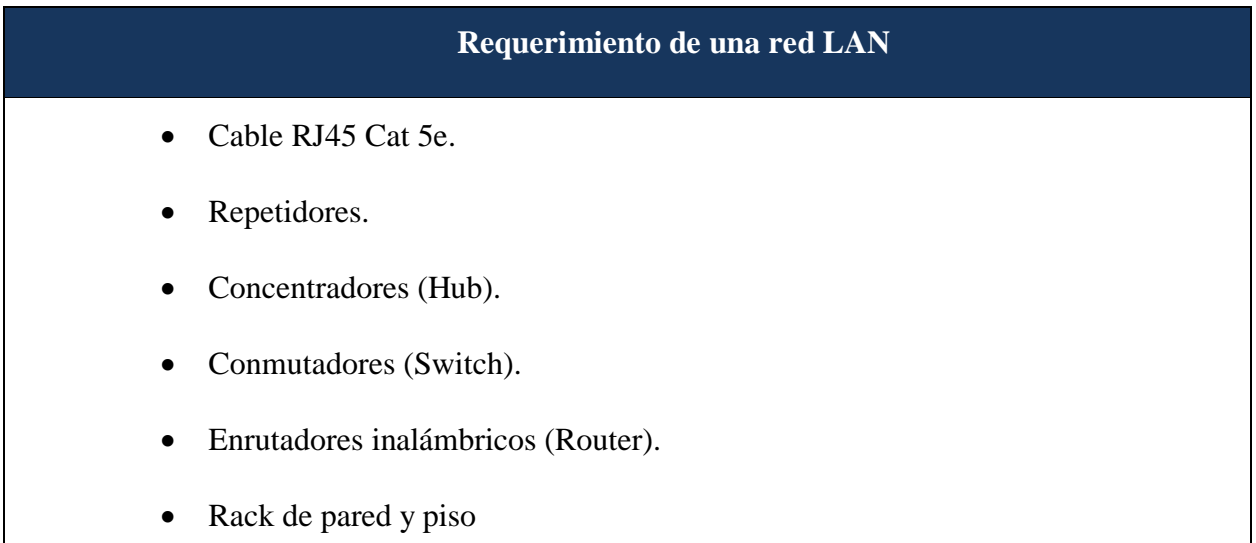

Fuente: Elaboración propia

Debido a que la empresa cuenta con las herramientas de hardware, software y la arquitectura cliente-servidor, se considera factible técnicamente.

#### **A.2.2 Factibilidad Operativa**

CONASH cuenta con el recurso humano indispensable para la ejecución del desarrollo y la administración por parte del personal de la empresa. Ya que el sistema web nace por la necesidad de que en CONASH se optimice su proceso actual de gestión y administración de proyectos, y según los requerimientos del mismo. A continuación, se detallan los beneficios relacionados con la viabilidad operativa.

- El sistema reducirá los tiempos en los procesos de canalización de información por parte de jefes de proyectos para los colaboradores participantes.
- El sistema está pensado para ser intuitivo y amigable con el usuario.
- El sistema permitirá el acceso desde diferentes plataformas y equipos, no solamente intranet.
- El sistema permitirá que el personal identifique su función y se comprometa con los objetivos sobre los requerimientos de los proyectos.

Por ende, el sistema web es viable desde el punto de vista operativo, ya que la empresa cuenta con un Coordinador de Informática para el mantenimiento del mismo, además, de brindar la asesoría que los usuarios soliciten. El interfaz del proyecto proporciona una rápida la curva de aprendizaje sobre el manejo del sistema.

### **A.2.3 Factibilidad Económica**

Describe la medición del rendimiento de los resultados del sistema web frente a otras alternativas de uso de los recursos establecidos, además determina si requiere de recursos financieros para su implementación y ejecución.

Con respecto a lo anterior, los costos corresponden a L. 0, debido a que la empresa CONASH cuenta con las herramientas necesarias para la instalación y uso del Sistema Web de Gestión y Administración de proyectos, por consiguiente, se determina que la implementación del sistema es factible en términos económicos.

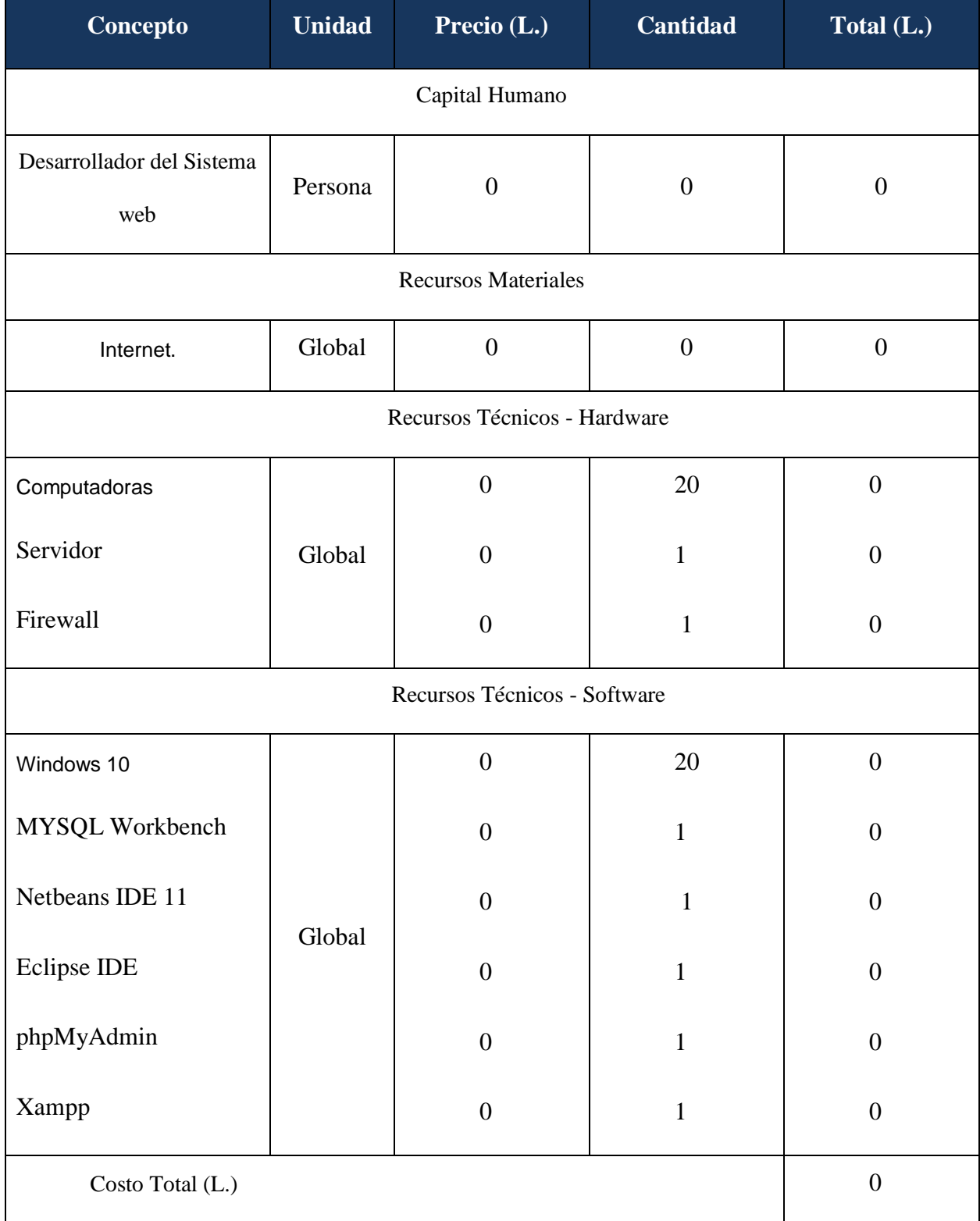

### **Tabla 33 Estimación de costos**

**Fuente: Elaboración propia**

# **A.2.4 Análisis FODA**

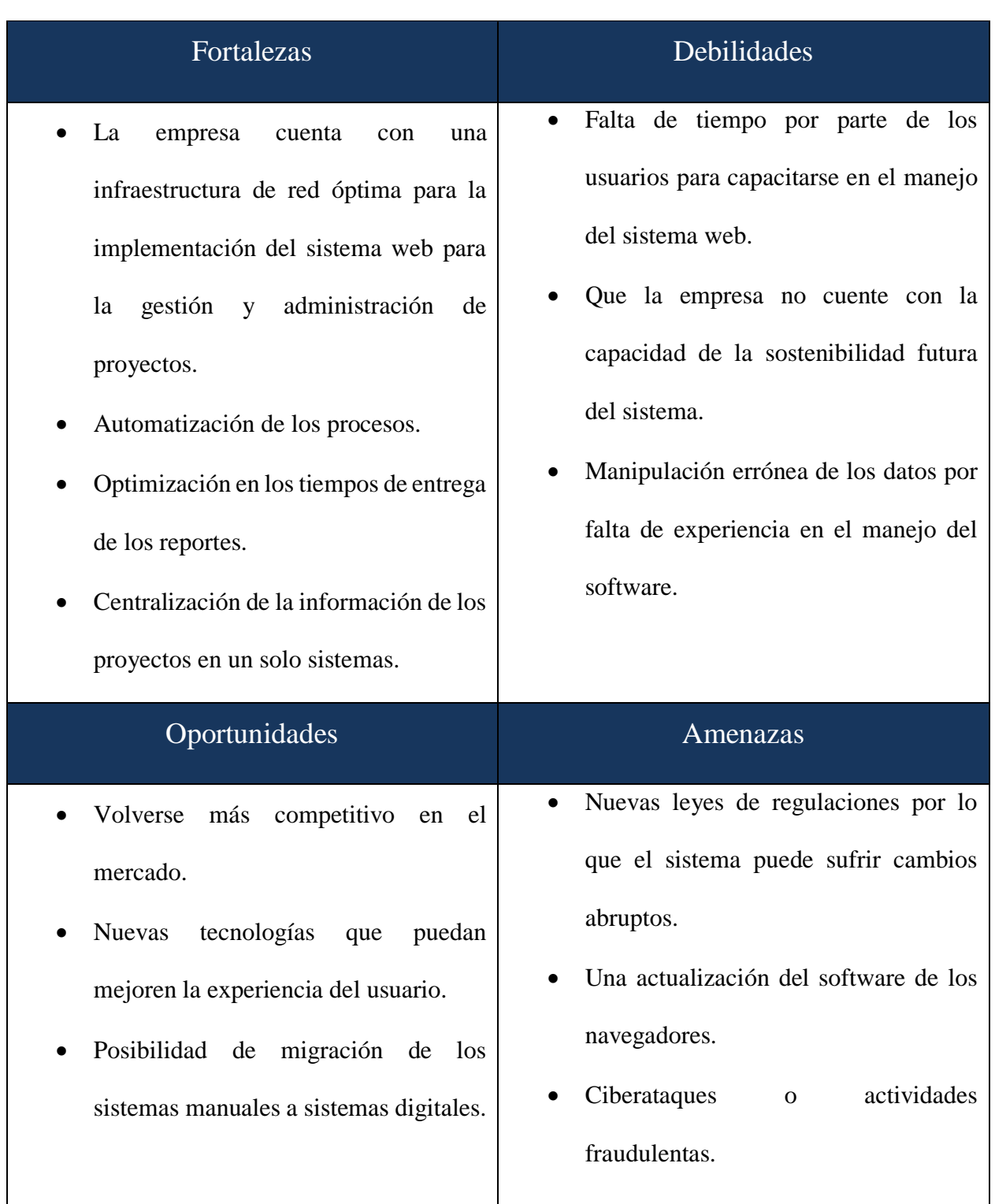

#### **Tabla 34 FODA**

**Fuente: Elaboración propia**